# V/Ethernet 4221 Condor User's Guide

Document No. UG04221-000, REVB Release date: July 1994

> Copyright 1994 Interphase Corporation All Rights Reserved

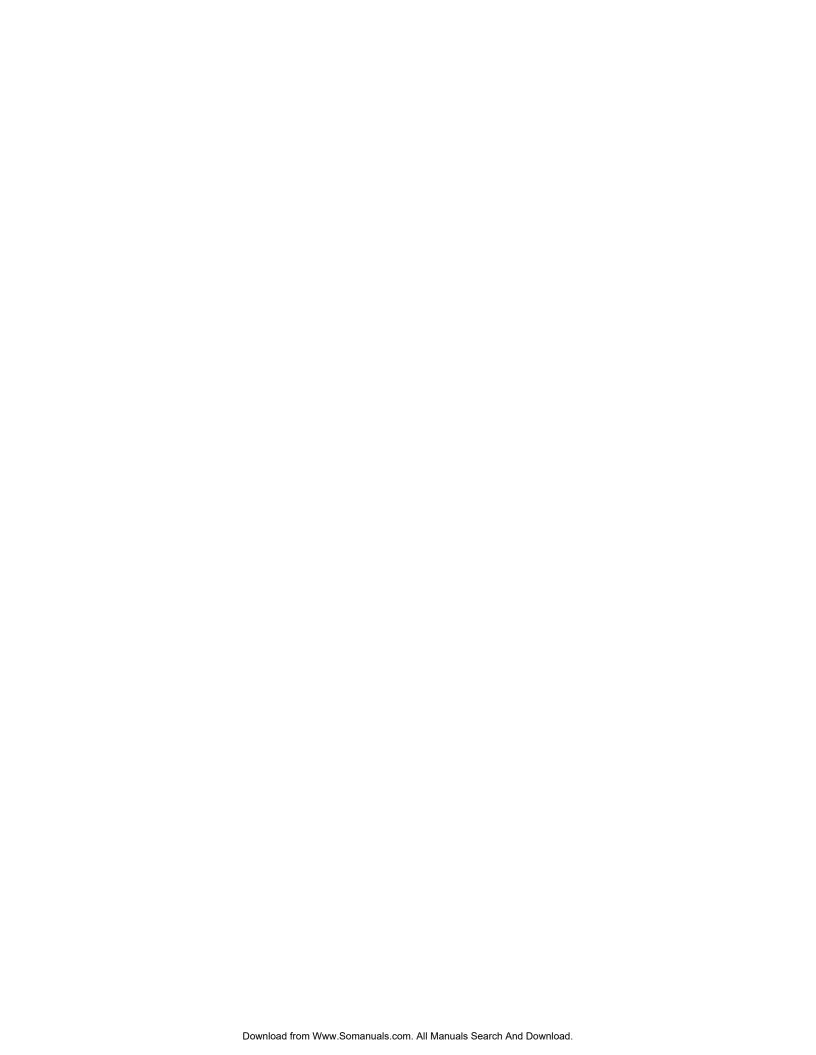

# **Copyright Notice**

Copyright 1993, 1994 by Interphase Corporation All rights reserved

No part of this publication may be stored in a retrieval system, transmitted, or reproduced in any way, including, but not limited to photocopy, photograph, electronic, or mechanical, without prior written permission of:

### **Interphase Corporation**

13800 Senlac Dallas, Texas 75234 Phone: (214) 919-9000 FAX: (214) 919-9200

# **Disclaimer**

Information in this user document supercedes any preliminary specification, data sheets, and/or any other documents that may have been made available. Every effort has been made to supply accurate and complete information. However, Interphase Corporation assumes no responsibility or liability for its use. In addition, Interphase Corporation reserves the right to make product improvement without prior notice. Such improvements may include, but not limited to, command codes and error codes.

# For Assistance

To place an order for an Interphase product, call:

Sales Support: (214) 919-9000

For assistance using this, or any other Interphase product, call:

Customer Service: (214) 919-9000 United Kingdom: +44-869-321222

To send in a board for repair or upgrade, call:

RMA Coordinator: (214) 919-9000

# **Trademark Acknowledgments**

All terms used in this manual that are known to be trademarks or service marks are listed below. In addition, terms suspected of being trademarks have been appropriately capitalized. Use of a term in this manual should not be regarded as affecting the validity of any trademark or service mark.

- Interphase is a registered trademark of Interphase Corporation.
- Virtual Buffer Architecture<sup>SM</sup>, BUSpacket Interface<sup>SM</sup>, and CacheFlow<sup>SM</sup> are service marks of Interphase Corporation.
- UNIX® is a registered trademark of AT&T Bell Laboratories.
- IBM® is a registered trademark of International Business Machines.
- 80486® 82503®, and 82596A® are registered trademarks/product marks of Intel.
- MC68EC030® and MC68040® are registered trademarks/product marks of Motorola.

# TABLE OF CONTENTS

| CHAPTER 1                                          |
|----------------------------------------------------|
| INTRODUCTION                                       |
| Intended Audience                                  |
| Scope Of Manual                                    |
| References                                         |
| Conventions                                        |
| General Description                                |
| Features                                           |
| Options                                            |
| Physical Description                               |
| Functional Description                             |
| Ethernet Front End Channel (FEC)                   |
| VMEbus Master Interface                            |
| DMA Engine                                         |
| VMEbus Drivers And Receivers                       |
| Local Bus                                          |
| VMEbus Short I/O Interface                         |
| CPU Core                                           |
| CPU/LBUS Interface                                 |
|                                                    |
| CHAPTER 2                                          |
| HARDWARE INSTALLATION                              |
| Overview                                           |
| 4221 Condor Hardware Installation Procedures       |
| Step 1. Visual Inspection                          |
| Step 2. Fuse And Diagnostic LEDs                   |
| Step 3. Set Onboard Motherboard Jumpers            |
| Step 4. Set Daughter Card Jumpers And Terminations |
| Step 5. Power Off System                           |
| Step 6. Cabling Procedure                          |
|                                                    |
| CHAPTER 3                                          |
| MACSI HOST INTERFACE                               |
| Introduction                                       |
| Typographic Convention                             |
| Memory Address                                     |
| Field Offset                                       |
| Contiguous Data Allocation                         |
| System Interface                                   |
| MACSI Organization                                 |
| Master Control Status Block (MCSB)                 |
| Master Status Register (MSR)                       |
| Master Control Register (MCR)                      |
| Onboard Command Queue Entry                        |
| Queue Entry Control Register (QECR)                |
| IOPB Address                                       |
| Command Tag                                        |
| Work Queue Number. 60                              |
| Offboard Command Queue Entry                       |
| Queue Entry Control Register (QECR)                |
| DMA Transfer Control Word                          |
| Host Address                                       |
| Offboard Transfer Length                           |
| Work Queue Number. 61                              |
|                                                    |

| Command Response Block (CRB)                  |    |
|-----------------------------------------------|----|
| Command Response Status Word (CRSW)           | 62 |
| Command Tag                                   | 63 |
| IOPB Length                                   | 63 |
| Work Queue Number                             | 63 |
| Multiple Completed Returned IOPB Structure    | 64 |
| Command Tag                                   | 64 |
| Port                                          | 64 |
| Work Queue Number                             | 64 |
| Transfer Count                                | 64 |
| Configuration Status Block (CSB)              | 65 |
| Product Code                                  | 65 |
| Product Variation                             | 65 |
| Firmware Revision Level                       | 66 |
| Firmware Revision Date                        |    |
| Ethernet MAC Addresses (Ports 0 - 3)          |    |
| Controller Statistics Block                   |    |
| Transmit Commands Submitted                   |    |
| Transmit DMA Completions                      |    |
| Transmit 82596 Completions                    |    |
| Successful Transmits                          |    |
| Failed Transmits                              |    |
| Transmit Completions Posted to Host           |    |
| Receive Commands Submitted.                   |    |
| Receives Dropped - No Pending Receive Command |    |
| Receive 82596 Completions                     |    |
| Failed Receives.                              |    |
| Receive DMA Completions                       |    |
| Receive Completions Posted to Host            |    |
| IO Parameter Blocks (IOPBs).                  |    |
| Common IOPB Structures.                       |    |
| Command Code                                  |    |
| Command Options                               |    |
| •                                             |    |
| Return Status.                                |    |
| Normal Completion Level / Vector              |    |
| Error Completion Level / Vector               |    |
| DMA Transfer Control Word                     |    |
|                                               |    |
| Command Code                                  |    |
| Controller Initialization Block Offset        |    |
| Controller Initialization Block (CIB)         |    |
| Number of CQE Entries                         |    |
| Special Network Options                       |    |
| Ethernet Physical Node Addresses              |    |
| Interrupt Levels and Vectors                  |    |
| DMA Burst Count.                              |    |
| Offboard CRB DMA Transfer Control Word.       |    |
| Offboard CRB host address                     |    |
| MAC Control/Status                            |    |
| Command Code                                  |    |
| Command Options                               |    |
| Return Status.                                |    |
| Buffer address                                |    |
| Transfer size                                 | 80 |

| MAC status/control                              | 80 |
|-------------------------------------------------|----|
| Intel 82596 Status/Control – Transmit Functions | 81 |
| Intel 82596 Status/Control – Receive Functions  | 82 |
| MAC returned information                        |    |
| Change Default Node Address.                    |    |
| Command Code                                    |    |
| Command Options.                                |    |
| Transmit                                        |    |
| Command Code                                    |    |
| Command Options.                                |    |
| Fransmit In-Line Gathers                        |    |
| Number of Elements                              |    |
| Total transfer count .                          |    |
| Element transfer count.                         |    |
| Buffer address                                  |    |
| Receive.                                        |    |
|                                                 |    |
| Command Code                                    |    |
| Command Options.                                |    |
| Buffer Address.                                 |    |
| Maximum / Actual Transfer Size                  |    |
| Packet Type / Length Field                      |    |
| Source Address                                  |    |
| nitialize Multiple Completions                  |    |
| Command Code                                    |    |
| Command Options                                 |    |
| Return Status                                   |    |
| Control Flags                                   |    |
| Group Interrupt Level / Vector                  |    |
| Minimum Group Count                             | 94 |
| Maximum Group Count                             | 94 |
| Report Network Statistics                       | 95 |
| Command Code                                    | 95 |
| Command Options                                 | 96 |
| Return Status                                   | 96 |
| Host Memory Buffer Address                      |    |
| Max Transfer Size                               |    |
| Timer Interval                                  |    |
| Network Statistics Block                        |    |
| Data Valid Indicator                            |    |
| Port Indicator                                  |    |
| Transmits Submitted                             |    |
| Transmits Completed.                            |    |
| Transmits Failed                                |    |
| Collisions.                                     |    |
| Receives Submitted                              |    |
| Receives Returned                               |    |
| Receives Dropped (Resources)                    |    |
| Receives Dropped (Resources)                    |    |
|                                                 | -  |
| APPENDIX A                                      |    |
| SPECIFICATIONS                                  |    |
| MEbus Specifications                            |    |
| Power Requirements                              |    |
| Mechanical (Nominal)         1                  | 00 |

| Operating Environment           |     |
|---------------------------------|-----|
| Fuse                            |     |
| Reliability                     | 100 |
| APPENDIX B                      |     |
| CONNECTOR PINOUTS AND CABLING   |     |
| Overview                        |     |
| VMEbus Connectors               |     |
| Ethernet Connectors and Pinouts |     |
| RS232 Connector and Cable       |     |
| APPENDIX C                      |     |
| ERROR CODES                     | 107 |

# LIST OF FIGURES

| Figure 1-1. | 4221 Condor Block Diagram                                       | 3  |
|-------------|-----------------------------------------------------------------|----|
| Figure 2-1. | 10BaseT Condor Motherboard Layout (PB04221-000)                 | 9  |
| Figure 2-2. | Single Channel AUI or 10BaseT Motherboard Layout (PB004221-001) | 10 |
| Figure 2-3. | AUI Condor Motherboard Layout (PB04221-000)                     | 11 |
| Figure 2-4. | 10BaseT Condor Motherboard Layout (PB04221-001)                 | 12 |
| Figure 2-5. | AUI Condor Motherboard Layout (PB04221-001)                     | 13 |
| Figure 2-6. | Ethernet Single Channel AUI/10BaseT Daughter Card               | 48 |
| Figure 2-7. | Dual Channel 10BaseT Ethernet Daughter Card                     | 49 |
| Figure 2-8. | Ethernet Dual Channel AUI Daughter Card                         | 50 |

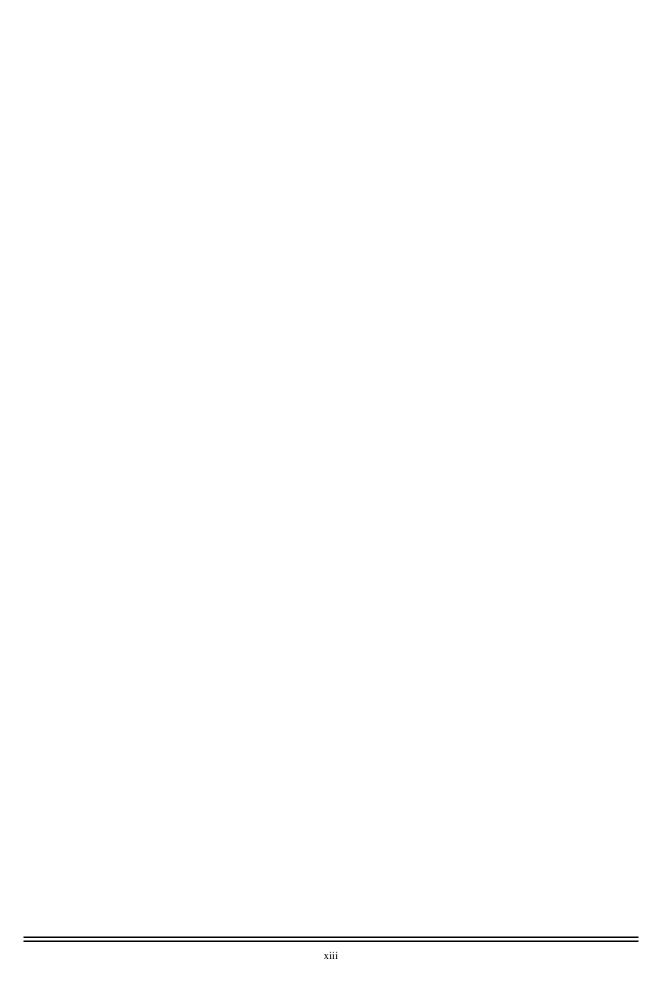

# LIST OF TABLES

| Table 2-1.                 | Condor Products                                  |
|----------------------------|--------------------------------------------------|
| Table 2-2.                 | 4221 Condor LEDs                                 |
| Table 2-3.                 | Board Status Diagnostics Used In POST Mode       |
| Table 2-4.                 | Run Mode LED Matrix                              |
| Table 2-5.                 | VME Bus Grant Settings                           |
| Table 2-6.                 | Secondary Short I/O                              |
| Table 2-7.                 | Primary Short I/O Size                           |
| Table 2-8.                 | Primary Base Address For 2K Short I/O            |
| Table 2-9.                 | Primary Base Address For 1K Short I/O            |
| Table 2-11.                | Primary Base Address For 256 Byte Short I/O      |
| Table 2-12.                | Secondary Base Address For 2K Short I/O          |
| Table 2-13.                | Secondary Base Address For 1K Short I/O          |
| Table 2-14.                | Secondary Base Address For 512 Byte Short I/O    |
| Table 2-16.                | Ethernet Single Channel Daughter Card LEDs       |
| Table 2-17.                | Dual Channel 10BaseT Ethernet Daughter Card LEDs |
| Table 2-18.                | Ethernet Dual Channel AUI Daughter Card LEDs     |
| Table 2-19.                | Ethernet Cable Options                           |
| Table 3-1.                 | MACSI Memory Map                                 |
| Table 3-2.                 | Master Control Status Block                      |
| Table 3-3.                 | Master Status Register                           |
| Table 3-4.                 | Master Control Register                          |
| Table 3-5.                 | Onboard Command Queue Entry                      |
| Table 3-6.                 | Queue Entry Control Register                     |
| Table 3-7.                 | Offboard Command Queue Entry                     |
| Table 3-8.                 | Command Response Block                           |
| Table 3-9.                 | Command Response Block                           |
| Table 3-10.                | Multiple Completed Returned IOPB Structure       |
| Table 3-11.                | Configuration Status Block                       |
| Table 3-12.                | 4207 Eagle Controller Statistics Block           |
| Table 3-13.                | IOPB Commands                                    |
| Table 3-14.                | Common IOPB Structures                           |
| Table 3-15.                | Command Options                                  |
| Table 3-16.                | DMA Transfer Control Word                        |
| Table 3-17.                | Memory Type                                      |
| Table 3-18.                | Transfer Type                                    |
| Table 3-19.                | Initialize Controller                            |
| Table 3-19.                | Controller Initialization Block                  |
| Table 3-20.                | Special Network Options                          |
| Table 3-21.                | MAC Control / Status. 78                         |
| Table 3-23.                | Command Options                                  |
| Table 3-24.                | MAC Status / Control. 80                         |
| Table 3-24.                | Intel 82596 Transmit Status / Control            |
| Table 3-25.                | Intel 82596 Receive Status / Control             |
|                            |                                                  |
| Table 3-27.                | Change Default Node Address                      |
| Table 3-28.                | Command Options                                  |
| Table 3-29.<br>Table 3-30. | Transmit                                         |
|                            |                                                  |
| Table 3-31.                | Transmit - In-Line Gathers                       |
| Table 3-32.                | Receive                                          |
| Table 3-33.                | Command Options                                  |
| Table 3-34.                | Common IOPB Structures                           |
| Table 3-35.                | Control Flags                                    |

| Table 3-36. | Report Network Statistics                              | 95  |
|-------------|--------------------------------------------------------|-----|
| Table 3-37. | Command Options                                        | 96  |
| Table 3-38. | Network Statistics Block                               | 97  |
| Table C-39. | P1 Connector Signal Descriptions (All Versions)        | 102 |
| Table C-40. | P2 Connector For Motherboards Which Only Uses P2 Row B | 103 |
| Table C-41. | RJ45 (10BaseT) Connector Signals                       | 104 |
| Table C-42. | DB15 (AUI) Connector Signals                           | 105 |
| Table C-43. | Serial Connector Pinouts (SPA and SPB)                 | 106 |
| Table C-44. | Suggested RS232 Cable Pinout.                          | 106 |

# CHAPTER 1 INTRODUCTION

### **Intended Audience**

Interphase wrote this manual for its customers. It is intended for a highly technical audience, specifically, users who need to write their own software drivers.

Readers are assumed to have extensive knowledge of the following:

- The C programming language, including experience writing and installing interface software (drivers).
- The operating system of the host computer.
- Ethernet specifications.
- VME specifications.

### **Scope Of Manual**

The manual organization allows the user to focus on specific areas of interest, without giving more information than needed.

Specifically, this manual contains guidelines on:

- Installing the V/Ethernet 4221 Condor.
- Programming the V/Ethernet 4221 Condor, single through four port operation.
- Determining the cause of any error messages generated by the board.

### References

- VMEbus Specification, Revision C
- VMEbus Revision D, Draft 3.02, October 8, 1990
- IEEE 802.3 CSMA/CD, 1985
- Supplements to IEEE 802.3 CSMA/CD Local Area Network, 1988 through 1993
- 32 Bit Local Area Network (LAN) Component User's Manual, Intel, 1992, Order No. 296853-001

### **Conventions**

This section details many of the writing conventions used throughout the manual. In addition, it gives many of the technical conventions.

- The V/Ethernet 4221 Condor will be referred to by the name *Condor* or referenced as the *controller*.
- Byte represents 8 bits; word represents 16 bits (2 bytes); and longword represents 32 bits (2 words, 4 bytes).
- Binary (single bit) data is represented as either 1 or 0.
- To represent hexadecimal numbers, the manual adopts the C language notation. Decimal numbers are shown as decimal digits. For example:

```
0x29 = 29 \text{ hex}
41 = 41 decimal
```

- Used in the context of a single bit of data, the term set means that the bit is a one ("1").
- Similarly, the term cleared means that the bit is a zero ("0").
- In many cases, bits, bytes, and words are marked RESERVED. If the value of the reserved bit, byte, or word is sent to the controller by the host, the value must be cleared to 0.
- If the reserved value is returned by the controller, it is reserved for future use by Interphase. The user should not rely on these values to be consistent through different revisions of the product.

## **General Description**

The Condor is the second-generation multi-channel multi-function I/O Host Bus Adapter (HBA) for the VMEbus in the Cougar product line. The board is designed to maintain scalable performance and cost. The Condor architecture can be implemented with up to four Front End Channels (FECs). The FECs interface directly to a local bus, which contains a large memory buffer and a VMEbus DMA engine. This board also contains a CPU core with its own memory area and host bus interface.

### **Features**

The basic functions and features supported by the Condor are as follows:

- Dual Ethernet Channel (10baseT or AUI) on the Motherboard.
- Dual Ethernet Channel (10baseT or AUI) on the Daughter Card.
- 8-, 16-, 32- and 64-bit VMEbus Master DMA capability.
- 25 Mbytes/second master mode burst/sustained D32 transfer rate across the VMEbus (in some modes).
- 50 Mbytes/second master mode burst/sustained D64 transfer rate across the VMEbus (in some modes).
- Programmable VME/interrupt levels and vectors.
- 16-bit, 24-bit, and 32-bit VMEbus DMA addressing, and all addressing modifiers.
- Software programmable VMEbus priority levels.
- Two VMEbus configurable 2K byte short I/O access areas of 8-bit, 16-bit, and 32-bit Slave mode transfers.

## **Options**

Interphase Corporation offers the following Condor options:

- Dual Channel Ethernet (AUI)
- Dual Channel Ethernet (10BaseT)
- 3 Channel Ethernet (AUI or 10BaseT)
- Quad Ethernet Channel (AUI or 10BaseT)

## **Physical Description**

The Condor physically conforms to the 6U VMEbus board standard. The board requires the VMEbus +5 (+/- 5%) volt supply. The board supports two channels on the main board with the associated channel connectors and up to two channels on daughter card. The cable connectors for the channels on the daughter cards reside on the daughter cards. See Appendix A for a detailed list of the Condor's physical requirements and specifications.

### **Functional Description**

The Condor as shown in the block diagram (Figure 1-1.) consists primarily of four front-end channels, a VMEbus Master Interface, a Local Bus (LBUS), a VMEbus Short I/O (slave only) Interface, a CPU Core and a CPU/Local bus interface.

Each Ethernet Front End Channel (FEC) consists of an Ethernet controller, the associated Ethernet cable connections, front end circuitry and a small amount of Local Bus interface glue logic. The VMEbus Master Interface consists of a stand-alone VLSI DMA engine and the associated VMEbus high current driver and receiver devices. The Local Bus (LBUS) consists of the memory buffer and the associated handshake logic for the bus. The VMEbus Short I/O interface consists of the handshake and buffer logic for the host system to issue commands to the board. The CPU Core consists of a CPU with the associated memory and glue logic required to allow the CPU to control the functions of the Condor board. Finally, the CPU/Local Bus interface consists of the tri-state buffers and handshake logic required to allow the CPU to access the resources on the LBUS.

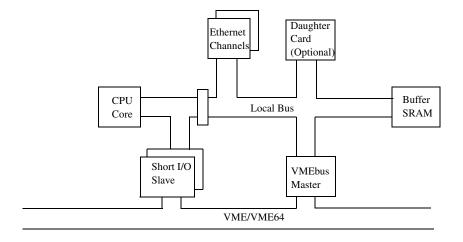

Figure 1-1. 4221 Condor Block Diagram

## **Ethernet Front End Channel (FEC)**

The 82596CA® Local Area Network (LAN) Co-processor is used as the FEC Ethernet controller. The 82596CA® communicates with the rest of the board through the LBUS. The 82596CA® has a 80486® type bus interface, which requires two PALs to convert the 80486® interface to meet the LBUS (MC68040\_ type) specification. The 82596CA® can be a master or a slave of the LBUS. As a LBUS master, the 82596CA® accesses both data and command lists for both transmits and receives commands. As a slave, the CPU has write access to four locations within the 82596CA® to establish a software reset or initialization and reset test pointers.

To complete the connections to the Ethernet cable, the 82596CA® connects to the encoder/decoder interface device (82503®) which in turn connects through analog circuitry to the cable connectors. The encoder/decoder and analog circuitry provides support for both 10BaseT and the Attachment Unit Interface (AUI).

### **VMEbus Master Interface**

The VMEbus Master Interface consists of a VLSI DMA engine and the required high current VMEbus driver and receiver devices.

### **DMA Engine**

The DMA engine interfaces the LBUS with the VMEbus and performs the LBUS to VMEbus DMA functions. The DMA engine communicates with the rest of the board through the LBUS. The DMA engine can be a master and a slave of the LBUS. As a LBUS master, the DMA engine accesses linked list DMA commands as well as buffered data. As a LBUS slave, the DMA engine is accessed by the CPU for configuration and status information.

The DMA engine provides the VMEbus interrupter support logic, some of the internal CPU interrupts (with vectors) and the board timers.

The DMA engine also provides many functions and features which are not currently used on the Condor board. These functions include a non-DMA LBUS to VMEbus interface, VMEbus slave to LBUS interface, system controller functions, an interrupt handler and several global general purpose registers.

#### **VMEbus Drivers And Receivers**

External buffers are used to provide a more isolated and robust interface to the VMEbus. These buffers drive and receive most of the VMEbus data, address and control lines.

### **Local Bus**

The Local Bus (LBUS) is based primarily upon a MC68040® CPU bus structure. The channels and functions connected to the LBUS must conform to the MC68040\_bus specification. This allows easy design and development of a wide variety of front ends and back ends into the controller board.

The LBUS encompasses the actual bus itself, the buffer memory and all of the logic which is not associated with any one particular channel (front end or back end) on the LBUS.

The buffer memory is configured as two SRAM banks which consists of four SRAM devices for each bank. The two banks of SRAM combined provide for 128K-, 256K-, 512K- and 1M-byte of memory.

The LBUS logic consists of an arbiter, an address decoder, a burst mode address counter, a write strobe generator, a transfer acknowledge generator, a SRAM buffer memory and any miscellaneous handshake logic required to connect the channels to the LBUS.

### VMEbus Short I/O Interface

The VMEbus Short I/O interface allows for VMEbus host and onboard CPU communications. The host issues commands to the Condor through the Short I/O interface and the CPU issues status back to the host.

The Short I/O Interface is a Slave-only interface to the Condor and contains two independent, jumper-configurable, slave-access areas. The areas can be configured to be 256, 512-, 1K- or 2K- bytes in length.

VMEbus address lines A(15-08) and the Address Modifier lines are compared with the jumper-configurable, slave-access areas. Address Modifiers "2D" and "29" are supported for the Short I/O access.

The Short I/O Mailboxes physically reside in the CPU Core SRAM. The reset and mailbox location monitor logic resides in the VMEbus Short I/O Interface.

### **CPU Core**

The CPU (and core logic) controls and configures the rest of the Condor. Each of the commands issued to the FECs and the VMEbus DMA engine are issued by the onboard CPU.

The CPU Core consists of a MC68EC030 CPU and associated support logic. The CPU Core support logic includes the following:

- EPROM/FLASH
- Serial EPROM
- SRAM
- DUART Port
- Address Decoder
- Wait State Generator
- STERM/DSACK Generator
- Control/Status Registers
- Hardware Strobes
- Clock Generation
- Interrupt Handler
- FLASH ROM Hardware

The program for the CPU is stored in a single-byte-wide, EPROM (or FLASH) device. The EPROM can be 128K-, 256K- or 512K- bytes in size. There are two SRAM banks which consists of four SRAM devices for each bank. The two banks of SRAM combined provide for 128K-, 256K, 512K- and 1M-byte of SRAM. At board power-up, the program is copied from the EPROM (or FLASH) device to the SRAM banks. The program is then executed from the higher performance SRAM devices.

The interrupt-handler logic combines the three level interrupt from the DMA engine and the non-DMA engine-interrupt sources and outputs the three-level interrupt signals to the CPU. During CPU IACK cycles, the

interrupt handler outputs an interrupt vector number for the non-DMA engine interrupts or requests access to the LBUS for a DMA engine IACK cycles.

## **CPU/LBUS Interface**

The CPU/LBUS Interface links the CPU core with the LBUS resources. The CPU/LBUS interface converts the CPU Core bus to the LBUS. The Interface is a one-way interface which allows the CPU to act as a LBUS master. The interface does not allow other LBUS masters to access the CPU Core.

The CPU/LBUS interface is composed of address latches, data-latching transceivers, and control logic. The CPU/LBUS Interface performs write-posting and read-latching to maximize the CPU bus and the LBUS performance. The interface also performs relinquish retries, read-modify-write cycles, IACK cycles to the DMA engine, back-to-back write-write cycles and back-to-back, write-read cycles.

# CHAPTER 2 HARDWARE INSTALLATION

### Overview

Before attempting installation, read this chapter thoroughly to insure the safe installation of the Condor into your system. If you have any questions regarding installation, which are not answered in this chapter, please contact Interphase Customer Service at (214) 919-9111.

The Condor is installed into the VMEbus system using the following steps:

- Visual Inspection
- Fuse And Diagnostic LEDs
- Set Onboard Jumpers
- Set Daughter Card Jumpers
- Power Off System
- Installing the Board
- Cabling Procedure

When installing the Condor, heed the following **WARNING**:

#### WARNING

- 1. Catastrophic DAMAGE can result if improper connections are made. Therefore, those planning to connect power sources to the VMEbus for the purpose of feeding the user-defined 96 pins of P2 (Rows A and C) should FIRST CHECK to ensure that all boards installed are compatible with those connections.
- 2. Do NOT install, or apply power to, a damaged board. Failure to observe this warning could result in extensive damage to the board and/or the system.
- 3. **CAUTION!** The Condor is extremely sensitive to electrostatic discharge (ESD), and the board could be damaged if handled improperly. Interphase ships the board enclosed in a special anti-static bag. Upon receipt of the board, take the proper measures to eliminate board damage due to ESD (i.e., wear a wrist ground strap or other grounding device).

The daughter card installation procedure will vary depending on the desired configuration. Variables include:

- Single Channel AUI/10BaseT.
- Dual Ethernet AUI.
- Dual Ethernet 10BaseT.

The following table summarizes the Condor products that are available from Interphase to implement various combinations of the above functions.

Table 2-1. Condor Products

| Product                                    | Description                                                                                               |
|--------------------------------------------|----------------------------------------------------------------------------------------------------|
| 10BaseT Condor Motherboard (P2 Row B Only) | Provides Dual and/or Single 10BaseT Ethernet connections. This board only uses row B of the P2 connector. |
| Single Channel AUI/10BaseT Motherboard     | Provides Single AUI or 10BaseT Ethernet connections.                                                      |
| AUI Condor Motherboard                     | Provides Dual AUI Ethernet connections. This board only uses row B of the P2 Connector.                   |
| Dual AUI Ethernet Daughter Card            | Adds dual AUI connections to any of the above motherboards.                                               |
| Dual 10BaseT Ethernet Daughter Card        | Adds Dual 10BaseT connections to any of the above mother-boards.                                          |
| Single Channel AUI/10BaseT Daughter Card   | Adds a single AUI or 10BaseT channel to any of the above motherboards.                                    |

The following figures outline the board layout and jumper positions for the two different motherboard configurations:

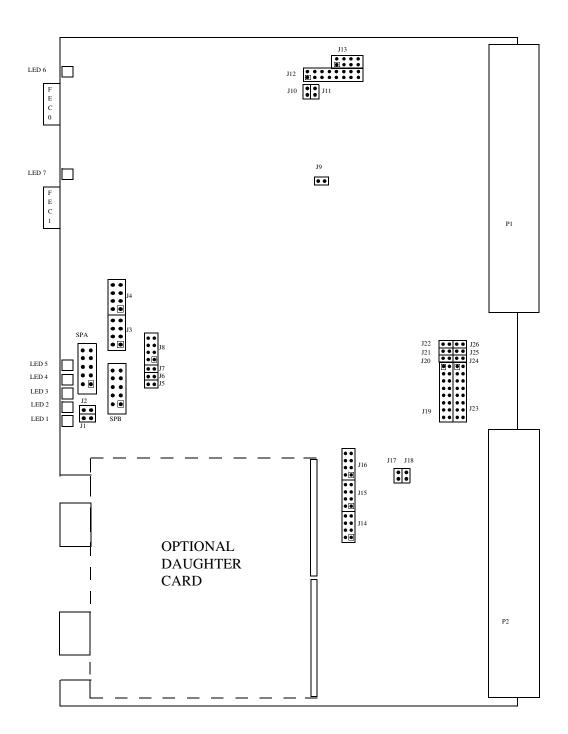

Figure 2-1. 10BaseT Condor Motherboard Layout (PB04221-000)

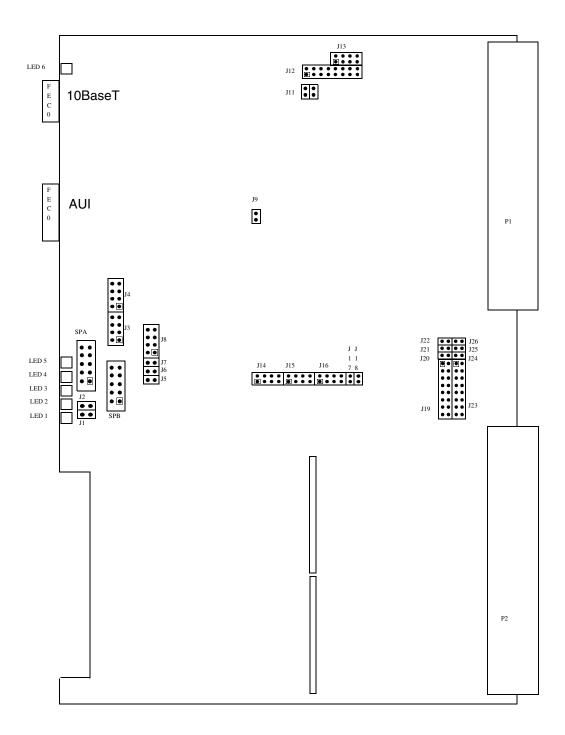

Figure 2-2. Single Channel AUI or 10BaseT Motherboard Layout (PB004221-001)

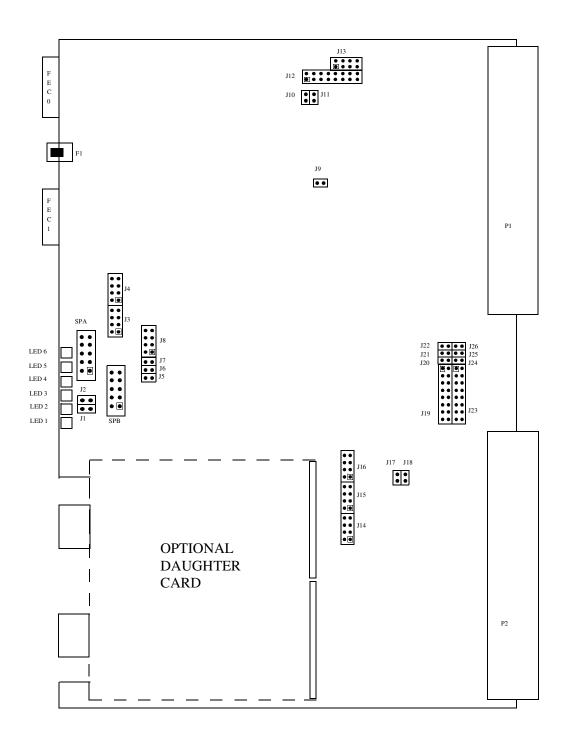

Figure 2-3. AUI Condor Motherboard Layout (PB04221-000)

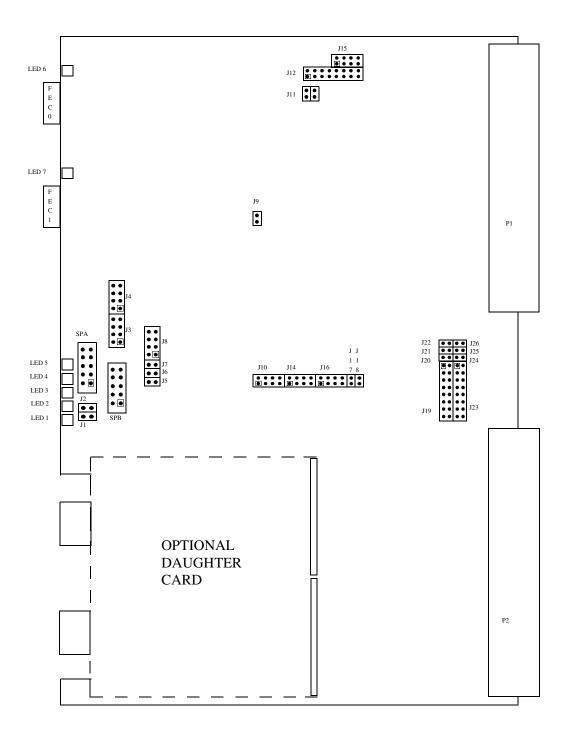

Figure 2-4. 10BaseT Condor Motherboard Layout (PB04221-001)

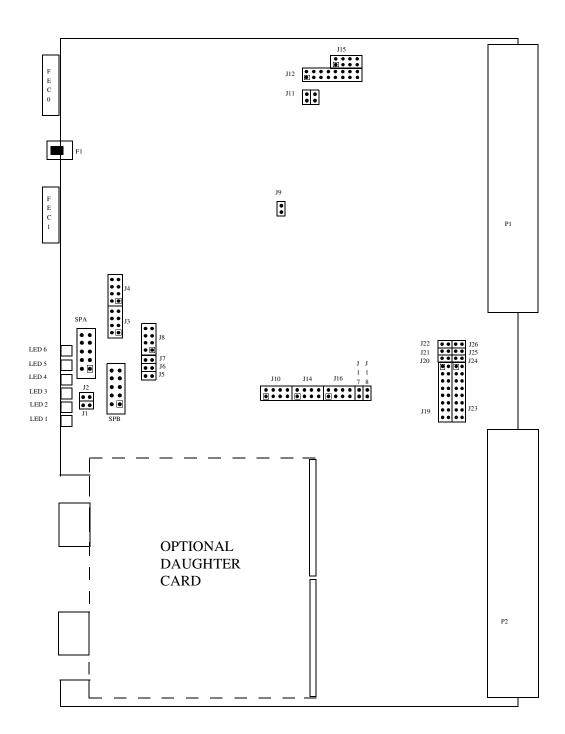

Figure 2-5. AUI Condor Motherboard Layout (PB04221-001)

### **4221 Condor Hardware Installation Procedures**

For proper installation of the Condor, it is imperative that you use the following procedures.

### **Step 1. Visual Inspection**

Before attempting the installation of this board, make sure you are wearing an anti-static or grounding device. Remove the Condor board from the anti-static bag, and visually inspect it to ensure no damage has occurred during shipment. A visual inspection usually is sufficient, since each board is thoroughly checked at Interphase just prior to shipment.

If the board is undamaged and all parts are accounted for, proceed with the installation.

### **Step 2. Fuse And Diagnostic LEDs**

The following discusses the fuse, diagnostic LEDs, and board status LEDs.

#### **Fuse**

The AUI version of the Condor has a 1.5A fuse (F1) used to protect the +12 volts when provided by the Condor. Its part number is LITTLEFUSE 273-01.5. To determine the location of the fuse on the board, refer to the appropriate board layout.

### **Diagnostic LEDs**

The Condor has as many as 8 LEDs that are mounted on the component side of the motherboard. Refer to Figures 2-1 and 2-2 for illustrations that shows the location of the component side LEDs. The following table lists all LEDs and states their function and location.

Table 2-2. 4221 Condor LEDs

| Designator | Description                           | Location       |
|------------|---------------------------------------|----------------|
| LED 1      | Board Status 0 (LSB)                  | Component Side |
| LED 2      | Board Status 1                        | Component Side |
| LED 3      | Board Status 2                        | Component Side |
| LED 4      | Board Status 3 (MSB)                  | Component Side |
| LED 5      | Board OK (Red/Green) Green = Board OK | Component Side |
| LED 6      | Fused +12 Volts Status (AUI only)     | Component Side |
| LED 7      | FEC1, Link OK Status (10BaseT only)   | Component Side |
| LED 8      | FEC0, Link OK Status (10BaseT only)   | Component Side |

### **Board Status LEDs**

LEDs 1, 2, 3, and 4 are Board Status LEDs which provide the following functions:

- Power On Self Test (POST) Mode
- Monitor Mode
- Run Mode

**POST Mode:** This mode provides diagnostics for the CPU and Buffer. Refer to the following table for a list of diagnostics performed while in this mode:

Table 2-3. Board Status Diagnostics Used In POST Mode

| Hex Code | Diagnostic               | Definition  | Type of Test            |
|----------|--------------------------|-------------|-------------------------|
| 0x01     | CPU Register Test        | CPUFAIL     | CPU Core Test           |
| 0x02     | ROM Checksum             | ROMFAIL     | CPU Core Test           |
| 0x03     | Walking 1's SRAM         | STAT1FAIL   | CPU Core Test           |
| 0x04     | Walking 0's SRAM         | STAT0FAIL   | CPU Core Test           |
| 0x05     | Decrementing Longwords   | STATLFAIL   | CPU Core Test           |
| 0x06     | Word Access              | STATWFAIL   | CPU Core Test           |
| 0x07     | Byte Access              | STATBFAIL   | CPU Core Test           |
| 0x08     | Reserved                 | RESERVED    | CPU Core Test           |
| 0x09     | Walking 1's In Buffer    | BUFFERFAIL1 | Static Buffer Test      |
| 0x0A     | Walking 0's In Buffer    | BUFFERFAIL0 | Static Buffer Test      |
| 0x0B     | Decrementing Longwords   | BUFFERFAIL  | Static Buffer Test      |
| 0x0C     | Walking 1's, 0's VME DMA | VMEFAIL     | Control Register Access |
| 0x0D     | Motherboard FEC Tests    | FEC0 & 1    | Control Register Access |
| 0x0E     | Daughter Card FEC Tests  | FEC2 & 3    | Control Register Access |

**Monitor Mode:** In this mode, LEDs will sequentially flicker when Serial Port A is active and the onboard monitor is controlling the Condor.

**Run Mode:** When in this mode, the Condor is accepting commands from the host. Refer to the following table for a list of LED definitions while in this mode:

Table 2-4. Run Mode LED Matrix

| LED1 | LED2 | LED3 | LED4 | Function                     |
|------|------|------|------|------------------------------|
| ON   | OFF  | OFF  | OFF  | 1-4 Commands On Board        |
| ON   | ON   | OFF  | OFF  | 5-16 Commands On Board       |
| ON   | ON   | ON   | OFF  | 17-64 Commands On Board      |
| ON   | ON   | ON   | ON   | 65 or More Commands On Board |

### **Step 3. Set Onboard Motherboard Jumpers**

Set all onboard jumpers so that the Condor is properly configured for operation within your system. The board layout as illustrated in figure 2-1 shows the location of the jumpers.

### **Motherboard Jumper Settings**

The following are jumpers and the default settings used on the Condor motherboard. IN refers to the jumper being installed across the pins indicated, OUT indicates the jumper is removed.

### **CAUTION!**

Jumpers J1 through J4, J6 through J8, J10 and J11 are used for manufacturing options. If populated, they are configured to factory default settings. These jumpers must not be altered.

### J5 FLASH0

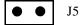

IN: FLASH logic enabled. OUT: FLASH logic disabled.

### J9 +12 VOLTS Flash Programming Protect:

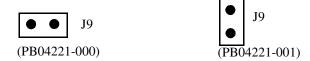

IN: +12 Volt power connected to EPROM socket.

OUT: +12 Volt power disconnected from EPROM socket.

### J12 VME Bus Grant:

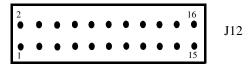

Pins 1 - 12 Reserved

Pins 13 - 16 VME Bus Grant:

Table 2-5. VME Bus Grant Settings

| BUS GRANT | PIN#  |       |  |
|-----------|-------|-------|--|
|           | 13-14 | 15-16 |  |
| 0         | IN    | IN    |  |
| 1         | IN    | OUT   |  |
| 2         | OUT   | IN    |  |
| *3        | *OUT  | *OUT  |  |

<sup>\* =</sup> Factory Default

### J13 Firmware Option Jumpers:

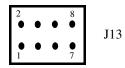

(Pins 1-2) Reserved

(Pins 3-4) Memory Test Enable IN = DisableOUT = Enable

(Pins 5-6) Console Message Disable

IN = Disable OUT = Enable

(Pins 7-8) GDB Enable Point

IN = GDB Initialized On Exit OUT = GDB Initialized On Reset

### J14 Firmware Option Jumpers:

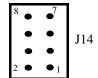

2 8 0 0 0 0 1 7

(PB04221-000)

(PB04221-001)

(Pins 1-2) 16 Bit Block Enable (default = OUT)

IN = 16 bit Block Mode Disabled OUT = 16 bit Block Mode Enabled

(Pins 3-4) Sysfail (default = OUT)

IN = Clear Sysfail after passing diagnostics OUT = Clear Sysfail before running Power-Up Diagnostics

(Pins 5-6) Reserved

(Pins 7-8) GDB Debugger Enable (default = OUT)

IN = Debugger Enabled OUT = Debugger Disabled

### J15 Firmware Option Jumpers / Secondary Short I/O Size:

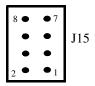

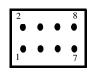

J15

(PB04221-000)

(PB04221-001)

(Pins 1-2) Load Firmware (default = OUT)

IN = Load firmware from on-board buffer OUT = Load firmware from EPROM

(Pins 3-4) On Board Monitor Enable (default = OUT)

IN = Stop in monitor after loading firmware

OUT = Normal Run Mode

Table 2-6. Secondary Short I/O

| J15 PINS |     | SIZE (Bytes)                           |
|----------|-----|----------------------------------------|
| 5-6      | 7-8 |                                        |
| OUT      | OUT | 256 bytes of Secondary Short I/O space |
| OUT      | IN  | 512 bytes of Secondary Short I/O space |
| IN       | OUT | 1K bytes of Secondary Short I/O space  |
| *IN      | *IN | 2K bytes of Secondary Short I/O space* |

<sup>\*</sup> Factory Default

### J16 Primary Short I/O Size / Reset Enable:

Table 2-7. Primary Short I/O Size

| J16 PINS |     | SIZE (Bytes)                         |
|----------|-----|--------------------------------------|
| 1-2      | 3-4 |                                      |
| OUT      | OUT | 256 bytes of Primary Short I/O space |
| OUT      | IN  | 512 bytes of Primary Short I/O space |
| IN       | OUT | 1K bytes of Primary Short I/O space  |
| *IN      | *IN | 2K bytes of Primary Short I/O space* |

<sup>\*</sup> Factory Default

(Pins 5-6) Secondary Master Control Register (MCR) Reset Enable (default = OUT)

IN = Reset Enable

OUT = Reset Disable

(Pins 7-8) Primary Master Control Register (MCR) Reset Enable (default = IN)

IN = Reset Enabled

OUT = Reset Disabled

### J17 Secondary Channel Address Modifiers:

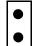

J17

IN = Secondary Channel Address Modifiers 29 or 2D. OUT = Secondary Channel Address Modifier 2D only.

## J18 Primary Channel Address Modifiers:

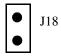

IN = Primary Channel Address Modifiers 29 or 2D OUT = Primary Channel Address Modifier 2D only

## J19, J20, J21 & J22 Primary Short I/O Base Address:

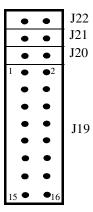

Refer to the following tables when setting Primary Short I/O Base Addresses for the following:

- Primary Short I/O For 2K Base Address
- Primary Short I/O For 1K Base Address
- Primary Short I/O For 512 Bytes Base Address
- Primary Short I/O For 256 Bytes Base Address

### NOTE:

The normal 4221 configuration is with the Primary Short I/O space disabled. To disable the Primary Short I/O, set pins 15-16 of Jumper J19 to 0 (IN), and all other pins to F (OUT).

Table 2-8. Primary Base Address For 2K Short I/O

| ADDRESS | J19 PIN SETTINGS |       |       |      |     |     |     |     |     | J20, J21, J22 PIN SETTINGS |     |  |
|---------|------------------|-------|-------|------|-----|-----|-----|-----|-----|----------------------------|-----|--|
|         | 15-16            | 13-14 | 11-12 | 9-10 | 7-8 | 5-6 | 3-4 | 1-2 | J20 | J21                        | J22 |  |
| 0000    | F                | F     | F     | 0    | 0   | 0   | 0   | 0   | F   | F                          | F   |  |
| 0800    | F                | F     | F     | F    | 0   | 0   | 0   | 0   | F   | F                          | F   |  |
| 1000    | F                | F     | F     | 0    | F   | 0   | 0   | 0   | F   | F                          | F   |  |
| 1800    | F                | F     | F     | F    | F   | 0   | 0   | 0   | F   | F                          | F   |  |
| 2000    | F                | F     | F     | 0    | 0   | F   | 0   | 0   | F   | F                          | F   |  |
| 2800    | F                | F     | F     | F    | 0   | F   | 0   | 0   | F   | F                          | F   |  |
| 3000    | F                | F     | F     | 0    | F   | F   | 0   | 0   | F   | F                          | F   |  |
| 3800    | F                | F     | F     | F    | F   | F   | 0   | 0   | F   | F                          | F   |  |
| 4000    | F                | F     | F     | 0    | 0   | 0   | F   | 0   | F   | F                          | F   |  |
| 4800    | F                | F     | F     | F    | 0   | 0   | F   | 0   | F   | F                          | F   |  |
| 5000    | F                | F     | F     | 0    | F   | 0   | F   | 0   | F   | F                          | F   |  |
| 5800    | F                | F     | F     | F    | F   | 0   | F   | 0   | F   | F                          | F   |  |
| 6000    | F                | F     | F     | 0    | 0   | F   | F   | 0   | F   | F                          | F   |  |
| 6800    | F                | F     | F     | F    | 0   | F   | F   | 0   | F   | F                          | F   |  |
| 7000    | F                | F     | F     | 0    | F   | F   | F   | 0   | F   | F                          | F   |  |
| 7800    | F                | F     | F     | F    | F   | F   | F   | 0   | F   | F                          | F   |  |
| 8000    | F                | F     | F     | 0    | 0   | 0   | 0   | F   | F   | F                          | F   |  |
| 8800    | F                | F     | F     | F    | 0   | 0   | 0   | F   | F   | F                          | F   |  |
| 9000    | F                | F     | F     | 0    | F   | 0   | 0   | F   | F   | F                          | F   |  |
| 9800    | F                | F     | F     | F    | F   | 0   | 0   | F   | F   | F                          | F   |  |
| A000    | F                | F     | F     | 0    | 0   | F   | 0   | F   | F   | F                          | F   |  |
| A800    | F                | F     | F     | F    | 0   | F   | 0   | F   | F   | F                          | F   |  |
| B000    | F                | F     | F     | 0    | F   | F   | 0   | F   | F   | F                          | F   |  |
| B800    | F                | F     | F     | F    | F   | F   | 0   | F   | F   | F                          | F   |  |
| C000    | F                | F     | F     | 0    | 0   | 0   | F   | F   | F   | F                          | F   |  |
| C800    | F                | F     | F     | F    | 0   | 0   | F   | F   | F   | F                          | F   |  |
| D000    | F                | F     | F     | 0    | F   | 0   | F   | F   | F   | F                          | F   |  |
| D800    | F                | F     | F     | F    | F   | 0   | F   | F   | F   | F                          | F   |  |
| E000    | F                | F     | F     | 0    | 0   | F   | F   | F   | F   | F                          | F   |  |
| E800    | F                | F     | F     | F    | 0   | F   | F   | F   | F   | F                          | F   |  |
| F000    | F                | F     | F     | 0    | F   | F   | F   | F   | F   | F                          | F   |  |
| F800    | F                | F     | F     | F    | F   | F   | F   | F   | F   | F                          | F   |  |

**NOTE**: 0 = IN (Logical 0), F = OUT (Logical 1)

Table 2-9. Primary Base Address For 1K Short I/O

| ADDRESS | J19 PIN SETTINGS |       |       |      |     |     |     |     |     | J20, J21, J22 PIN SETTINGS |     |  |
|---------|------------------|-------|-------|------|-----|-----|-----|-----|-----|----------------------------|-----|--|
|         | 15-16            | 13-14 | 11-12 | 9-10 | 7-8 | 5-6 | 3-4 | 1-2 | J20 | J21                        | J22 |  |
| 8000    | F                | F     | 0     | 0    | 0   | 0   | 0   | F   | F   | F                          | 0   |  |
| 8400    | F                | F     | F     | 0    | 0   | 0   | 0   | F   | F   | F                          | 0   |  |
| 8800    | F                | F     | 0     | F    | 0   | 0   | 0   | F   | F   | F                          | 0   |  |
| 8C00    | F                | F     | F     | F    | 0   | 0   | 0   | F   | F   | F                          | 0   |  |
| 9000    | F                | F     | 0     | 0    | F   | 0   | 0   | F   | F   | F                          | 0   |  |
| 9400    | F                | F     | F     | 0    | F   | 0   | 0   | F   | F   | F                          | 0   |  |
| 9800    | F                | F     | 0     | F    | F   | 0   | 0   | F   | F   | F                          | 0   |  |
| 9C00    | F                | F     | F     | F    | F   | 0   | 0   | F   | F   | F                          | 0   |  |
| A000    | F                | F     | 0     | 0    | 0   | F   | 0   | F   | F   | F                          | 0   |  |
| A400    | F                | F     | F     | 0    | 0   | F   | 0   | F   | F   | F                          | 0   |  |
| A800    | F                | F     | 0     | F    | 0   | F   | 0   | F   | F   | F                          | 0   |  |
| AC00    | F                | F     | F     | F    | 0   | F   | 0   | F   | F   | F                          | 0   |  |
| B000    | F                | F     | 0     | 0    | F   | F   | 0   | F   | F   | F                          | 0   |  |
| B400    | F                | F     | F     | 0    | F   | F   | 0   | F   | F   | F                          | 0   |  |
| B800    | F                | F     | 0     | F    | F   | F   | 0   | F   | F   | F                          | 0   |  |
| BC00    | F                | F     | F     | F    | F   | F   | 0   | F   | F   | F                          | 0   |  |
| C000    | F                | F     | 0     | 0    | 0   | 0   | F   | F   | F   | F                          | 0   |  |
| C400    | F                | F     | F     | 0    | 0   | 0   | F   | F   | F   | F                          | 0   |  |
| C800    | F                | F     | 0     | F    | 0   | 0   | F   | F   | F   | F                          | 0   |  |
| CC00    | F                | F     | F     | F    | 0   | 0   | F   | F   | F   | F                          | 0   |  |
| D000    | F                | F     | 0     | 0    | F   | 0   | F   | F   | F   | F                          | 0   |  |
| D400    | F                | F     | F     | 0    | F   | 0   | F   | F   | F   | F                          | 0   |  |
| D800    | F                | F     | 0     | F    | F   | 0   | F   | F   | F   | F                          | 0   |  |
| DC00    | F                | F     | F     | F    | F   | 0   | F   | F   | F   | F                          | 0   |  |
| E000    | F                | F     | 0     | 0    | 0   | F   | F   | F   | F   | F                          | 0   |  |
| E400    | F                | F     | F     | 0    | 0   | F   | F   | F   | F   | F                          | 0   |  |
| E800    | F                | F     | 0     | F    | 0   | F   | F   | F   | F   | F                          | 0   |  |
| EC00    | F                | F     | F     | F    | 0   | F   | F   | F   | F   | F                          | 0   |  |
| F000    | F                | F     | 0     | 0    | F   | F   | F   | F   | F   | F                          | 0   |  |
| F400    | F                | F     | F     | 0    | F   | F   | F   | F   | F   | F                          | 0   |  |
| F800    | F                | F     | 0     | F    | F   | F   | F   | F   | F   | F                          | 0   |  |
| FC00    | F                | F     | F     | F    | F   | F   | F   | F   | F   | F                          | 0   |  |

**NOTE:** 0 = IN (Logical 0), F = OUT (Logical 1)

Table 2-10. Primary Base Address For 512 Byte Short I/O

| ADDRESS |       | J19 PIN SETTINGS |       |      |     |     |     |     |     |     | J20, J21, J22 PIN SETTINGS |  |  |
|---------|-------|------------------|-------|------|-----|-----|-----|-----|-----|-----|----------------------------|--|--|
|         | 15-16 | 13-14            | 11-12 | 9-10 | 7-8 | 5-6 | 3-4 | 1-2 | J20 | J21 | J22                        |  |  |
| C000    | F     | 0                | 0     | 0    | 0   | 0   | F   | F   | F   | 0   | 0                          |  |  |
| C200    | F     | F                | 0     | 0    | 0   | 0   | F   | F   | F   | 0   | 0                          |  |  |
| C400    | F     | 0                | F     | 0    | 0   | 0   | F   | F   | F   | 0   | 0                          |  |  |
| C600    | F     | F                | F     | 0    | 0   | 0   | F   | F   | F   | 0   | 0                          |  |  |
| C800    | F     | 0                | 0     | F    | 0   | 0   | F   | F   | F   | 0   | 0                          |  |  |
| CA00    | F     | F                | 0     | F    | 0   | 0   | F   | F   | F   | 0   | 0                          |  |  |
| CC00    | F     | 0                | F     | F    | 0   | 0   | F   | F   | F   | 0   | 0                          |  |  |
| CE00    | F     | F                | F     | F    | 0   | 0   | F   | F   | F   | 0   | 0                          |  |  |
| D000    | F     | 0                | 0     | 0    | F   | 0   | F   | F   | F   | 0   | 0                          |  |  |
| D200    | F     | F                | 0     | 0    | F   | 0   | F   | F   | F   | 0   | 0                          |  |  |
| D400    | F     | 0                | F     | 0    | F   | 0   | F   | F   | F   | 0   | 0                          |  |  |
| D600    | F     | F                | F     | 0    | F   | 0   | F   | F   | F   | 0   | 0                          |  |  |
| D800    | F     | 0                | 0     | F    | F   | 0   | F   | F   | F   | 0   | 0                          |  |  |
| DA00    | F     | F                | 0     | F    | F   | 0   | F   | F   | F   | 0   | 0                          |  |  |
| DC00    | F     | 0                | F     | F    | F   | 0   | F   | F   | F   | 0   | 0                          |  |  |
| DE00    | F     | F                | F     | F    | F   | 0   | F   | F   | F   | 0   | 0                          |  |  |
| E000    | F     | 0                | 0     | 0    | 0   | F   | F   | F   | F   | 0   | 0                          |  |  |
| E200    | F     | F                | 0     | 0    | 0   | F   | F   | F   | F   | 0   | 0                          |  |  |
| E400    | F     | 0                | F     | 0    | 0   | F   | F   | F   | F   | 0   | 0                          |  |  |
| E600    | F     | F                | F     | 0    | 0   | F   | F   | F   | F   | 0   | 0                          |  |  |
| E800    | F     | 0                | 0     | F    | 0   | F   | F   | F   | F   | 0   | 0                          |  |  |
| EA00    | F     | F                | 0     | F    | 0   | F   | F   | F   | F   | 0   | 0                          |  |  |
| EC00    | F     | 0                | F     | F    | 0   | F   | F   | F   | F   | 0   | 0                          |  |  |
| EE00    | F     | F                | F     | F    | 0   | F   | F   | F   | F   | 0   | 0                          |  |  |
| F000    | F     | 0                | 0     | 0    | F   | F   | F   | F   | F   | 0   | 0                          |  |  |
| F200    | F     | F                | 0     | 0    | F   | F   | F   | F   | F   | 0   | 0                          |  |  |
| F400    | F     | 0                | F     | 0    | F   | F   | F   | F   | F   | 0   | 0                          |  |  |
| F600    | F     | F                | F     | 0    | F   | F   | F   | F   | F   | 0   | 0                          |  |  |
| F800    | F     | 0                | 0     | F    | F   | F   | F   | F   | F   | 0   | 0                          |  |  |
| FA00    | F     | F                | 0     | F    | F   | F   | F   | F   | F   | 0   | 0                          |  |  |
| FC00    | F     | 0                | F     | F    | F   | F   | F   | F   | F   | 0   | 0                          |  |  |
| FE00    | F     | F                | F     | F    | F   | F   | F   | F   | F   | 0   | 0                          |  |  |

**NOTE:** 0 = IN (Logical 0), F = OUT (Logical 1)

Table 2-10. Primary Base Address For 512 Byte Short I/O (Continued)

| ADDRESS |       |       |       | J19 PIN S | SETTING | S   |     |     | J20, J21, | J22 PIN SI | ETTINGS |
|---------|-------|-------|-------|-----------|---------|-----|-----|-----|-----------|------------|---------|
|         | 15-16 | 13-14 | 11-12 | 9-10      | 7-8     | 5-6 | 3-4 | 1-2 | J20       | J21        | J22     |
| 0000    | F     | 0     | 0     | 0         | 0       | 0   | 0   | 0   | F         | 0          | 0       |
| 0200    | F     | F     | 0     | 0         | 0       | 0   | 0   | 0   | F         | 0          | 0       |
| 0400    | F     | 0     | F     | 0         | 0       | 0   | 0   | 0   | F         | 0          | 0       |
| 0600    | F     | F     | F     | 0         | 0       | 0   | 0   | 0   | F         | 0          | 0       |
| 0800    | F     | 0     | 0     | F         | 0       | 0   | 0   | 0   | F         | 0          | 0       |
| 0A00    | F     | F     | 0     | F         | 0       | 0   | 0   | 0   | F         | 0          | 0       |
| 0C00    | F     | 0     | F     | F         | 0       | 0   | 0   | 0   | F         | 0          | 0       |
| 0E00    | F     | F     | F     | F         | 0       | 0   | 0   | 0   | F         | 0          | 0       |
| 1000    | F     | 0     | 0     | 0         | F       | 0   | 0   | 0   | F         | 0          | 0       |
| 1200    | F     | F     | 0     | 0         | F       | 0   | 0   | 0   | F         | 0          | 0       |
| 1400    | F     | 0     | F     | 0         | F       | 0   | 0   | 0   | F         | 0          | 0       |
| 1600    | F     | F     | F     | 0         | F       | 0   | 0   | 0   | F         | 0          | 0       |
| 1800    | F     | 0     | 0     | F         | F       | 0   | 0   | 0   | F         | 0          | 0       |
| 1A00    | F     | F     | 0     | F         | F       | 0   | 0   | 0   | F         | 0          | 0       |
| 1C00    | F     | 0     | F     | F         | F       | 0   | 0   | 0   | F         | 0          | 0       |
| 1E00    | F     | F     | F     | F         | F       | 0   | 0   | 0   | F         | 0          | 0       |
| 2000    | F     | 0     | 0     | 0         | 0       | F   | 0   | 0   | F         | 0          | 0       |
| 2200    | F     | F     | 0     | 0         | 0       | F   | 0   | 0   | F         | 0          | 0       |
| 2400    | F     | 0     | F     | 0         | 0       | F   | 0   | 0   | F         | 0          | 0       |
| 2600    | F     | F     | F     | 0         | 0       | F   | 0   | 0   | F         | 0          | 0       |
| 2800    | F     | 0     | 0     | F         | 0       | F   | 0   | 0   | F         | 0          | 0       |
| 2A00    | F     | F     | 0     | F         | 0       | F   | 0   | 0   | F         | 0          | 0       |
| 2C00    | F     | 0     | F     | F         | 0       | F   | 0   | 0   | F         | 0          | 0       |
| 2E00    | F     | F     | F     | F         | 0       | F   | 0   | 0   | F         | 0          | 0       |
| 3000    | F     | 0     | 0     | 0         | F       | F   | 0   | 0   | F         | 0          | 0       |
| 3200    | F     | F     | 0     | 0         | F       | F   | 0   | 0   | F         | 0          | 0       |
| 3400    | F     | 0     | F     | 0         | F       | F   | 0   | 0   | F         | 0          | 0       |
| 3600    | F     | F     | F     | 0         | F       | F   | 0   | 0   | F         | 0          | 0       |
| 3800    | F     | 0     | 0     | F         | F       | F   | 0   | 0   | F         | 0          | 0       |
| 3A00    | F     | F     | 0     | F         | F       | F   | 0   | 0   | F         | 0          | 0       |
| 3C00    | F     | 0     | F     | F         | F       | F   | 0   | 0   | F         | 0          | 0       |
| 3E00    | F     | F     | F     | F         | F       | F   | 0   | 0   | F         | 0          | 0       |

Table 2-11. Primary Base Address For 256 Byte Short I/O

| ADDRESS |       |       |       | J19 PIN S | SETTING | S   |     |     | J20, J21, | J22 PIN SI | ETTINGS |
|---------|-------|-------|-------|-----------|---------|-----|-----|-----|-----------|------------|---------|
|         | 15-16 | 13-14 | 11-12 | 9-10      | 7-8     | 5-6 | 3-4 | 1-2 | J20       | J21        | J22     |
| 0000    | 0     | 0     | 0     | 0         | 0       | 0   | 0   | 0   | 0         | 0          | 0       |
| 0100    | F     | 0     | 0     | 0         | 0       | 0   | 0   | 0   | 0         | 0          | 0       |
| 0200    | 0     | F     | 0     | 0         | 0       | 0   | 0   | 0   | 0         | 0          | 0       |
| 0300    | F     | F     | 0     | 0         | 0       | 0   | 0   | 0   | 0         | 0          | 0       |
| 0400    | 0     | 0     | F     | 0         | 0       | 0   | 0   | 0   | 0         | 0          | 0       |
| 0500    | F     | 0     | F     | 0         | 0       | 0   | 0   | 0   | 0         | 0          | 0       |
| 0600    | 0     | F     | F     | 0         | 0       | 0   | 0   | 0   | 0         | 0          | 0       |
| 0700    | F     | F     | F     | 0         | 0       | 0   | 0   | 0   | 0         | 0          | 0       |
| 0800    | 0     | 0     | 0     | F         | 0       | 0   | 0   | 0   | 0         | 0          | 0       |
| 0900    | F     | 0     | 0     | F         | 0       | 0   | 0   | 0   | 0         | 0          | 0       |
| 0A00    | 0     | F     | 0     | F         | 0       | 0   | 0   | 0   | 0         | 0          | 0       |
| 0B00    | F     | F     | 0     | F         | 0       | 0   | 0   | 0   | 0         | 0          | 0       |
| 0C00    | 0     | 0     | F     | F         | 0       | 0   | 0   | 0   | 0         | 0          | 0       |
| 0D00    | F     | 0     | F     | F         | 0       | 0   | 0   | 0   | 0         | 0          | 0       |
| 0E00    | 0     | F     | F     | F         | 0       | 0   | 0   | 0   | 0         | 0          | 0       |
| 0F00    | F     | F     | F     | F         | 0       | 0   | 0   | 0   | 0         | 0          | 0       |
| 1000    | 0     | 0     | 0     | 0         | F       | 0   | 0   | 0   | 0         | 0          | 0       |
| 1100    | F     | 0     | 0     | 0         | F       | 0   | 0   | 0   | 0         | 0          | 0       |
| 1200    | 0     | F     | 0     | 0         | F       | 0   | 0   | 0   | 0         | 0          | 0       |
| 1300    | F     | F     | 0     | 0         | F       | 0   | 0   | 0   | 0         | 0          | 0       |
| 1400    | 0     | 0     | F     | 0         | F       | 0   | 0   | 0   | 0         | 0          | 0       |
| 1500    | F     | 0     | F     | 0         | F       | 0   | 0   | 0   | 0         | 0          | 0       |
| 1600    | 0     | F     | F     | 0         | F       | 0   | 0   | 0   | 0         | 0          | 0       |
| 1700    | F     | F     | F     | 0         | F       | 0   | 0   | 0   | 0         | 0          | 0       |
| 1800    | 0     | 0     | 0     | F         | F       | 0   | 0   | 0   | 0         | 0          | 0       |
| 1900    | F     | 0     | 0     | F         | F       | 0   | 0   | 0   | 0         | 0          | 0       |
| 1A00    | 0     | F     | 0     | F         | F       | 0   | 0   | 0   | 0         | 0          | 0       |
| 1B00    | F     | F     | 0     | F         | F       | 0   | 0   | 0   | 0         | 0          | 0       |
| 1C00    | 0     | 0     | F     | F         | F       | 0   | 0   | 0   | 0         | 0          | 0       |
| 1D00    | F     | 0     | F     | F         | F       | 0   | 0   | 0   | 0         | 0          | 0       |
| 1E00    | 0     | F     | F     | F         | F       | 0   | 0   | 0   | 0         | 0          | 0       |
| 1F00    | F     | F     | F     | F         | F       | 0   | 0   | 0   | 0         | 0          | 0       |
| 2000    | 0     | 0     | 0     | 0         | 0       | F   | 0   | 0   | 0         | 0          | 0       |
| 2100    | F     | 0     | 0     | 0         | 0       | F   | 0   | 0   | 0         | 0          | 0       |
| 2200    | 0     | F     | 0     | 0         | 0       | F   | 0   | 0   | 0         | 0          | 0       |
| 2300    | F     | F     | 0     | 0         | 0       | F   | 0   | 0   | 0         | 0          | 0       |
| 2400    | 0     | 0     | F     | 0         | 0       | F   | 0   | 0   | 0         | 0          | 0       |
| 2500    | F     | 0     | F     | 0         | 0       | F   | 0   | 0   | 0         | 0          | 0       |
| 2600    | 0     | F     | F     | 0         | 0       | F   | 0   | 0   | 0         | 0          | 0       |
| 2700    | F     | F     | F     | 0         | 0       | F   | 0   | 0   | 0         | 0          | 0       |

Table 2-11. Primary Base Address For 256 Byte Short I/O (Continued)

| ADDRESS |       |       |       | J19 PIN S | SETTING | S   |     |     | J20, J21, | J22 PIN SI | ETTINGS |
|---------|-------|-------|-------|-----------|---------|-----|-----|-----|-----------|------------|---------|
|         | 15-16 | 13-14 | 11-12 | 9-10      | 7-8     | 5-6 | 3-4 | 1-2 | J13       | J14        | J15     |
| 2800    | 0     | 0     | 0     | F         | 0       | F   | 0   | 0   | 0         | 0          | 0       |
| 2900    | F     | 0     | 0     | F         | 0       | F   | 0   | 0   | 0         | 0          | 0       |
| 2A00    | 0     | F     | 0     | F         | 0       | F   | 0   | 0   | 0         | 0          | 0       |
| 2B00    | F     | F     | 0     | F         | 0       | F   | 0   | 0   | 0         | 0          | 0       |
| 2C00    | 0     | 0     | F     | F         | 0       | F   | 0   | 0   | 0         | 0          | 0       |
| 2D00    | F     | 0     | F     | F         | 0       | F   | 0   | 0   | 0         | 0          | 0       |
| 2E00    | 0     | F     | F     | F         | 0       | F   | 0   | 0   | 0         | 0          | 0       |
| 2F00    | F     | F     | F     | F         | 0       | F   | 0   | 0   | 0         | 0          | 0       |
| 3000    | 0     | 0     | 0     | 0         | F       | F   | 0   | 0   | 0         | 0          | 0       |
| 3100    | F     | 0     | 0     | 0         | F       | F   | 0   | 0   | 0         | 0          | 0       |
| 3200    | 0     | F     | 0     | 0         | F       | F   | 0   | 0   | 0         | 0          | 0       |
| 3300    | F     | F     | 0     | 0         | F       | F   | 0   | 0   | 0         | 0          | 0       |
| 3400    | 0     | 0     | F     | 0         | F       | F   | 0   | 0   | 0         | 0          | 0       |
| 3500    | F     | 0     | F     | 0         | F       | F   | 0   | 0   | 0         | 0          | 0       |
| 3600    | 0     | F     | F     | 0         | F       | F   | 0   | 0   | 0         | 0          | 0       |
| 3700    | F     | F     | F     | 0         | F       | F   | 0   | 0   | 0         | 0          | 0       |
| 3800    | 0     | 0     | 0     | F         | F       | F   | 0   | 0   | 0         | 0          | 0       |
| 3900    | F     | 0     | 0     | F         | F       | F   | 0   | 0   | 0         | 0          | 0       |
| 3A00    | 0     | F     | 0     | F         | F       | F   | 0   | 0   | 0         | 0          | 0       |
| 3B00    | F     | F     | 0     | F         | F       | F   | 0   | 0   | 0         | 0          | 0       |
| 3C00    | 0     | 0     | F     | F         | F       | F   | 0   | 0   | 0         | 0          | 0       |
| 3D00    | F     | 0     | F     | F         | F       | F   | 0   | 0   | 0         | 0          | 0       |
| 3E00    | 0     | F     | F     | F         | F       | F   | 0   | 0   | 0         | 0          | 0       |
| 3F00    | F     | F     | F     | F         | F       | F   | 0   | 0   | 0         | 0          | 0       |
| 4000    | 0     | 0     | 0     | 0         | 0       | 0   | F   | 0   | 0         | 0          | 0       |
| 4100    | F     | 0     | 0     | 0         | 0       | 0   | F   | 0   | 0         | 0          | 0       |
| 4200    | 0     | F     | 0     | 0         | 0       | 0   | F   | 0   | 0         | 0          | 0       |
| 4300    | F     | F     | 0     | 0         | 0       | 0   | F   | 0   | 0         | 0          | 0       |
| 4400    | 0     | 0     | F     | 0         | 0       | 0   | F   | 0   | 0         | 0          | 0       |
| 4500    | F     | 0     | F     | 0         | 0       | 0   | F   | 0   | 0         | 0          | 0       |
| 4600    | 0     | F     | F     | 0         | 0       | 0   | F   | 0   | 0         | 0          | 0       |
| 4700    | F     | F     | F     | 0         | 0       | 0   | F   | 0   | 0         | 0          | 0       |
| 4800    | 0     | 0     | 0     | F         | 0       | 0   | F   | 0   | 0         | 0          | 0       |
| 4900    | F     | 0     | 0     | F         | 0       | 0   | F   | 0   | 0         | 0          | 0       |
| 4A00    | 0     | F     | 0     | F         | 0       | 0   | F   | 0   | 0         | 0          | 0       |
| 4B00    | F     | F     | 0     | F         | 0       | 0   | F   | 0   | 0         | 0          | 0       |
| 4C00    | 0     | 0     | F     | F         | 0       | 0   | F   | 0   | 0         | 0          | 0       |
| 4D00    | F     | 0     | F     | F         | 0       | 0   | F   | 0   | 0         | 0          | 0       |
| 4E00    | 0     | F     | F     | F         | 0       | 0   | F   | 0   | 0         | 0          | 0       |
| 4F00    | F     | F     | F     | F         | 0       | 0   | F   | 0   | 0         | 0          | 0       |

Table 2-11. Primary Base Address For 256 Byte Short I/O (Continued)

| ADDRESS |       |       |       | J19 PIN S | SETTING | S   |     |     | J20, J21, | J20, J21, J22 PIN SETTINGS |     |  |  |
|---------|-------|-------|-------|-----------|---------|-----|-----|-----|-----------|----------------------------|-----|--|--|
|         | 15-16 | 13-14 | 11-12 | 9-10      | 7-8     | 5-6 | 3-4 | 1-2 | J20       | J21                        | J22 |  |  |
| 5000    | 0     | 0     | 0     | 0         | F       | 0   | F   | 0   | 0         | 0                          | 0   |  |  |
| 5100    | F     | 0     | 0     | 0         | F       | 0   | F   | 0   | 0         | 0                          | 0   |  |  |
| 5200    | 0     | F     | 0     | 0         | F       | 0   | F   | 0   | 0         | 0                          | 0   |  |  |
| 5300    | F     | F     | 0     | 0         | F       | 0   | F   | 0   | 0         | 0                          | 0   |  |  |
| 5400    | 0     | 0     | F     | 0         | F       | 0   | F   | 0   | 0         | 0                          | 0   |  |  |
| 5500    | F     | 0     | F     | 0         | F       | 0   | F   | 0   | 0         | 0                          | 0   |  |  |
| 5600    | 0     | F     | F     | 0         | F       | 0   | F   | 0   | 0         | 0                          | 0   |  |  |
| 5700    | F     | F     | F     | 0         | F       | 0   | F   | 0   | 0         | 0                          | 0   |  |  |
| 5800    | 0     | 0     | 0     | F         | F       | 0   | F   | 0   | 0         | 0                          | 0   |  |  |
| 5900    | F     | 0     | 0     | F         | F       | 0   | F   | 0   | 0         | 0                          | 0   |  |  |
| 5A00    | 0     | F     | 0     | F         | F       | 0   | F   | 0   | 0         | 0                          | 0   |  |  |
| 5B00    | F     | F     | 0     | F         | F       | 0   | F   | 0   | 0         | 0                          | 0   |  |  |
| 5C00    | 0     | 0     | F     | F         | F       | 0   | F   | 0   | 0         | 0                          | 0   |  |  |
| 5D00    | F     | 0     | F     | F         | F       | 0   | F   | 0   | 0         | 0                          | 0   |  |  |
| 5E00    | 0     | F     | F     | F         | F       | 0   | F   | 0   | 0         | 0                          | 0   |  |  |
| 5F00    | F     | F     | F     | F         | F       | 0   | F   | 0   | 0         | 0                          | 0   |  |  |
| 6000    | 0     | 0     | 0     | 0         | 0       | F   | F   | 0   | 0         | 0                          | 0   |  |  |
| 6100    | F     | 0     | 0     | 0         | 0       | F   | F   | 0   | 0         | 0                          | 0   |  |  |
| 6200    | 0     | F     | 0     | 0         | 0       | F   | F   | 0   | 0         | 0                          | 0   |  |  |
| 6300    | F     | F     | 0     | 0         | 0       | F   | F   | 0   | 0         | 0                          | 0   |  |  |
| 6400    | 0     | 0     | F     | 0         | 0       | F   | F   | 0   | 0         | 0                          | 0   |  |  |
| 6500    | F     | 0     | F     | 0         | 0       | F   | F   | 0   | 0         | 0                          | 0   |  |  |
| 6600    | 0     | F     | F     | 0         | 0       | F   | F   | 0   | 0         | 0                          | 0   |  |  |
| 6700    | F     | F     | F     | 0         | 0       | F   | F   | 0   | 0         | 0                          | 0   |  |  |
| 6800    | 0     | 0     | 0     | F         | 0       | F   | F   | 0   | 0         | 0                          | 0   |  |  |
| 6900    | F     | 0     | 0     | F         | 0       | F   | F   | 0   | 0         | 0                          | 0   |  |  |
| 6A00    | 0     | F     | 0     | F         | 0       | F   | F   | 0   | 0         | 0                          | 0   |  |  |
| 6B00    | F     | F     | 0     | F         | 0       | F   | F   | 0   | 0         | 0                          | 0   |  |  |
| 6C00    | 0     | 0     | F     | F         | 0       | F   | F   | 0   | 0         | 0                          | 0   |  |  |
| 6D00    | F     | 0     | F     | F         | 0       | F   | F   | 0   | 0         | 0                          | 0   |  |  |
| 6E00    | 0     | F     | F     | F         | 0       | F   | F   | 0   | 0         | 0                          | 0   |  |  |
| 6F00    | F     | F     | F     | F         | 0       | F   | F   | 0   | 0         | 0                          | 0   |  |  |
| 7000    | 0     | 0     | 0     | 0         | F       | F   | F   | 0   | 0         | 0                          | 0   |  |  |
| 7100    | F     | 0     | 0     | 0         | F       | F   | F   | 0   | 0         | 0                          | 0   |  |  |
| 7200    | 0     | F     | 0     | 0         | F       | F   | F   | 0   | 0         | 0                          | 0   |  |  |
| 7300    | F     | F     | 0     | 0         | F       | F   | F   | 0   | 0         | 0                          | 0   |  |  |
| 7400    | 0     | 0     | F     | 0         | F       | F   | F   | 0   | 0         | 0                          | 0   |  |  |
| 7500    | F     | 0     | F     | 0         | F       | F   | F   | 0   | 0         | 0                          | 0   |  |  |
| 7600    | 0     | F     | F     | 0         | F       | F   | F   | 0   | 0         | 0                          | 0   |  |  |
| 7700    | F     | F     | F     | 0         | F       | F   | F   | 0   | 0         | 0                          | 0   |  |  |

Table 2-11. Primary Base Address For 256 Byte Short I/O (Continued)

| ADDRESS |       |       |       | J19 PIN S | SETTING | S   |     |     | J20, J21, | J22 PIN SI | ETTINGS |
|---------|-------|-------|-------|-----------|---------|-----|-----|-----|-----------|------------|---------|
|         | 15-16 | 13-14 | 11-12 | 9-10      | 7-8     | 5-6 | 3-4 | 1-2 | J20       | J21        | J22     |
| 7800    | 0     | 0     | 0     | F         | F       | F   | F   | 0   | 0         | 0          | 0       |
| 7900    | F     | 0     | 0     | F         | F       | F   | F   | 0   | 0         | 0          | 0       |
| 7A00    | 0     | F     | 0     | F         | F       | F   | F   | 0   | 0         | 0          | 0       |
| 7B00    | F     | F     | 0     | F         | F       | F   | F   | 0   | 0         | 0          | 0       |
| 7C00    | 0     | 0     | F     | F         | F       | F   | F   | 0   | 0         | 0          | 0       |
| 7D00    | F     | 0     | F     | F         | F       | F   | F   | 0   | 0         | 0          | 0       |
| 7E00    | 0     | F     | F     | F         | F       | F   | F   | 0   | 0         | 0          | 0       |
| 7F00    | F     | F     | F     | F         | F       | F   | F   | 0   | 0         | 0          | 0       |
| 8000    | 0     | 0     | 0     | 0         | 0       | 0   | 0   | F   | 0         | 0          | 0       |
| 8100    | F     | 0     | 0     | 0         | 0       | 0   | 0   | F   | 0         | 0          | 0       |
| 8200    | 0     | F     | 0     | 0         | 0       | 0   | 0   | F   | 0         | 0          | 0       |
| 8300    | F     | F     | 0     | 0         | 0       | 0   | 0   | F   | 0         | 0          | 0       |
| 8400    | 0     | 0     | F     | 0         | 0       | 0   | 0   | F   | 0         | 0          | 0       |
| 8500    | F     | 0     | F     | 0         | 0       | 0   | 0   | F   | 0         | 0          | 0       |
| 8600    | 0     | F     | F     | 0         | 0       | 0   | 0   | F   | 0         | 0          | 0       |
| 8700    | F     | F     | F     | 0         | 0       | 0   | 0   | F   | 0         | 0          | 0       |
| 8800    | 0     | 0     | 0     | F         | 0       | 0   | 0   | F   | 0         | 0          | 0       |
| 8900    | F     | 0     | 0     | F         | 0       | 0   | 0   | F   | 0         | 0          | 0       |
| 8A00    | 0     | F     | 0     | F         | 0       | 0   | 0   | F   | 0         | 0          | 0       |
| 8B00    | F     | F     | 0     | F         | 0       | 0   | 0   | F   | 0         | 0          | 0       |
| 8C00    | 0     | 0     | F     | F         | 0       | 0   | 0   | F   | 0         | 0          | 0       |
| 8D00    | F     | 0     | F     | F         | 0       | 0   | 0   | F   | 0         | 0          | 0       |
| 8E00    | 0     | F     | F     | F         | 0       | 0   | 0   | F   | 0         | 0          | 0       |
| 8F00    | F     | F     | F     | F         | 0       | 0   | 0   | F   | 0         | 0          | 0       |
| 9000    | 0     | 0     | 0     | 0         | F       | 0   | 0   | F   | 0         | 0          | 0       |
| 9100    | F     | 0     | 0     | 0         | F       | 0   | 0   | F   | 0         | 0          | 0       |
| 9200    | 0     | F     | 0     | 0         | F       | 0   | 0   | F   | 0         | 0          | 0       |
| 9300    | F     | F     | 0     | 0         | F       | 0   | 0   | F   | 0         | 0          | 0       |
| 9400    | 0     | 0     | F     | 0         | F       | 0   | 0   | F   | 0         | 0          | 0       |
| 9500    | F     | 0     | F     | 0         | F       | 0   | 0   | F   | 0         | 0          | 0       |
| 9600    | 0     | F     | F     | 0         | F       | 0   | 0   | F   | 0         | 0          | 0       |
| 9700    | F     | F     | F     | 0         | F       | 0   | 0   | F   | 0         | 0          | 0       |
| 9800    | 0     | 0     | 0     | F         | F       | 0   | 0   | F   | 0         | 0          | 0       |
| 9900    | F     | 0     | 0     | F         | F       | 0   | 0   | F   | 0         | 0          | 0       |
| 9A00    | 0     | F     | 0     | F         | F       | 0   | 0   | F   | 0         | 0          | 0       |
| 9B00    | F     | F     | 0     | F         | F       | 0   | 0   | F   | 0         | 0          | 0       |
| 9C00    | 0     | 0     | F     | F         | F       | 0   | 0   | F   | 0         | 0          | 0       |
| 9D00    | F     | 0     | F     | F         | F       | 0   | 0   | F   | 0         | 0          | 0       |
| 9E00    | 0     | F     | F     | F         | F       | 0   | 0   | F   | 0         | 0          | 0       |
| 9F00    | F     | F     | F     | F         | F       | 0   | 0   | F   | 0         | 0          | 0       |

Table 2-11. Primary Base Address For 256 Byte Short I/O (Continued)

| ADDRESS |       |       |       | J19 PIN S | SETTING | S   |     |     | J20, J21, | J22 PIN SE | ETTINGS |
|---------|-------|-------|-------|-----------|---------|-----|-----|-----|-----------|------------|---------|
|         | 15-16 | 13-14 | 11-12 | 9-10      | 7-8     | 5-6 | 3-4 | 1-2 | J20       | J21        | J22     |
| A000    | 0     | 0     | 0     | 0         | 0       | F   | 0   | F   | 0         | 0          | 0       |
| A100    | F     | 0     | 0     | 0         | 0       | F   | 0   | F   | 0         | 0          | 0       |
| A200    | 0     | F     | 0     | 0         | 0       | F   | 0   | F   | 0         | 0          | 0       |
| A300    | F     | F     | 0     | 0         | 0       | F   | 0   | F   | 0         | 0          | 0       |
| A400    | 0     | 0     | F     | 0         | 0       | F   | 0   | F   | 0         | 0          | 0       |
| A500    | F     | 0     | F     | 0         | 0       | F   | 0   | F   | 0         | 0          | 0       |
| A600    | 0     | F     | F     | 0         | 0       | F   | 0   | F   | 0         | 0          | 0       |
| A700    | F     | F     | F     | 0         | 0       | F   | 0   | F   | 0         | 0          | 0       |
| A800    | 0     | 0     | 0     | F         | 0       | F   | 0   | F   | 0         | 0          | 0       |
| A900    | F     | 0     | 0     | F         | 0       | F   | 0   | F   | 0         | 0          | 0       |
| AA00    | 0     | F     | 0     | F         | 0       | F   | 0   | F   | 0         | 0          | 0       |
| AB00    | F     | F     | 0     | F         | 0       | F   | 0   | F   | 0         | 0          | 0       |
| AC00    | 0     | 0     | F     | F         | 0       | F   | 0   | F   | 0         | 0          | 0       |
| AD00    | F     | 0     | F     | F         | 0       | F   | 0   | F   | 0         | 0          | 0       |
| AE00    | 0     | F     | F     | F         | 0       | F   | 0   | F   | 0         | 0          | 0       |
| AF00    | F     | F     | F     | F         | 0       | F   | 0   | F   | 0         | 0          | 0       |
| B000    | 0     | 0     | 0     | 0         | F       | F   | 0   | F   | 0         | 0          | 0       |
| B100    | F     | 0     | 0     | 0         | F       | F   | 0   | F   | 0         | 0          | 0       |
| B200    | 0     | F     | 0     | 0         | F       | F   | 0   | F   | 0         | 0          | 0       |
| B300    | F     | F     | 0     | 0         | F       | F   | 0   | F   | 0         | 0          | 0       |
| B400    | 0     | 0     | F     | 0         | F       | F   | 0   | F   | 0         | 0          | 0       |
| B500    | F     | 0     | F     | 0         | F       | F   | 0   | F   | 0         | 0          | 0       |
| B600    | 0     | F     | F     | 0         | F       | F   | 0   | F   | 0         | 0          | 0       |
| B700    | F     | F     | F     | 0         | F       | F   | 0   | F   | 0         | 0          | 0       |
| B800    | 0     | 0     | 0     | F         | F       | F   | 0   | F   | 0         | 0          | 0       |
| B900    | F     | 0     | 0     | F         | F       | F   | 0   | F   | 0         | 0          | 0       |
| BA00    | 0     | F     | 0     | F         | F       | F   | 0   | F   | 0         | 0          | 0       |
| BB00    | F     | F     | 0     | F         | F       | F   | 0   | F   | 0         | 0          | 0       |
| BC00    | 0     | 0     | F     | F         | F       | F   | 0   | F   | 0         | 0          | 0       |
| BD00    | F     | 0     | F     | F         | F       | F   | 0   | F   | 0         | 0          | 0       |
| BE00    | 0     | F     | F     | F         | F       | F   | 0   | F   | 0         | 0          | 0       |
| BF00    | F     | F     | F     | F         | F       | F   | 0   | F   | 0         | 0          | 0       |
| C000    | 0     | 0     | 0     | 0         | 0       | 0   | F   | F   | 0         | 0          | 0       |
| C100    | F     | 0     | 0     | 0         | 0       | 0   | F   | F   | 0         | 0          | 0       |
| C200    | 0     | F     | 0     | 0         | 0       | 0   | F   | F   | 0         | 0          | 0       |
| C300    | F     | F     | 0     | 0         | 0       | 0   | F   | F   | 0         | 0          | 0       |
| C400    | 0     | 0     | F     | 0         | 0       | 0   | F   | F   | 0         | 0          | 0       |
| C500    | F     | 0     | F     | 0         | 0       | 0   | F   | F   | 0         | 0          | 0       |
| C600    | 0     | F     | F     | 0         | 0       | 0   | F   | F   | 0         | 0          | 0       |
| C700    | F     | F     | F     | 0         | 0       | 0   | F   | F   | 0         | 0          | 0       |

Table 2-11. Primary Base Address For 256 Byte Short I/O (Continued)

| ADDRESS |       |       |       | J19 PIN S | SETTING | S   |     |     | J20, J21, | J22 PIN SI | J20, J21, J22 PIN SETTINGS |  |  |  |
|---------|-------|-------|-------|-----------|---------|-----|-----|-----|-----------|------------|----------------------------|--|--|--|
|         | 15-16 | 13-14 | 11-12 | 9-10      | 7-8     | 5-6 | 3-4 | 1-2 | J20       | J21        | J22                        |  |  |  |
| C800    | 0     | 0     | 0     | F         | 0       | 0   | F   | F   | 0         | 0          | 0                          |  |  |  |
| C900    | F     | 0     | 0     | F         | 0       | 0   | F   | F   | 0         | 0          | 0                          |  |  |  |
| CA00    | 0     | F     | 0     | F         | 0       | 0   | F   | F   | 0         | 0          | 0                          |  |  |  |
| CB00    | F     | F     | 0     | F         | 0       | 0   | F   | F   | 0         | 0          | 0                          |  |  |  |
| CC00    | 0     | 0     | F     | F         | 0       | 0   | F   | F   | 0         | 0          | 0                          |  |  |  |
| CD00    | F     | 0     | F     | F         | 0       | 0   | F   | F   | 0         | 0          | 0                          |  |  |  |
| CE00    | 0     | F     | F     | F         | 0       | 0   | F   | F   | 0         | 0          | 0                          |  |  |  |
| CF00    | F     | F     | F     | F         | 0       | 0   | F   | F   | 0         | 0          | 0                          |  |  |  |
| D000    | 0     | 0     | 0     | 0         | F       | 0   | F   | F   | 0         | 0          | 0                          |  |  |  |
| D100    | F     | 0     | 0     | 0         | F       | 0   | F   | F   | 0         | 0          | 0                          |  |  |  |
| D200    | 0     | F     | 0     | 0         | F       | 0   | F   | F   | 0         | 0          | 0                          |  |  |  |
| D300    | F     | F     | 0     | 0         | F       | 0   | F   | F   | 0         | 0          | 0                          |  |  |  |
| D400    | 0     | 0     | F     | 0         | F       | 0   | F   | F   | 0         | 0          | 0                          |  |  |  |
| D500    | F     | 0     | F     | 0         | F       | 0   | F   | F   | 0         | 0          | 0                          |  |  |  |
| D600    | 0     | F     | F     | 0         | F       | 0   | F   | F   | 0         | 0          | 0                          |  |  |  |
| D700    | F     | F     | F     | 0         | F       | 0   | F   | F   | 0         | 0          | 0                          |  |  |  |
| D800    | 0     | 0     | 0     | F         | F       | 0   | F   | F   | 0         | 0          | 0                          |  |  |  |
| D900    | F     | 0     | 0     | F         | F       | 0   | F   | F   | 0         | 0          | 0                          |  |  |  |
| DA00    | 0     | F     | 0     | F         | F       | 0   | F   | F   | 0         | 0          | 0                          |  |  |  |
| DB00    | F     | F     | 0     | F         | F       | 0   | F   | F   | 0         | 0          | 0                          |  |  |  |
| DC00    | 0     | 0     | F     | F         | F       | 0   | F   | F   | 0         | 0          | 0                          |  |  |  |
| DD00    | F     | 0     | F     | F         | F       | 0   | F   | F   | 0         | 0          | 0                          |  |  |  |
| DE00    | 0     | F     | F     | F         | F       | 0   | F   | F   | 0         | 0          | 0                          |  |  |  |
| DF00    | F     | F     | F     | F         | F       | 0   | F   | F   | 0         | 0          | 0                          |  |  |  |
| E000    | 0     | 0     | 0     | 0         | 0       | F   | F   | F   | 0         | 0          | 0                          |  |  |  |
| E100    | F     | 0     | 0     | 0         | 0       | F   | F   | F   | 0         | 0          | 0                          |  |  |  |
| E200    | 0     | F     | 0     | 0         | 0       | F   | F   | F   | 0         | 0          | 0                          |  |  |  |
| E300    | F     | F     | 0     | 0         | 0       | F   | F   | F   | 0         | 0          | 0                          |  |  |  |
| E400    | 0     | 0     | F     | 0         | 0       | F   | F   | F   | 0         | 0          | 0                          |  |  |  |
| E500    | F     | 0     | F     | 0         | 0       | F   | F   | F   | 0         | 0          | 0                          |  |  |  |
| E600    | 0     | F     | F     | 0         | 0       | F   | F   | F   | 0         | 0          | 0                          |  |  |  |
| E700    | F     | F     | F     | 0         | 0       | F   | F   | F   | 0         | 0          | 0                          |  |  |  |
| E800    | 0     | 0     | 0     | F         | 0       | F   | F   | F   | 0         | 0          | 0                          |  |  |  |
| E900    | F     | 0     | 0     | F         | 0       | F   | F   | F   | 0         | 0          | 0                          |  |  |  |
| EA00    | 0     | F     | 0     | F         | 0       | F   | F   | F   | 0         | 0          | 0                          |  |  |  |
| EB00    | F     | F     | 0     | F         | 0       | F   | F   | F   | 0         | 0          | 0                          |  |  |  |
| EC00    | 0     | 0     | F     | F         | 0       | F   | F   | F   | 0         | 0          | 0                          |  |  |  |
| ED00    | F     | 0     | F     | F         | 0       | F   | F   | F   | 0         | 0          | 0                          |  |  |  |
| EE00    | 0     | F     | F     | F         | 0       | F   | F   | F   | 0         | 0          | 0                          |  |  |  |
| EF00    | F     | F     | F     | F         | 0       | F   | F   | F   | 0         | 0          | 0                          |  |  |  |

Table 2-11. Primary Base Address For 256 Byte Short I/O (Continued)

| ADDRESS |       |       |       | J19 PIN S | SETTING | S   |     |     | J20, J21, | J22 PIN SE | ETTINGS |
|---------|-------|-------|-------|-----------|---------|-----|-----|-----|-----------|------------|---------|
|         | 15-16 | 13-14 | 11-12 | 9-10      | 7-8     | 5-6 | 3-4 | 1-2 | J20       | J21        | J22     |
| F000    | 0     | 0     | 0     | 0         | F       | F   | F   | F   | 0         | 0          | 0       |
| F100    | F     | 0     | 0     | 0         | F       | F   | F   | F   | 0         | 0          | 0       |
| F200    | 0     | F     | 0     | 0         | F       | F   | F   | F   | 0         | 0          | 0       |
| F300    | F     | F     | 0     | 0         | F       | F   | F   | F   | 0         | 0          | 0       |
| F400    | 0     | 0     | F     | 0         | F       | F   | F   | F   | 0         | 0          | 0       |
| F500    | F     | 0     | F     | 0         | F       | F   | F   | F   | 0         | 0          | 0       |
| F600    | 0     | F     | F     | 0         | F       | F   | F   | F   | 0         | 0          | 0       |
| F700    | F     | F     | F     | 0         | F       | F   | F   | F   | 0         | 0          | 0       |
| F800    | 0     | 0     | 0     | F         | F       | F   | F   | F   | 0         | 0          | 0       |
| F900    | F     | 0     | 0     | F         | F       | F   | F   | F   | 0         | 0          | 0       |
| FA00    | 0     | F     | 0     | F         | F       | F   | F   | F   | 0         | 0          | 0       |
| FB00    | F     | F     | 0     | F         | F       | F   | F   | F   | 0         | 0          | 0       |
| FC00    | 0     | 0     | F     | F         | F       | F   | F   | F   | 0         | 0          | 0       |
| FD00    | F     | 0     | F     | F         | F       | F   | F   | F   | 0         | 0          | 0       |
| FE00    | 0     | F     | F     | F         | F       | F   | F   | F   | 0         | 0          | 0       |
| FF00    | F     | F     | F     | F         | F       | F   | F   | F   | 0         | 0          | 0       |

## J23, J24, J25 & J26 Secondary Short I/O Address:

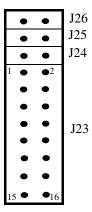

Refer to the following tables when setting Secondary Short I/O Base Addresses for the following:

- Secondary Short I/O For 2K Base Address
- Secondary Short I/O For 1K Base Address
- Secondary Short I/O For 512 Bytes Base Address
- Secondary Short I/O For 256 Bytes Base Address

#### **NOTE:**

The short I/O interface of the 4221 Condor is accessed through the Secondary Short I/O space only. The normal configuration is for the Secondary Short I/O to be enabled. To disable the Secondary Short I/O, set pins 15-16 of Jumper J23 to 0 (IN), and all other pins to F (OUT).

Table 2-12. Secondary Base Address For 2K Short I/O

| ADDRESS |       |       |       | J23 PIN S | SETTING | S   |     |     | J24, J25, | J26 PIN SI | ETTINGS |
|---------|-------|-------|-------|-----------|---------|-----|-----|-----|-----------|------------|---------|
|         | 15-16 | 13-14 | 11-12 | 9-10      | 7-8     | 5-6 | 3-4 | 1-2 | J24       | J25        | J26     |
| 0000    | F     | F     | F     | 0         | 0       | 0   | 0   | 0   | F         | F          | F       |
| 0800    | F     | F     | F     | F         | 0       | 0   | 0   | 0   | F         | F          | F       |
| 1000    | F     | F     | F     | 0         | F       | 0   | 0   | 0   | F         | F          | F       |
| 1800    | F     | F     | F     | F         | F       | 0   | 0   | 0   | F         | F          | F       |
| 2000    | F     | F     | F     | 0         | 0       | F   | 0   | 0   | F         | F          | F       |
| 2800    | F     | F     | F     | F         | 0       | F   | 0   | 0   | F         | F          | F       |
| 3000    | F     | F     | F     | 0         | F       | F   | 0   | 0   | F         | F          | F       |
| 3800    | F     | F     | F     | F         | F       | F   | 0   | 0   | F         | F          | F       |
| 4000    | F     | F     | F     | 0         | 0       | 0   | F   | 0   | F         | F          | F       |
| 4800    | F     | F     | F     | F         | 0       | 0   | F   | 0   | F         | F          | F       |
| 5000    | F     | F     | F     | 0         | F       | 0   | F   | 0   | F         | F          | F       |
| 5800    | F     | F     | F     | F         | F       | 0   | F   | 0   | F         | F          | F       |
| 6000    | F     | F     | F     | 0         | 0       | F   | F   | 0   | F         | F          | F       |
| 6800    | F     | F     | F     | F         | 0       | F   | F   | 0   | F         | F          | F       |
| 7000    | F     | F     | F     | 0         | F       | F   | F   | 0   | F         | F          | F       |
| 7800    | F     | F     | F     | F         | F       | F   | F   | 0   | F         | F          | F       |
| 8000    | F     | F     | F     | 0         | 0       | 0   | 0   | F   | F         | F          | F       |
| 8800    | F     | F     | F     | F         | 0       | 0   | 0   | F   | F         | F          | F       |
| 9000    | F     | F     | F     | 0         | F       | 0   | 0   | F   | F         | F          | F       |
| 9800    | F     | F     | F     | F         | F       | 0   | 0   | F   | F         | F          | F       |
| A000    | F     | F     | F     | 0         | 0       | F   | 0   | F   | F         | F          | F       |
| A800    | F     | F     | F     | F         | 0       | F   | 0   | F   | F         | F          | F       |
| B000    | F     | F     | F     | 0         | F       | F   | 0   | F   | F         | F          | F       |
| B800    | F     | F     | F     | F         | F       | F   | 0   | F   | F         | F          | F       |
| C000    | F     | F     | F     | 0         | 0       | 0   | F   | F   | F         | F          | F       |
| C800    | F     | F     | F     | F         | 0       | 0   | F   | F   | F         | F          | F       |
| D000    | F     | F     | F     | 0         | F       | 0   | F   | F   | F         | F          | F       |
| D800    | F     | F     | F     | F         | F       | 0   | F   | F   | F         | F          | F       |
| E000    | F     | F     | F     | 0         | 0       | F   | F   | F   | F         | F          | F       |
| E800    | F     | F     | F     | F         | 0       | F   | F   | F   | F         | F          | F       |
| F000    | F     | F     | F     | 0         | F       | F   | F   | F   | F         | F          | F       |
| F800    | F     | F     | F     | F         | F       | F   | F   | F   | F         | F          | F       |

Table 2-13. Secondary Base Address For 1K Short I/O

| ADDRESS |       |       |       | J23 PIN S | SETTING | S   |     |     | J24, J25, | J26 PIN SI | ETTINGS |
|---------|-------|-------|-------|-----------|---------|-----|-----|-----|-----------|------------|---------|
|         | 15-16 | 13-14 | 11-12 | 9-10      | 7-8     | 5-6 | 3-4 | 1-2 | J24       | J25        | J26     |
| 0000    | F     | F     | 0     | 0         | 0       | 0   | 0   | 0   | F         | F          | 0       |
| 0400    | F     | F     | F     | 0         | 0       | 0   | 0   | 0   | F         | F          | 0       |
| 0800    | F     | F     | 0     | F         | 0       | 0   | 0   | 0   | F         | F          | 0       |
| 0C00    | F     | F     | F     | F         | 0       | 0   | 0   | 0   | F         | F          | 0       |
| 1000    | F     | F     | 0     | 0         | F       | 0   | 0   | 0   | F         | F          | 0       |
| 1400    | F     | F     | F     | 0         | F       | 0   | 0   | 0   | F         | F          | 0       |
| 1800    | F     | F     | 0     | F         | F       | 0   | 0   | 0   | F         | F          | 0       |
| 1C00    | F     | F     | F     | F         | F       | 0   | 0   | 0   | F         | F          | 0       |
| 2000    | F     | F     | 0     | 0         | 0       | F   | 0   | 0   | F         | F          | 0       |
| 2400    | F     | F     | F     | 0         | 0       | F   | 0   | 0   | F         | F          | 0       |
| 2800    | F     | F     | 0     | F         | 0       | F   | 0   | 0   | F         | F          | 0       |
| 2C00    | F     | F     | F     | F         | 0       | F   | 0   | 0   | F         | F          | 0       |
| 3000    | F     | F     | 0     | 0         | F       | F   | 0   | 0   | F         | F          | 0       |
| 3400    | F     | F     | F     | 0         | F       | F   | 0   | 0   | F         | F          | 0       |
| 3800    | F     | F     | 0     | F         | F       | F   | 0   | 0   | F         | F          | 0       |
| 3C00    | F     | F     | F     | F         | F       | F   | 0   | 0   | F         | F          | 0       |
| 4000    | F     | F     | 0     | 0         | 0       | 0   | F   | 0   | F         | F          | 0       |
| 4400    | F     | F     | F     | 0         | 0       | 0   | F   | 0   | F         | F          | 0       |
| 4800    | F     | F     | 0     | F         | 0       | 0   | F   | 0   | F         | F          | 0       |
| 4C00    | F     | F     | F     | F         | 0       | 0   | F   | 0   | F         | F          | 0       |
| 5000    | F     | F     | 0     | 0         | F       | 0   | F   | 0   | F         | F          | 0       |
| 5400    | F     | F     | F     | 0         | F       | 0   | F   | 0   | F         | F          | 0       |
| 5800    | F     | F     | 0     | F         | F       | 0   | F   | 0   | F         | F          | 0       |
| 5C00    | F     | F     | F     | F         | F       | 0   | F   | 0   | F         | F          | 0       |
| 6000    | F     | F     | 0     | 0         | 0       | F   | F   | 0   | F         | F          | 0       |
| 6400    | F     | F     | F     | 0         | 0       | F   | F   | 0   | F         | F          | 0       |
| 6800    | F     | F     | 0     | F         | 0       | F   | F   | 0   | F         | F          | 0       |
| 6C00    | F     | F     | F     | F         | 0       | F   | F   | 0   | F         | F          | 0       |
| 7000    | F     | F     | 0     | 0         | F       | F   | F   | 0   | F         | F          | 0       |
| 7400    | F     | F     | F     | 0         | F       | F   | F   | 0   | F         | F          | 0       |
| 7800    | F     | F     | 0     | F         | F       | F   | F   | 0   | F         | F          | 0       |
| 7C00    | F     | F     | F     | F         | F       | F   | F   | 0   | F         | F          | 0       |

Table 2-13. Secondary Base Address For 1K Short I/O (Continued)

| ADDRESS |       |       |       | J23 PIN S | SETTING | S   |     |     | J24, J25, | J26 PIN SI | ETTINGS |
|---------|-------|-------|-------|-----------|---------|-----|-----|-----|-----------|------------|---------|
|         | 15-16 | 13-14 | 11-12 | 9-10      | 7-8     | 5-6 | 3-4 | 1-2 | J24       | J25        | J26     |
| 8000    | F     | F     | 0     | 0         | 0       | 0   | 0   | F   | F         | F          | 0       |
| 8400    | F     | F     | F     | 0         | 0       | 0   | 0   | F   | F         | F          | 0       |
| 8800    | F     | F     | 0     | F         | 0       | 0   | 0   | F   | F         | F          | 0       |
| 8C00    | F     | F     | F     | F         | 0       | 0   | 0   | F   | F         | F          | 0       |
| 9000    | F     | F     | 0     | 0         | F       | 0   | 0   | F   | F         | F          | 0       |
| 9400    | F     | F     | F     | 0         | F       | 0   | 0   | F   | F         | F          | 0       |
| 9800    | F     | F     | 0     | F         | F       | 0   | 0   | F   | F         | F          | 0       |
| 9C00    | F     | F     | F     | F         | F       | 0   | 0   | F   | F         | F          | 0       |
| A000    | F     | F     | 0     | 0         | 0       | F   | 0   | F   | F         | F          | 0       |
| A400    | F     | F     | F     | 0         | 0       | F   | 0   | F   | F         | F          | 0       |
| A800    | F     | F     | 0     | F         | 0       | F   | 0   | F   | F         | F          | 0       |
| AC00    | F     | F     | F     | F         | 0       | F   | 0   | F   | F         | F          | 0       |
| B000    | F     | F     | 0     | 0         | F       | F   | 0   | F   | F         | F          | 0       |
| B400    | F     | F     | F     | 0         | F       | F   | 0   | F   | F         | F          | 0       |
| B800    | F     | F     | 0     | F         | F       | F   | 0   | F   | F         | F          | 0       |
| BC00    | F     | F     | F     | F         | F       | F   | 0   | F   | F         | F          | 0       |
| C000    | F     | F     | 0     | 0         | 0       | 0   | F   | F   | F         | F          | 0       |
| C400    | F     | F     | F     | 0         | 0       | 0   | F   | F   | F         | F          | 0       |
| C800    | F     | F     | 0     | F         | 0       | 0   | F   | F   | F         | F          | 0       |
| CC00    | F     | F     | F     | F         | 0       | 0   | F   | F   | F         | F          | 0       |
| D000    | F     | F     | 0     | 0         | F       | 0   | F   | F   | F         | F          | 0       |
| D400    | F     | F     | F     | 0         | F       | 0   | F   | F   | F         | F          | 0       |
| D800    | F     | F     | 0     | F         | F       | 0   | F   | F   | F         | F          | 0       |
| DC00    | F     | F     | F     | F         | F       | 0   | F   | F   | F         | F          | 0       |
| E000    | F     | F     | 0     | 0         | 0       | F   | F   | F   | F         | F          | 0       |
| E400    | F     | F     | F     | 0         | 0       | F   | F   | F   | F         | F          | 0       |
| E800    | F     | F     | 0     | F         | 0       | F   | F   | F   | F         | F          | 0       |
| EC00    | F     | F     | F     | F         | 0       | F   | F   | F   | F         | F          | 0       |
| F000    | F     | F     | 0     | 0         | F       | F   | F   | F   | F         | F          | 0       |
| F400    | F     | F     | F     | 0         | F       | F   | F   | F   | F         | F          | 0       |
| F800    | F     | F     | 0     | F         | F       | F   | F   | F   | F         | F          | 0       |
| FC00    | F     | F     | F     | F         | F       | F   | F   | F   | F         | F          | 0       |

Table 2-14. Secondary Base Address For 512 Byte Short I/O

| ADDRESS |       |       |       | J23 PIN S | SETTING | S   |     |     | J24, J25, | J26 PIN SI | ETTINGS |
|---------|-------|-------|-------|-----------|---------|-----|-----|-----|-----------|------------|---------|
|         | 15-16 | 13-14 | 11-12 | 9-10      | 7-8     | 5-6 | 3-4 | 1-2 | J24       | J25        | J26     |
| 0000    | F     | 0     | 0     | 0         | 0       | 0   | 0   | 0   | F         | 0          | 0       |
| 0200    | F     | F     | 0     | 0         | 0       | 0   | 0   | 0   | F         | 0          | 0       |
| 0400    | F     | 0     | F     | 0         | 0       | 0   | 0   | 0   | F         | 0          | 0       |
| 0600    | F     | F     | F     | 0         | 0       | 0   | 0   | 0   | F         | 0          | 0       |
| 0800    | F     | 0     | 0     | F         | 0       | 0   | 0   | 0   | F         | 0          | 0       |
| 0A00    | F     | F     | 0     | F         | 0       | 0   | 0   | 0   | F         | 0          | 0       |
| 0C00    | F     | 0     | F     | F         | 0       | 0   | 0   | 0   | F         | 0          | 0       |
| 0E00    | F     | F     | F     | F         | 0       | 0   | 0   | 0   | F         | 0          | 0       |
| 1000    | F     | 0     | 0     | 0         | F       | 0   | 0   | 0   | F         | 0          | 0       |
| 1200    | F     | F     | 0     | 0         | F       | 0   | 0   | 0   | F         | 0          | 0       |
| 1400    | F     | 0     | F     | 0         | F       | 0   | 0   | 0   | F         | 0          | 0       |
| 1600    | F     | F     | F     | 0         | F       | 0   | 0   | 0   | F         | 0          | 0       |
| 1800    | F     | 0     | 0     | F         | F       | 0   | 0   | 0   | F         | 0          | 0       |
| 1A00    | F     | F     | 0     | F         | F       | 0   | 0   | 0   | F         | 0          | 0       |
| 1C00    | F     | 0     | F     | F         | F       | 0   | 0   | 0   | F         | 0          | 0       |
| 1E00    | F     | F     | F     | F         | F       | 0   | 0   | 0   | F         | 0          | 0       |
| 2000    | F     | 0     | 0     | 0         | 0       | F   | 0   | 0   | F         | 0          | 0       |
| 2200    | F     | F     | 0     | 0         | 0       | F   | 0   | 0   | F         | 0          | 0       |
| 2400    | F     | 0     | F     | 0         | 0       | F   | 0   | 0   | F         | 0          | 0       |
| 2600    | F     | F     | F     | 0         | 0       | F   | 0   | 0   | F         | 0          | 0       |
| 2800    | F     | 0     | 0     | F         | 0       | F   | 0   | 0   | F         | 0          | 0       |
| 2A00    | F     | F     | 0     | F         | 0       | F   | 0   | 0   | F         | 0          | 0       |
| 2C00    | F     | 0     | F     | F         | 0       | F   | 0   | 0   | F         | 0          | 0       |
| 2E00    | F     | F     | F     | F         | 0       | F   | 0   | 0   | F         | 0          | 0       |
| 3000    | F     | 0     | 0     | 0         | F       | F   | 0   | 0   | F         | 0          | 0       |
| 3200    | F     | F     | 0     | 0         | F       | F   | 0   | 0   | F         | 0          | 0       |
| 3400    | F     | 0     | F     | 0         | F       | F   | 0   | 0   | F         | 0          | 0       |
| 3600    | F     | F     | F     | 0         | F       | F   | 0   | 0   | F         | 0          | 0       |
| 3800    | F     | 0     | 0     | F         | F       | F   | 0   | 0   | F         | 0          | 0       |
| 3A00    | F     | F     | 0     | F         | F       | F   | 0   | 0   | F         | 0          | 0       |
| 3C00    | F     | 0     | F     | F         | F       | F   | 0   | 0   | F         | 0          | 0       |
| 3E00    | F     | F     | F     | F         | F       | F   | 0   | 0   | F         | 0          | 0       |
| 4000    | F     | 0     | 0     | 0         | 0       | 0   | F   | 0   | F         | 0          | 0       |
| 4200    | F     | F     | 0     | 0         | 0       | 0   | F   | 0   | F         | 0          | 0       |
| 4400    | F     | 0     | F     | 0         | 0       | 0   | F   | 0   | F         | 0          | 0       |
| 4600    | F     | F     | F     | 0         | 0       | 0   | F   | 0   | F         | 0          | 0       |
| 4800    | F     | 0     | 0     | F         | 0       | 0   | F   | 0   | F         | 0          | 0       |
| 4A00    | F     | F     | 0     | F         | 0       | 0   | F   | 0   | F         | 0          | 0       |
| 4C00    | F     | 0     | F     | F         | 0       | 0   | F   | 0   | F         | 0          | 0       |
| 4E00    | F     | F     | F     | F         | 0       | 0   | F   | 0   | F         | 0          | 0       |

Table 2-14. Secondary Base Address For 512 Byte Short I/O (Continued)

| ADDRESS |       |       |       | J23 PIN S | SETTING | S   |     |     | J24,J25,J | J26 PIN SE | TTINGS |
|---------|-------|-------|-------|-----------|---------|-----|-----|-----|-----------|------------|--------|
|         | 15-16 | 13-14 | 11-12 | 9-10      | 7-8     | 5-6 | 3-4 | 1-2 | J24       | J25        | J26    |
| 5000    | F     | 0     | 0     | 0         | F       | 0   | F   | 0   | F         | 0          | 0      |
| 5200    | F     | F     | 0     | 0         | F       | 0   | F   | 0   | F         | 0          | 0      |
| 5400    | F     | 0     | F     | 0         | F       | 0   | F   | 0   | F         | 0          | 0      |
| 5600    | F     | F     | F     | 0         | F       | 0   | F   | 0   | F         | 0          | 0      |
| 5800    | F     | 0     | 0     | F         | F       | 0   | F   | 0   | F         | 0          | 0      |
| 5A00    | F     | F     | 0     | F         | F       | 0   | F   | 0   | F         | 0          | 0      |
| 5C00    | F     | 0     | F     | F         | F       | 0   | F   | 0   | F         | 0          | 0      |
| 5E00    | F     | F     | F     | F         | F       | 0   | F   | 0   | F         | 0          | 0      |
| 6000    | F     | 0     | 0     | 0         | 0       | F   | F   | 0   | F         | 0          | 0      |
| 6200    | F     | F     | 0     | 0         | 0       | F   | F   | 0   | F         | 0          | 0      |
| 6400    | F     | 0     | F     | 0         | 0       | F   | F   | 0   | F         | 0          | 0      |
| 6600    | F     | F     | F     | 0         | 0       | F   | F   | 0   | F         | 0          | 0      |
| 6800    | F     | 0     | 0     | F         | 0       | F   | F   | 0   | F         | 0          | 0      |
| 6A00    | F     | F     | 0     | F         | 0       | F   | F   | 0   | F         | 0          | 0      |
| 6C00    | F     | 0     | F     | F         | 0       | F   | F   | 0   | F         | 0          | 0      |
| 6E00    | F     | F     | F     | F         | 0       | F   | F   | 0   | F         | 0          | 0      |
| 7000    | F     | 0     | 0     | 0         | F       | F   | F   | 0   | F         | 0          | 0      |
| 7200    | F     | F     | 0     | 0         | F       | F   | F   | 0   | F         | 0          | 0      |
| 7400    | F     | 0     | F     | 0         | F       | F   | F   | 0   | F         | 0          | 0      |
| 7600    | F     | F     | F     | 0         | F       | F   | F   | 0   | F         | 0          | 0      |
| 7800    | F     | 0     | 0     | F         | F       | F   | F   | 0   | F         | 0          | 0      |
| 7A00    | F     | F     | 0     | F         | F       | F   | F   | 0   | F         | 0          | 0      |
| 7C00    | F     | 0     | F     | F         | F       | F   | F   | 0   | F         | 0          | 0      |
| 7E00    | F     | F     | F     | F         | F       | F   | F   | 0   | F         | 0          | 0      |
| 8000    | F     | 0     | 0     | 0         | 0       | 0   | 0   | F   | F         | 0          | 0      |
| 8200    | F     | F     | 0     | 0         | 0       | 0   | 0   | F   | F         | 0          | 0      |
| 8400    | F     | 0     | F     | 0         | 0       | 0   | 0   | F   | F         | 0          | 0      |
| 8600    | F     | F     | F     | 0         | 0       | 0   | 0   | F   | F         | 0          | 0      |
| 8800    | F     | 0     | 0     | F         | 0       | 0   | 0   | F   | F         | 0          | 0      |
| 8A00    | F     | F     | 0     | F         | 0       | 0   | 0   | F   | F         | 0          | 0      |
| 8C00    | F     | 0     | F     | F         | 0       | 0   | 0   | F   | F         | 0          | 0      |
| 8E00    | F     | F     | F     | F         | 0       | 0   | 0   | F   | F         | 0          | 0      |
| 9000    | F     | 0     | 0     | 0         | F       | 0   | 0   | F   | F         | 0          | 0      |
| 9200    | F     | F     | 0     | 0         | F       | 0   | 0   | F   | F         | 0          | 0      |
| 9400    | F     | 0     | F     | 0         | F       | 0   | 0   | F   | F         | 0          | 0      |
| 9600    | F     | F     | F     | 0         | F       | 0   | 0   | F   | F         | 0          | 0      |
| 9800    | F     | 0     | 0     | F         | F       | 0   | 0   | F   | F         | 0          | 0      |
| 9A00    | F     | F     | 0     | F         | F       | 0   | 0   | F   | F         | 0          | 0      |
| 9C00    | F     | 0     | F     | F         | F       | 0   | 0   | F   | F         | 0          | 0      |
| 9E00    | F     | F     | F     | F         | F       | 0   | 0   | F   | F         | 0          | 0      |

Table 2-14. Secondary Base Address For 512 Byte Short I/O (Continued)

| ADDRESS |       |       |       | J23 PIN S | SETTING | S   |     |     | J24, J25, | J26 PIN SE | ETTINGS |
|---------|-------|-------|-------|-----------|---------|-----|-----|-----|-----------|------------|---------|
|         | 15-16 | 13-14 | 11-12 | 9-10      | 7-8     | 5-6 | 3-4 | 1-2 | J24       | J25        | J26     |
| A000    | F     | 0     | 0     | 0         | 0       | F   | 0   | F   | F         | 0          | 0       |
| A200    | F     | F     | 0     | 0         | 0       | F   | 0   | F   | F         | 0          | 0       |
| A400    | F     | 0     | F     | 0         | 0       | F   | 0   | F   | F         | 0          | 0       |
| A600    | F     | F     | F     | 0         | 0       | F   | 0   | F   | F         | 0          | 0       |
| A800    | F     | 0     | 0     | F         | 0       | F   | 0   | F   | F         | 0          | 0       |
| AA00    | F     | F     | 0     | F         | 0       | F   | 0   | F   | F         | 0          | 0       |
| AC00    | F     | 0     | F     | F         | 0       | F   | 0   | F   | F         | 0          | 0       |
| AE00    | F     | F     | F     | F         | 0       | F   | 0   | F   | F         | 0          | 0       |
| B000    | F     | 0     | 0     | 0         | F       | F   | 0   | F   | F         | 0          | 0       |
| B200    | F     | F     | 0     | 0         | F       | F   | 0   | F   | F         | 0          | 0       |
| B400    | F     | 0     | F     | 0         | F       | F   | 0   | F   | F         | 0          | 0       |
| B600    | F     | F     | F     | 0         | F       | F   | 0   | F   | F         | 0          | 0       |
| B800    | F     | 0     | 0     | F         | F       | F   | 0   | F   | F         | 0          | 0       |
| BA00    | F     | F     | 0     | F         | F       | F   | 0   | F   | F         | 0          | 0       |
| BC00    | F     | 0     | F     | F         | F       | F   | 0   | F   | F         | 0          | 0       |
| BE00    | F     | F     | F     | F         | F       | F   | 0   | F   | F         | 0          | 0       |
| C000    | F     | 0     | 0     | 0         | 0       | 0   | F   | F   | F         | 0          | 0       |
| C200    | F     | F     | 0     | 0         | 0       | 0   | F   | F   | F         | 0          | 0       |
| C400    | F     | 0     | F     | 0         | 0       | 0   | F   | F   | F         | 0          | 0       |
| C600    | F     | F     | F     | 0         | 0       | 0   | F   | F   | F         | 0          | 0       |
| C800    | F     | 0     | 0     | F         | 0       | 0   | F   | F   | F         | 0          | 0       |
| CA00    | F     | F     | 0     | F         | 0       | 0   | F   | F   | F         | 0          | 0       |
| CC00    | F     | 0     | F     | F         | 0       | 0   | F   | F   | F         | 0          | 0       |
| CE00    | F     | F     | F     | F         | 0       | 0   | F   | F   | F         | 0          | 0       |
| D000    | F     | 0     | 0     | 0         | F       | 0   | F   | F   | F         | 0          | 0       |
| D200    | F     | F     | 0     | 0         | F       | 0   | F   | F   | F         | 0          | 0       |
| D400    | F     | 0     | F     | 0         | F       | 0   | F   | F   | F         | 0          | 0       |
| D600    | F     | F     | F     | 0         | F       | 0   | F   | F   | F         | 0          | 0       |
| D800    | F     | 0     | 0     | F         | F       | 0   | F   | F   | F         | 0          | 0       |
| DA00    | F     | F     | 0     | F         | F       | 0   | F   | F   | F         | 0          | 0       |
| DC00    | F     | 0     | F     | F         | F       | 0   | F   | F   | F         | 0          | 0       |
| DE00    | F     | F     | F     | F         | F       | 0   | F   | F   | F         | 0          | 0       |
| E000    | F     | 0     | 0     | 0         | 0       | F   | F   | F   | F         | 0          | 0       |
| E200    | F     | F     | 0     | 0         | 0       | F   | F   | F   | F         | 0          | 0       |
| E400    | F     | 0     | F     | 0         | 0       | F   | F   | F   | F         | 0          | 0       |
| E600    | F     | F     | F     | 0         | 0       | F   | F   | F   | F         | 0          | 0       |
| E800    | F     | 0     | 0     | F         | 0       | F   | F   | F   | F         | 0          | 0       |
| EA00    | F     | F     | 0     | F         | 0       | F   | F   | F   | F         | 0          | 0       |
| EC00    | F     | 0     | F     | F         | 0       | F   | F   | F   | F         | 0          | 0       |
| EE00    | F     | F     | F     | F         | 0       | F   | F   | F   | F         | 0          | 0       |

Table 2-14. Secondary Base Address For 512 Byte Short I/O (Continued

| ADDRESS |       |       |       | J23 PIN S | SETTING | S   |     |     | J24, J25, J26 PIN SETTINGS |     |     |
|---------|-------|-------|-------|-----------|---------|-----|-----|-----|----------------------------|-----|-----|
|         | 15-16 | 13-14 | 11-12 | 9-10      | 7-8     | 5-6 | 3-4 | 1-2 | J24                        | J25 | J26 |
| F000    | F     | 0     | 0     | 0         | F       | F   | F   | F   | F                          | 0   | 0   |
| F200    | F     | F     | 0     | 0         | F       | F   | F   | F   | F                          | 0   | 0   |
| F400    | F     | 0     | F     | 0         | F       | F   | F   | F   | F                          | 0   | 0   |
| F600    | F     | F     | F     | 0         | F       | F   | F   | F   | F                          | 0   | 0   |
| F800    | F     | 0     | 0     | F         | F       | F   | F   | F   | F                          | 0   | 0   |
| FA00    | F     | F     | 0     | F         | F       | F   | F   | F   | F                          | 0   | 0   |
| FC00    | F     | 0     | F     | F         | F       | F   | F   | F   | F                          | 0   | 0   |
| FE00    | F     | F     | F     | F         | F       | F   | F   | F   | F                          | 0   | 0   |

Table 2-15. Secondary Base Address For 256 Byte Short I/O

| ADDRESS |       |       |       |      | J24, J25, | J26 PIN SI | ETTINGS |     |     |     |     |
|---------|-------|-------|-------|------|-----------|------------|---------|-----|-----|-----|-----|
|         | 15-16 | 13-14 | 11-12 | 9-10 | 7-8       | 5-6        | 3-4     | 1-2 | J24 | J25 | J26 |
| 0000    | 0     | 0     | 0     | 0    | 0         | 0          | 0       | 0   | 0   | 0   | 0   |
| 0100    | F     | 0     | 0     | 0    | 0         | 0          | 0       | 0   | 0   | 0   | 0   |
| 0200    | 0     | F     | 0     | 0    | 0         | 0          | 0       | 0   | 0   | 0   | 0   |
| 0300    | F     | F     | 0     | 0    | 0         | 0          | 0       | 0   | 0   | 0   | 0   |
| 0400    | 0     | 0     | F     | 0    | 0         | 0          | 0       | 0   | 0   | 0   | 0   |
| 0500    | F     | 0     | F     | 0    | 0         | 0          | 0       | 0   | 0   | 0   | 0   |
| 0600    | 0     | F     | F     | 0    | 0         | 0          | 0       | 0   | 0   | 0   | 0   |
| 0700    | F     | F     | F     | 0    | 0         | 0          | 0       | 0   | 0   | 0   | 0   |
| 0800    | 0     | 0     | 0     | F    | 0         | 0          | 0       | 0   | 0   | 0   | 0   |
| 0900    | F     | 0     | 0     | F    | 0         | 0          | 0       | 0   | 0   | 0   | 0   |
| 0A00    | 0     | F     | 0     | F    | 0         | 0          | 0       | 0   | 0   | 0   | 0   |
| 0B00    | F     | F     | 0     | F    | 0         | 0          | 0       | 0   | 0   | 0   | 0   |
| 0C00    | 0     | 0     | F     | F    | 0         | 0          | 0       | 0   | 0   | 0   | 0   |
| 0D00    | F     | 0     | F     | F    | 0         | 0          | 0       | 0   | 0   | 0   | 0   |
| 0E00    | 0     | F     | F     | F    | 0         | 0          | 0       | 0   | 0   | 0   | 0   |
| 0F00    | F     | F     | F     | F    | 0         | 0          | 0       | 0   | 0   | 0   | 0   |
| 1000    | 0     | 0     | 0     | 0    | F         | 0          | 0       | 0   | 0   | 0   | 0   |
| 1100    | F     | 0     | 0     | 0    | F         | 0          | 0       | 0   | 0   | 0   | 0   |
| 1200    | 0     | F     | 0     | 0    | F         | 0          | 0       | 0   | 0   | 0   | 0   |
| 1300    | F     | F     | 0     | 0    | F         | 0          | 0       | 0   | 0   | 0   | 0   |
| 1400    | 0     | 0     | F     | 0    | F         | 0          | 0       | 0   | 0   | 0   | 0   |
| 1500    | F     | 0     | F     | 0    | F         | 0          | 0       | 0   | 0   | 0   | 0   |
| 1600    | 0     | F     | F     | 0    | F         | 0          | 0       | 0   | 0   | 0   | 0   |
| 1700    | F     | F     | F     | 0    | F         | 0          | 0       | 0   | 0   | 0   | 0   |
| 1800    | 0     | 0     | 0     | F    | F         | 0          | 0       | 0   | 0   | 0   | 0   |
| 1900    | F     | 0     | 0     | F    | F         | 0          | 0       | 0   | 0   | 0   | 0   |
| 1A00    | 0     | F     | 0     | F    | F         | 0          | 0       | 0   | 0   | 0   | 0   |
| 1B00    | F     | F     | 0     | F    | F         | 0          | 0       | 0   | 0   | 0   | 0   |
| 1C00    | 0     | 0     | F     | F    | F         | 0          | 0       | 0   | 0   | 0   | 0   |
| 1D00    | F     | 0     | F     | F    | F         | 0          | 0       | 0   | 0   | 0   | 0   |
| 1E00    | 0     | F     | F     | F    | F         | 0          | 0       | 0   | 0   | 0   | 0   |
| 1F00    | F     | F     | F     | F    | F         | 0          | 0       | 0   | 0   | 0   | 0   |
| 2000    | 0     | 0     | 0     | 0    | 0         | F          | 0       | 0   | 0   | 0   | 0   |
| 2100    | F     | 0     | 0     | 0    | 0         | F          | 0       | 0   | 0   | 0   | 0   |
| 2200    | 0     | F     | 0     | 0    | 0         | F          | 0       | 0   | 0   | 0   | 0   |
| 2300    | F     | F     | 0     | 0    | 0         | F          | 0       | 0   | 0   | 0   | 0   |
| 2400    | 0     | 0     | F     | 0    | 0         | F          | 0       | 0   | 0   | 0   | 0   |
| 2500    | F     | 0     | F     | 0    | 0         | F          | 0       | 0   | 0   | 0   | 0   |
| 2600    | 0     | F     | F     | 0    | 0         | F          | 0       | 0   | 0   | 0   | 0   |
| 2700    | F     | F     | F     | 0    | 0         | F          | 0       | 0   | 0   | 0   | 0   |

Table 2-15. Secondary Base Address For 256 Byte Short I/O (Continued)

| ADDRESS |       |       |       | J23 PIN S | SETTING | S   |     |     | J24, J25, J26 PIN SETTINGS |     |     |
|---------|-------|-------|-------|-----------|---------|-----|-----|-----|----------------------------|-----|-----|
|         | 15-16 | 13-14 | 11-12 | 9-10      | 7-8     | 5-6 | 3-4 | 1-2 | J24                        | J25 | J26 |
| 2800    | 0     | 0     | 0     | F         | 0       | F   | 0   | 0   | 0                          | 0   | 0   |
| 2900    | F     | 0     | 0     | F         | 0       | F   | 0   | 0   | 0                          | 0   | 0   |
| 2A00    | 0     | F     | 0     | F         | 0       | F   | 0   | 0   | 0                          | 0   | 0   |
| 2B00    | F     | F     | 0     | F         | 0       | F   | 0   | 0   | 0                          | 0   | 0   |
| 2C00    | 0     | 0     | F     | F         | 0       | F   | 0   | 0   | 0                          | 0   | 0   |
| 2D00    | F     | 0     | F     | F         | 0       | F   | 0   | 0   | 0                          | 0   | 0   |
| 2E00    | 0     | F     | F     | F         | 0       | F   | 0   | 0   | 0                          | 0   | 0   |
| 2F00    | F     | F     | F     | F         | 0       | F   | 0   | 0   | 0                          | 0   | 0   |
| 3000    | 0     | 0     | 0     | 0         | F       | F   | 0   | 0   | 0                          | 0   | 0   |
| 3100    | F     | 0     | 0     | 0         | F       | F   | 0   | 0   | 0                          | 0   | 0   |
| 3200    | 0     | F     | 0     | 0         | F       | F   | 0   | 0   | 0                          | 0   | 0   |
| 3300    | F     | F     | 0     | 0         | F       | F   | 0   | 0   | 0                          | 0   | 0   |
| 3400    | 0     | 0     | F     | 0         | F       | F   | 0   | 0   | 0                          | 0   | 0   |
| 3500    | F     | 0     | F     | 0         | F       | F   | 0   | 0   | 0                          | 0   | 0   |
| 3600    | 0     | F     | F     | 0         | F       | F   | 0   | 0   | 0                          | 0   | 0   |
| 3700    | F     | F     | F     | 0         | F       | F   | 0   | 0   | 0                          | 0   | 0   |
| 3800    | 0     | 0     | 0     | F         | F       | F   | 0   | 0   | 0                          | 0   | 0   |
| 3900    | F     | 0     | 0     | F         | F       | F   | 0   | 0   | 0                          | 0   | 0   |
| 3A00    | 0     | F     | 0     | F         | F       | F   | 0   | 0   | 0                          | 0   | 0   |
| 3B00    | F     | F     | 0     | F         | F       | F   | 0   | 0   | 0                          | 0   | 0   |
| 3C00    | 0     | 0     | F     | F         | F       | F   | 0   | 0   | 0                          | 0   | 0   |
| 3D00    | F     | 0     | F     | F         | F       | F   | 0   | 0   | 0                          | 0   | 0   |
| 3E00    | 0     | F     | F     | F         | F       | F   | 0   | 0   | 0                          | 0   | 0   |
| 3F00    | F     | F     | F     | F         | F       | F   | 0   | 0   | 0                          | 0   | 0   |
| 4000    | 0     | 0     | 0     | 0         | 0       | 0   | F   | 0   | 0                          | 0   | 0   |
| 4100    | F     | 0     | 0     | 0         | 0       | 0   | F   | 0   | 0                          | 0   | 0   |
| 4200    | 0     | F     | 0     | 0         | 0       | 0   | F   | 0   | 0                          | 0   | 0   |
| 4300    | F     | F     | 0     | 0         | 0       | 0   | F   | 0   | 0                          | 0   | 0   |
| 4400    | 0     | 0     | F     | 0         | 0       | 0   | F   | 0   | 0                          | 0   | 0   |
| 4500    | F     | 0     | F     | 0         | 0       | 0   | F   | 0   | 0                          | 0   | 0   |
| 4600    | 0     | F     | F     | 0         | 0       | 0   | F   | 0   | 0                          | 0   | 0   |
| 4700    | F     | F     | F     | 0         | 0       | 0   | F   | 0   | 0                          | 0   | 0   |
| 4800    | 0     | 0     | 0     | F         | 0       | 0   | F   | 0   | 0                          | 0   | 0   |
| 4900    | F     | 0     | 0     | F         | 0       | 0   | F   | 0   | 0                          | 0   | 0   |
| 4A00    | 0     | F     | 0     | F         | 0       | 0   | F   | 0   | 0                          | 0   | 0   |
| 4B00    | F     | F     | 0     | F         | 0       | 0   | F   | 0   | 0                          | 0   | 0   |
| 4C00    | 0     | 0     | F     | F         | 0       | 0   | F   | 0   | 0                          | 0   | 0   |
| 4D00    | F     | 0     | F     | F         | 0       | 0   | F   | 0   | 0                          | 0   | 0   |
| 4E00    | 0     | F     | F     | F         | 0       | 0   | F   | 0   | 0                          | 0   | 0   |
| 4F00    | F     | F     | F     | F         | 0       | 0   | F   | 0   | 0                          | 0   | 0   |

Table 2-15. Secondary Base Address For 256 Byte Short I/O (Continued)

| ADDRESS |       |       |       | J23 PIN S | SETTING | S   |     |     | J24, J25, | J26 PIN SE | ETTINGS |
|---------|-------|-------|-------|-----------|---------|-----|-----|-----|-----------|------------|---------|
|         | 15-16 | 13-14 | 11-12 | 9-10      | 7-8     | 5-6 | 3-4 | 1-2 | J24       | J25        | J26     |
| 5000    | 0     | 0     | 0     | 0         | F       | 0   | F   | 0   | 0         | 0          | 0       |
| 5100    | F     | 0     | 0     | 0         | F       | 0   | F   | 0   | 0         | 0          | 0       |
| 5200    | 0     | F     | 0     | 0         | F       | 0   | F   | 0   | 0         | 0          | 0       |
| 5300    | F     | F     | 0     | 0         | F       | 0   | F   | 0   | 0         | 0          | 0       |
| 5400    | 0     | 0     | F     | 0         | F       | 0   | F   | 0   | 0         | 0          | 0       |
| 5500    | F     | 0     | F     | 0         | F       | 0   | F   | 0   | 0         | 0          | 0       |
| 5600    | 0     | F     | F     | 0         | F       | 0   | F   | 0   | 0         | 0          | 0       |
| 5700    | F     | F     | F     | 0         | F       | 0   | F   | 0   | 0         | 0          | 0       |
| 5800    | 0     | 0     | 0     | F         | F       | 0   | F   | 0   | 0         | 0          | 0       |
| 5900    | F     | 0     | 0     | F         | F       | 0   | F   | 0   | 0         | 0          | 0       |
| 5A00    | 0     | F     | 0     | F         | F       | 0   | F   | 0   | 0         | 0          | 0       |
| 5B00    | F     | F     | 0     | F         | F       | 0   | F   | 0   | 0         | 0          | 0       |
| 5C00    | 0     | 0     | F     | F         | F       | 0   | F   | 0   | 0         | 0          | 0       |
| 5D00    | F     | 0     | F     | F         | F       | 0   | F   | 0   | 0         | 0          | 0       |
| 5E00    | 0     | F     | F     | F         | F       | 0   | F   | 0   | 0         | 0          | 0       |
| 5F00    | F     | F     | F     | F         | F       | 0   | F   | 0   | 0         | 0          | 0       |
| 6000    | 0     | 0     | 0     | 0         | 0       | F   | F   | 0   | 0         | 0          | 0       |
| 6100    | F     | 0     | 0     | 0         | 0       | F   | F   | 0   | 0         | 0          | 0       |
| 6200    | 0     | F     | 0     | 0         | 0       | F   | F   | 0   | 0         | 0          | 0       |
| 6300    | F     | F     | 0     | 0         | 0       | F   | F   | 0   | 0         | 0          | 0       |
| 6400    | 0     | 0     | F     | 0         | 0       | F   | F   | 0   | 0         | 0          | 0       |
| 6500    | F     | 0     | F     | 0         | 0       | F   | F   | 0   | 0         | 0          | 0       |
| 6600    | 0     | F     | F     | 0         | 0       | F   | F   | 0   | 0         | 0          | 0       |
| 6700    | F     | F     | F     | 0         | 0       | F   | F   | 0   | 0         | 0          | 0       |
| 6800    | 0     | 0     | 0     | F         | 0       | F   | F   | 0   | 0         | 0          | 0       |
| 6900    | F     | 0     | 0     | F         | 0       | F   | F   | 0   | 0         | 0          | 0       |
| 6A00    | 0     | F     | 0     | F         | 0       | F   | F   | 0   | 0         | 0          | 0       |
| 6B00    | F     | F     | 0     | F         | 0       | F   | F   | 0   | 0         | 0          | 0       |
| 6C00    | 0     | 0     | F     | F         | 0       | F   | F   | 0   | 0         | 0          | 0       |
| 6D00    | F     | 0     | F     | F         | 0       | F   | F   | 0   | 0         | 0          | 0       |
| 6E00    | 0     | F     | F     | F         | 0       | F   | F   | 0   | 0         | 0          | 0       |
| 6F00    | F     | F     | F     | F         | 0       | F   | F   | 0   | 0         | 0          | 0       |
| 7000    | 0     | 0     | 0     | 0         | F       | F   | F   | 0   | 0         | 0          | 0       |
| 7100    | F     | 0     | 0     | 0         | F       | F   | F   | 0   | 0         | 0          | 0       |
| 7200    | 0     | F     | 0     | 0         | F       | F   | F   | 0   | 0         | 0          | 0       |
| 7300    | F     | F     | 0     | 0         | F       | F   | F   | 0   | 0         | 0          | 0       |
| 7400    | 0     | 0     | F     | 0         | F       | F   | F   | 0   | 0         | 0          | 0       |
| 7500    | F     | 0     | F     | 0         | F       | F   | F   | 0   | 0         | 0          | 0       |
| 7600    | 0     | F     | F     | 0         | F       | F   | F   | 0   | 0         | 0          | 0       |
| 7700    | F     | F     | F     | 0         | F       | F   | F   | 0   | 0         | 0          | 0       |

Table 2-15. Secondary Base Address For 256 Byte Short I/O (Continued)

| ADDRESS |       |       |       | J23 PIN S | SETTING | S   |     |     | J24, J25, | J26 PIN SI | ETTINGS |
|---------|-------|-------|-------|-----------|---------|-----|-----|-----|-----------|------------|---------|
|         | 15-16 | 13-14 | 11-12 | 9-10      | 7-8     | 5-6 | 3-4 | 1-2 | J24       | J25        | J26     |
| 7800    | 0     | 0     | 0     | F         | F       | F   | F   | 0   | 0         | 0          | 0       |
| 7900    | F     | 0     | 0     | F         | F       | F   | F   | 0   | 0         | 0          | 0       |
| 7A00    | 0     | F     | 0     | F         | F       | F   | F   | 0   | 0         | 0          | 0       |
| 7B00    | F     | F     | 0     | F         | F       | F   | F   | 0   | 0         | 0          | 0       |
| 7C00    | 0     | 0     | F     | F         | F       | F   | F   | 0   | 0         | 0          | 0       |
| 7D00    | F     | 0     | F     | F         | F       | F   | F   | 0   | 0         | 0          | 0       |
| 7E00    | 0     | F     | F     | F         | F       | F   | F   | 0   | 0         | 0          | 0       |
| 7F00    | F     | F     | F     | F         | F       | F   | F   | 0   | 0         | 0          | 0       |
| 8000    | 0     | 0     | 0     | 0         | 0       | 0   | 0   | F   | 0         | 0          | 0       |
| 8100    | F     | 0     | 0     | 0         | 0       | 0   | 0   | F   | 0         | 0          | 0       |
| 8200    | 0     | F     | 0     | 0         | 0       | 0   | 0   | F   | 0         | 0          | 0       |
| 8300    | F     | F     | 0     | 0         | 0       | 0   | 0   | F   | 0         | 0          | 0       |
| 8400    | 0     | 0     | F     | 0         | 0       | 0   | 0   | F   | 0         | 0          | 0       |
| 8500    | F     | 0     | F     | 0         | 0       | 0   | 0   | F   | 0         | 0          | 0       |
| 8600    | 0     | F     | F     | 0         | 0       | 0   | 0   | F   | 0         | 0          | 0       |
| 8700    | F     | F     | F     | 0         | 0       | 0   | 0   | F   | 0         | 0          | 0       |
| 8800    | 0     | 0     | 0     | F         | 0       | 0   | 0   | F   | 0         | 0          | 0       |
| 8900    | F     | 0     | 0     | F         | 0       | 0   | 0   | F   | 0         | 0          | 0       |
| 8A00    | 0     | F     | 0     | F         | 0       | 0   | 0   | F   | 0         | 0          | 0       |
| 8B00    | F     | F     | 0     | F         | 0       | 0   | 0   | F   | 0         | 0          | 0       |
| 8C00    | 0     | 0     | F     | F         | 0       | 0   | 0   | F   | 0         | 0          | 0       |
| 8D00    | F     | 0     | F     | F         | 0       | 0   | 0   | F   | 0         | 0          | 0       |
| 8E00    | 0     | F     | F     | F         | 0       | 0   | 0   | F   | 0         | 0          | 0       |
| 8F00    | F     | F     | F     | F         | 0       | 0   | 0   | F   | 0         | 0          | 0       |
| 9000    | 0     | 0     | 0     | 0         | F       | 0   | 0   | F   | 0         | 0          | 0       |
| 9100    | F     | 0     | 0     | 0         | F       | 0   | 0   | F   | 0         | 0          | 0       |
| 9200    | 0     | F     | 0     | 0         | F       | 0   | 0   | F   | 0         | 0          | 0       |
| 9300    | F     | F     | 0     | 0         | F       | 0   | 0   | F   | 0         | 0          | 0       |
| 9400    | 0     | 0     | F     | 0         | F       | 0   | 0   | F   | 0         | 0          | 0       |
| 9500    | F     | 0     | F     | 0         | F       | 0   | 0   | F   | 0         | 0          | 0       |
| 9600    | 0     | F     | F     | 0         | F       | 0   | 0   | F   | 0         | 0          | 0       |
| 9700    | F     | F     | F     | 0         | F       | 0   | 0   | F   | 0         | 0          | 0       |
| 9800    | 0     | 0     | 0     | F         | F       | 0   | 0   | F   | 0         | 0          | 0       |
| 9900    | F     | 0     | 0     | F         | F       | 0   | 0   | F   | 0         | 0          | 0       |
| 9A00    | 0     | F     | 0     | F         | F       | 0   | 0   | F   | 0         | 0          | 0       |
| 9B00    | F     | F     | 0     | F         | F       | 0   | 0   | F   | 0         | 0          | 0       |
| 9C00    | 0     | 0     | F     | F         | F       | 0   | 0   | F   | 0         | 0          | 0       |
| 9D00    | F     | 0     | F     | F         | F       | 0   | 0   | F   | 0         | 0          | 0       |
| 9E00    | 0     | F     | F     | F         | F       | 0   | 0   | F   | 0         | 0          | 0       |
| 9F00    | F     | F     | F     | F         | F       | 0   | 0   | F   | 0         | 0          | 0       |

Table 2-15. Secondary Base Address For 256 Byte Short I/O (Continued)

| ADDRESS |       |       |       |      | J24, J25, | J26 PIN SI | ETTINGS |     |     |     |     |
|---------|-------|-------|-------|------|-----------|------------|---------|-----|-----|-----|-----|
|         | 15-16 | 13-14 | 11-12 | 9-10 | 7-8       | 5-6        | 3-4     | 1-2 | J24 | J25 | J26 |
| A000    | 0     | 0     | 0     | 0    | 0         | F          | 0       | F   | 0   | 0   | 0   |
| A100    | F     | 0     | 0     | 0    | 0         | F          | 0       | F   | 0   | 0   | 0   |
| A200    | 0     | F     | 0     | 0    | 0         | F          | 0       | F   | 0   | 0   | 0   |
| A300    | F     | F     | 0     | 0    | 0         | F          | 0       | F   | 0   | 0   | 0   |
| A400    | 0     | 0     | F     | 0    | 0         | F          | 0       | F   | 0   | 0   | 0   |
| A500    | F     | 0     | F     | 0    | 0         | F          | 0       | F   | 0   | 0   | 0   |
| A600    | 0     | F     | F     | 0    | 0         | F          | 0       | F   | 0   | 0   | 0   |
| A700    | F     | F     | F     | 0    | 0         | F          | 0       | F   | 0   | 0   | 0   |
| A800    | 0     | 0     | 0     | F    | 0         | F          | 0       | F   | 0   | 0   | 0   |
| A900    | F     | 0     | 0     | F    | 0         | F          | 0       | F   | 0   | 0   | 0   |
| AA00    | 0     | F     | 0     | F    | 0         | F          | 0       | F   | 0   | 0   | 0   |
| AB00    | F     | F     | 0     | F    | 0         | F          | 0       | F   | 0   | 0   | 0   |
| AC00    | 0     | 0     | F     | F    | 0         | F          | 0       | F   | 0   | 0   | 0   |
| AD00    | F     | 0     | F     | F    | 0         | F          | 0       | F   | 0   | 0   | 0   |
| AE00    | 0     | F     | F     | F    | 0         | F          | 0       | F   | 0   | 0   | 0   |
| AF00    | F     | F     | F     | F    | 0         | F          | 0       | F   | 0   | 0   | 0   |
| B000    | 0     | 0     | 0     | 0    | F         | F          | 0       | F   | 0   | 0   | 0   |
| B100    | F     | 0     | 0     | 0    | F         | F          | 0       | F   | 0   | 0   | 0   |
| B200    | 0     | F     | 0     | 0    | F         | F          | 0       | F   | 0   | 0   | 0   |
| B300    | F     | F     | 0     | 0    | F         | F          | 0       | F   | 0   | 0   | 0   |
| B400    | 0     | 0     | F     | 0    | F         | F          | 0       | F   | 0   | 0   | 0   |
| B500    | F     | 0     | F     | 0    | F         | F          | 0       | F   | 0   | 0   | 0   |
| B600    | 0     | F     | F     | 0    | F         | F          | 0       | F   | 0   | 0   | 0   |
| B700    | F     | F     | F     | 0    | F         | F          | 0       | F   | 0   | 0   | 0   |
| B800    | 0     | 0     | 0     | F    | F         | F          | 0       | F   | 0   | 0   | 0   |
| B900    | F     | 0     | 0     | F    | F         | F          | 0       | F   | 0   | 0   | 0   |
| BA00    | 0     | F     | 0     | F    | F         | F          | 0       | F   | 0   | 0   | 0   |
| BB00    | F     | F     | 0     | F    | F         | F          | 0       | F   | 0   | 0   | 0   |
| BC00    | 0     | 0     | F     | F    | F         | F          | 0       | F   | 0   | 0   | 0   |
| BD00    | F     | 0     | F     | F    | F         | F          | 0       | F   | 0   | 0   | 0   |
| BE00    | 0     | F     | F     | F    | F         | F          | 0       | F   | 0   | 0   | 0   |
| BF00    | F     | F     | F     | F    | F         | F          | 0       | F   | 0   | 0   | 0   |
| C000    | 0     | 0     | 0     | 0    | 0         | 0          | F       | F   | 0   | 0   | 0   |
| C100    | F     | 0     | 0     | 0    | 0         | 0          | F       | F   | 0   | 0   | 0   |
| C200    | 0     | F     | 0     | 0    | 0         | 0          | F       | F   | 0   | 0   | 0   |
| C300    | F     | F     | 0     | 0    | 0         | 0          | F       | F   | 0   | 0   | 0   |
| C400    | 0     | 0     | F     | 0    | 0         | 0          | F       | F   | 0   | 0   | 0   |
| C500    | F     | 0     | F     | 0    | 0         | 0          | F       | F   | 0   | 0   | 0   |
| C600    | 0     | F     | F     | 0    | 0         | 0          | F       | F   | 0   | 0   | 0   |
| C700    | F     | F     | F     | 0    | 0         | 0          | F       | F   | 0   | 0   | 0   |

Table 2-15. Secondary Base Address For 256 Byte Short I/O (Continued)

| ADDRESS |       |       |       | J23 PIN S | SETTING | S   |     |     | J24, J25, | J26 PIN SE | ETTINGS |
|---------|-------|-------|-------|-----------|---------|-----|-----|-----|-----------|------------|---------|
|         | 15-16 | 13-14 | 11-12 | 9-10      | 7-8     | 5-6 | 3-4 | 1-2 | J24       | J25        | J26     |
| F000    | 0     | 0     | 0     | 0         | F       | F   | F   | F   | 0         | 0          | 0       |
| F100    | F     | 0     | 0     | 0         | F       | F   | F   | F   | 0         | 0          | 0       |
| F200    | 0     | F     | 0     | 0         | F       | F   | F   | F   | 0         | 0          | 0       |
| F300    | F     | F     | 0     | 0         | F       | F   | F   | F   | 0         | 0          | 0       |
| F400    | 0     | 0     | F     | 0         | F       | F   | F   | F   | 0         | 0          | 0       |
| F500    | F     | 0     | F     | 0         | F       | F   | F   | F   | 0         | 0          | 0       |
| F600    | 0     | F     | F     | 0         | F       | F   | F   | F   | 0         | 0          | 0       |
| F700    | F     | F     | F     | 0         | F       | F   | F   | F   | 0         | 0          | 0       |
| F800    | 0     | 0     | 0     | F         | F       | F   | F   | F   | 0         | 0          | 0       |
| F900    | F     | 0     | 0     | F         | F       | F   | F   | F   | 0         | 0          | 0       |
| FA00    | 0     | F     | 0     | F         | F       | F   | F   | F   | 0         | 0          | 0       |
| FB00    | F     | F     | 0     | F         | F       | F   | F   | F   | 0         | 0          | 0       |
| FC00    | 0     | 0     | F     | F         | F       | F   | F   | F   | 0         | 0          | 0       |
| FD00    | F     | 0     | F     | F         | F       | F   | F   | F   | 0         | 0          | 0       |
| FE00    | 0     | F     | F     | F         | F       | F   | F   | F   | 0         | 0          | 0       |
| FF00    | F     | F     | F     | F         | F       | F   | F   | F   | 0         | 0          | 0       |

# **Step 4. Set Daughter Card Jumpers And Terminations**

The following daughter card settings are discussed:

- Ethernet Single Channel AUI/10BaseT Daughter Card
- Dual Channel 10BaseT Ethernet Daughter Card
- Ethernet Dual Channel AUI Daughter Card

# Ethernet Single Channel AUI/10BaseT Daughter Card COMPONENT SIDE

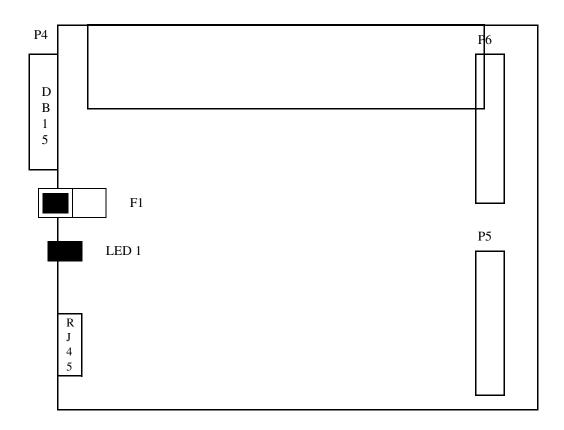

Figure 2-6. Ethernet Single Channel AUI/10BaseT Daughter Card

**NOTE:** LED3 is located on the solder side of the daughter card and is not shown in this illustration.

The Ethernet Single Channel AUI/10BaseT Daughter Card provides two types of connectors (DB15 & RJ45) as shown in Figure 2-7 above. However, only one connection (either AUI or 10BaseT) can be used at a time.

Table 2-16. Ethernet Single Channel Daughter Card LEDs

| DESIGNATOR | FUNCTION     | DESCRIPTION                                                                   |
|------------|--------------|-------------------------------------------------------------------------------|
| LED1       | 10BaseT Link | When illuminated, indicates that 10BaseT link has been established.           |
| LED3       | +12 Volts    | When illuminated, indicates that +12 Volts for the AUI connection is present. |

# **Dual Channel 10BaseT Ethernet Daughter Card**

## **COMPONENT SIDE**

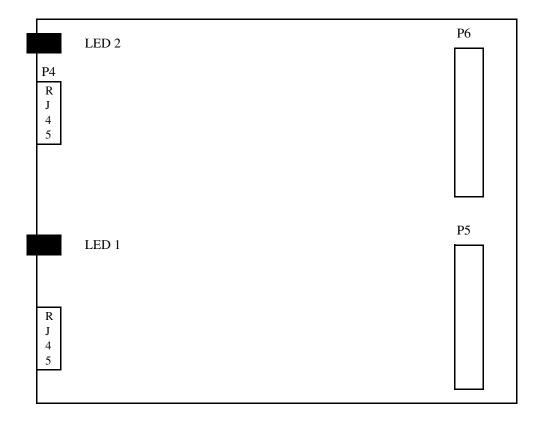

Figure 2-7. Dual Channel 10BaseT Ethernet Daughter Card

The Dual Channel 10BaseT Ethernet Daughter Card provides two RJ45 connectors as shown in Figure 2-7 above.

Table 2-17. Dual Channel 10BaseT Ethernet Daughter Card LEDs

| DESIGNATOR | FUNCTION                     | DESCRIPTION                                                                      |
|------------|------------------------------|----------------------------------------------------------------------------------|
| LED1       | Daughter Card Channel 0 Link | When illuminated, indicates that the Daughter Card Channel 0 established a link. |
| LED2       | Daughter Card Channel 1 Link | When illuminated, indicates that the Daughter Card Channel 1 established a link. |

# Ethernet Dual Channel AUI Daughter Card COMPONENT SIDE

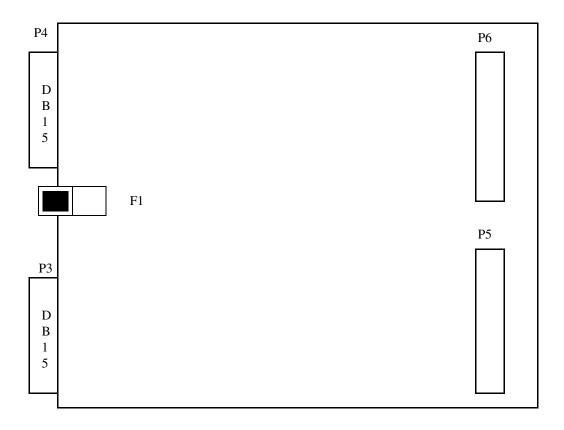

Figure 2-8. Ethernet Dual Channel AUI Daughter Card

**NOTE:** LED3 is located on the solder side of the daughter card and is not shown in this illustration.

The Dual Channel AUI Ethernet Daughter Card provides two DB15 connectors as shown in Figure 2-8 above.

Table 2-18. Ethernet Dual Channel AUI Daughter Card LEDs

| DESIGNATOR | FUNCTION  | DESCRIPTION                                   |
|------------|-----------|-----------------------------------------------|
| LED3       | +12 Volts | When illuminated, indicates that +12 Volts is |
|            |           | present.                                      |

# **Step 5. Power Off System**

Once the board is configured, ensure that the host system and peripherals are turned OFF.

## **CAUTION**

System power and peripheral power must be turned OFF before attempting to install the Condor. Failure to do so may result in severe damage to the board and/or system.

# **Step 6. Cabling Procedure**

The cabling procedure depends on how you wish to configure the system. Your options are summarized in Table 2-19.

Table 2-19. Ethernet Cable Options

| TO IMPLEMENT                                      | CABLING OPTIONS                                                                                                    |
|---------------------------------------------------|----------------------------------------------------------------------------------------------------|
| Ethernet Single Channel AUI/10BaseT Daughter Card | Front Panel I/O, connect a cable to P3 (RJ45) or P4 (DB15) on the front of the Ethernet Single Channel AUI/10BaseT Daughter Card. |
|                                                   | <b>Note:</b> Only one cable or interface type can be used at a time.                                                              |
| Dual 10BaseT Ethernet Daughter Card               | Front Panel I/O, connect cables to P3 & P4 (RJ45) on the front of the Dual Channel 10BaseT Ethernet Daughter Card.                |
| Dual AUI Ethernet Daughter Card                   | Front Panel I/O, connect cables to P3 & P4 (DB15) on the front of the Dual Channel AUI Ethernet Daughter Card.                    |

## **RS232 Connectors And Cables**

There are two 10 pin connectors (2x5 Headers) which are used as the RS232 port cable connectors. These connectors are the same type used for the second serial port I/O Extension-X.2 of PC compatible machines.

The connectors are labeled "SPA" and "SPB" (refer to Figure 2-1 or Figure 2-3 for location) for Serial Port A and Serial Port B respectively. Both RS232 ports on the Condor are configured as Data Terminal Equipment (DTE).

## **Installing The Cable(s) And Board**

- 1. Ensure that you have the correct cables for your configuration. (Refer to "Cabling Procedure", above).
- 2. Make sure that the system and all peripherals are turned OFF.
- 3. Carefully slide the Condor into the VMEbus card slot. It should slide all the way in without any difficulty. If it doesn't, pull it out and check to make sure that there are no cables in the way.
- 4. Once the board is properly seated in the slot, tighten the captive mounting screws on each end of the front panel.
- 5. Connect Ethernet devices to the cable(s), following the directions given by the device manufacturers.

# CHAPTER 3 MACSI HOST INTERFACE

## Introduction

This chapter defines the MACSI host interface for the Interphase V/Ethernet 4221 Condor. The Condor and its MACSI host interface are designed to be backwards compatible with the Interphase V/Ethernet 4207 Eagle MACSI host interface. This compatibility exists to the extent that single port operation can be accomplished with virtually no alterations to an existing Eagle driver, and full 4 port operation can be provided with minimal changes

This interface provides support for:

- Offboard IOPBs, located in host memory
- · Offboard postback of completed commands
- Multiple command completions
- Offboard postback of network statistics

# **Typographic Convention**

When defining the layout of commands and the shared memory interface between the host and the Condor controller, three different conventions are used to specify the field offset:

## **Memory Address**

The value in the far left column specifies an offset *in bytes* from the beginning of the Short I/O shared memory space, as follows:

|       |    |                                                                     |  |  | C    | Comma  | nd Re  | sponse | Block  | ζ       |      |  |  |  |  |
|-------|----|---------------------------------------------------------------------|--|--|------|--------|--------|--------|--------|---------|------|--|--|--|--|
| Addr  | 15 | 15   14   13   12   11   10   9   8   7   6   5   4   3   2   1   0 |  |  |      |        |        |        |        |         |      |  |  |  |  |
| 0x730 |    |                                                                     |  |  | Comn | nand R | Respon | se Sta | tus Wo | ord (CI | RSW) |  |  |  |  |

This is indicated by the term *Addr* appearing in the heading block of the table.

## **Field Offset**

The value in the far left column specifies the field offset. This value measures increments of 16 bits from the beginning of the record, and may be thought of as the displacement to be added to a *pointer to short integer* data type required to differentiate the particular field.

|       |    |                                                                    |  |  | Onb | oard C | Comma | ınd Qu | eue Ei | ntry |  |  |  |  |  |   |
|-------|----|--------------------------------------------------------------------|--|--|-----|--------|-------|--------|--------|------|--|--|--|--|--|---|
| Offst | 15 | 5   14   13   12   11   10   9   8   7   6   5   4   3   2   1   0 |  |  |     |        |       |        |        |      |  |  |  |  |  | 0 |
| 0x00  |    | Queue Entry Control Register                                       |  |  |     |        |       |        |        |      |  |  |  |  |  |   |
| 0x01  |    |                                                                    |  |  |     |        | ]     | Reserv | red    |      |  |  |  |  |  |   |

This construct is indicated by the term *Offst* appearing in the table heading, and is used for objects that may appear in different locations, either in host system memory or the Short I/O space.

## **Contiguous Data Allocation**

Finally, contiguous allocated space may be specified with a starting address and an ending address, as follows:

|                      |    |    |    |    | C  | Comma | nd Re | sponse            | Block | ζ |   |   |   |   |   |   |
|----------------------|----|----|----|----|----|-------|-------|-------------------|-------|---|---|---|---|---|---|---|
| Addr                 | 15 | 14 | 13 | 12 | 11 | 10    | 9     | 8                 | 7     | 6 | 5 | 4 | 3 | 2 | 1 | 0 |
| 0x73A<br>to<br>0x73E |    |    |    |    |    |       |       | Reserv<br>(8 Byte |       |   |   |   |   |   |   |   |

For addresses, the final number will always represent the last byte address of the allocated space. For offsets, it represents the final offset location, as follows:

|                    |    |                                        |    |    |    | Initi | alize (        | Contro         | ller |   |   |   |   |   |   |   |
|--------------------|----|----------------------------------------|----|----|----|-------|----------------|----------------|------|---|---|---|---|---|---|---|
| Offst              | 15 | 14                                     | 13 | 12 | 11 | 10    | 9              | 8              | 7    | 6 | 5 | 4 | 3 | 2 | 1 | 0 |
| 0x07               |    | Controller Initialization Block Offset |    |    |    |       |                |                |      |   |   |   |   |   |   |   |
| 0x08<br>to<br>0x11 |    |                                        |    |    |    |       | Reserved (20 E | rved<br>Bytes) |      |   |   |   |   |   |   |   |

# **System Interface**

This section defines *how* the host communicates with the controller. The shared memory interface is defined, and each major section described in detail. Full definitions for particular commands (*what* is communicated) can be found in a following section.

# **MACSI Organization**

Ethernet MACSI for the Condor consists of eight major sections, as illustrated in the following memory map:

Table 3-1. MACSI Memory Map

|                      |    |                                                                |    |     |         | MAC     | SI Me | mory              | Map |         |        |        |     |   |   |   |
|----------------------|----|----------------------------------------------------------------|----|-----|---------|---------|-------|-------------------|-----|---------|--------|--------|-----|---|---|---|
| Addr                 | 15 | 14                                                             | 13 | 12  | 11      | 10      | 9     | 8                 | 7   | 6       | 5      | 4      | 3   | 2 | 1 | 0 |
| 0x000<br>to<br>0x00F |    |                                                                |    |     |         | Ma      |       | ontrol<br>(16 By  |     | Block   |        |        |     |   |   |   |
| 0x010<br>to<br>0x01B |    |                                                                |    |     |         | Maste   |       | nmand<br>(12 By   | _   | e Entry | ī      |        |     |   |   |   |
| 0x01C<br>to<br>0xXXX |    | Command Queue Entries (12 Bytes * N)  Onboard IOPBs (optional) |    |     |         |         |       |                   |     |         |        |        |     |   |   |   |
| 0xXXX<br>to<br>0x72F |    | Onboard IOPBs (optional)<br>(1812 - 12N Bytes)                 |    |     |         |         |       |                   |     |         |        |        |     |   |   |   |
| 0x730<br>to<br>0x73F |    |                                                                |    |     |         | Co      |       | d Resp<br>(16 By  |     | Block   |        |        |     |   |   |   |
| 0x740<br>to<br>0x763 |    |                                                                |    |     | Ret     | urned   |       | / Multi<br>(36 By | -   | omplet  | ion Re | eturn  |     |   |   |   |
| 0x764<br>to<br>0x7AB |    |                                                                |    | Con | ifigura | tion St |       | lock /<br>(72 By  | -   | ole Cor | npleti | on Ret | urn |   |   |   |
| 0x7AC<br>to<br>0x7FF |    |                                                                |    | Con | troller | Statis  |       | ock / N<br>(84 By | -   | le Com  | pletic | n Retu | ırn |   |   |   |

The *Master Control/Status Block (MCSB)* is used to pass and receive information relating to the overall functioning of the controller.

The Master Command Entry (MCE) and Command Queue Entries (CQE) are used to queue commands from the host to the controller. A Command Queue Entry (in either the CQE or MCE) is a 12-byte block containing all of the information needed for the 4221 to locate and execute a command issued by the host. Control commands, such as Initialize Controller, are submitted through the MCE. Transmit and Receive commands are submitted through the CQE.

Commands issued by the host are named IO Parameter Blocks, or IOPBs, and can either be located in the controller's Short I/O memory, in which case they are issued via an *onboard* CQE, or located in host system memory, in which the host uses an *offboard* CQE, and the controller DMA transfers the command in prior to execution. If located in onboard space, these IOPBs are located from the end of the last Command Queue Entry to the beginning of the Command Response Block.

The *Command Response Block (CRB)* and *Returned IOPB* areas are where the controller posts back status about completed commands to the host. Since interrupt bandwidth is the bottleneck resource in many network applications, the 4221 provides a *Multiple Completion* facility in which multiple commands can be returned to the host with a single interrupt, which uses not only the Returned IOPB space, but the entire rest of the Short I/O space.

Finally, the *Configuration Status Block* contains configuration information such as the firmware revision level. Typically, this is used only at system initialization time, and is overwritten by multiple completion commands during routine operation.

The Controller Statistics Block is a hold over from the old Eagle host interface. It is only updated on single channel daughtercards. A special command has replaced the function provided here, which allows more statistics to be reported for multiple ports. Again, as in the Configuration Status Block area, the Controller Statistics Block may be overwritten by multiple completion commands during routine operation.

#### NOTE:

The short I/O interface of the 4221 Condor is accessed through the secondary short I/O space only. Refer to "J23, J24, J25 & J26 Secondary Short I/O Address:" on page 33 for secondary short I/O address settings.

# **Master Control Status Block (MCSB)**

The MCSB consists of a Master Status Register, which is used to report information from the controller to the host, and the Master Control Register, which provides infrequently used control functions to the host.

Table 3-2. Master Control Status Block

|                      |    |                        |    |    | M  | aster ( | Contro         | l/Statu        | s Bloc | k   |   |   |   |   |   |   |
|----------------------|----|------------------------|----|----|----|---------|----------------|----------------|--------|-----|---|---|---|---|---|---|
| Addr                 | 15 | 14                     | 13 | 12 | 11 | 10      | 9              | 8              | 7      | 6   | 5 | 4 | 3 | 2 | 1 | 0 |
| 0x000                |    | Master Status Register |    |    |    |         |                |                |        |     |   |   |   |   |   |   |
| 0x002                |    | Reserved               |    |    |    |         |                |                |        |     |   |   |   |   |   |   |
| 0x004                |    |                        |    |    |    | Ma      | ster C         | ontrol         | Regist | ter |   |   |   |   |   |   |
| 0x006<br>to<br>0x00F |    |                        |    |    |    |         | Reser<br>(10 E | rved<br>Bytes) |        |     |   |   |   |   |   |   |

# Master Status Register (MSR)

The MSR reports to the host whether the controller is functional or not. Two bits are used.

Table 3-3. Master Status Register

|       |    |     |    |    |     | Maste | er Stat | us Reg | ister |     |   |   |   |   |     |     |
|-------|----|-----|----|----|-----|-------|---------|--------|-------|-----|---|---|---|---|-----|-----|
| Addr  | 15 | 14  | 13 | 12 | 11  | 10    | 9       | 8      | 7     | 6   | 5 | 4 | 3 | 2 | 1   | 0   |
| 0x000 |    | · · |    |    | · · |       |         | · ·    |       | · · |   |   |   | • | BOK | CNA |

#### Controller not available (CNA)

This bit is set to 1 by the controller to indicate that it is not available for receipt of a command. This condition can be caused by a controller reset.

**NOTE:** On the V/Ethernet 4207 Eagle, the controller was defined to be available when this bit is 0. On the 4221 Condor, controller available is signalled by the presence of Board OK.

## Board OK (BOK)

If 1, this bit indicates the controller has passed power up diagnostics, and is ready to accept commands.

## **Master Control Register (MCR)**

The MCR provides the host with infrequently used services. These bits are both set and cleared by the host. The controller clears these bits on power up, and does not alter them at any other time.

Table 3-4. Master Control Register

|                                            |  |          |      |     |  | Maste    | r Cont   | rol Re   | gister   |          |          |          |          |          |          |     |
|--------------------------------------------|--|----------|------|-----|--|----------|----------|----------|----------|----------|----------|----------|----------|----------|----------|-----|
| Addr 15 14 13 12 11 10 9 8 7 6 5 4 3 2 1 0 |  |          |      |     |  |          |          |          |          |          |          |          |          |          | 0        |     |
| 0x004                                      |  | <u> </u> | SFEN | RST |  | <u>'</u> | <u> </u> | <u> </u> | <u> </u> | <u>'</u> | <u> </u> | <u> </u> | <u>'</u> | <u> </u> | <u> </u> | SQM |

#### Start queue mode (SQM)

This bit is provided for compatibility with the 4207 Eagle MACSI interface. When the host sets this bit, the controller returns a Command Complete interrupt, and then sets the QMS (Queue Mode Started) with all subsequent returned commands. Setting this bit produces no operational effect on the controller.

#### Controller Reset (RST)

This bit generates a controller reset. To ensure proper operation, the host system must set the bit for at least 50 microseconds, and then clear it. Use of this bit should not be necessary under normal operation, but typically only used during initialization.

## Sysfail Enable (SFEN)

This bit is for backward compatibility to the 4207 Eagle. This bit does not perform any function. Use jumper J14, Pins 3-4 for Sysfail options. (See page 18)

# **Onboard Command Queue Entry**

The host issues a command to the controller through a Command Queue Entry (CQE). Two types are provided: the Master Command Entry (MCE), located at offset 0x0010 is used to issue control commands, such as Initialize Controller, Report Network Statistics, and the like. The normal Command Queue Entry (CQE) is a circular queue of CQE elements located immediately after the MCE, which the host uses to post Transmit and Receive commands. The host specifies the number of elements in this circular list via the Initialize Controller command. The host submits a command by filling out the command IOPB structure, filling out a Command Queue Entry pointing to the command, and then setting the GO bit in the CQE. This signals the controller that the command is available, and it is picked up as a soon as possible.

If the host locates the IOPB in controller-provided Short I/O space, an *Onboard* Command Queue structure is used to submit the command. If the IOPB is located in host-provided system memory, an *Offboard* Command Queue structure is used.

**Onboard Command Queue Entry** 3 15 14 13 12 10 8 0 Offst 11 0x00Queue Entry Control Register 0x01Reserved 0x02Command Tag 0x03(4 Bytes) 0x04Reserved Work Queue Number 0x05 Reserved

Table 3-5. Onboard Command Queue Entry

## **Queue Entry Control Register (QECR)**

Table 3-6. Queue Entry Control Register

|                                                                             |  |  |  |  | Qu | ieue Ei | ntry Co | ontrol | Regist | er |     |     |  |  |    |
|-----------------------------------------------------------------------------|--|--|--|--|----|---------|---------|--------|--------|----|-----|-----|--|--|----|
| Offst   15   14   13   12   11   10   9   8   7   6   5   4   3   2   1   0 |  |  |  |  |    |         |         |        |        |    |     |     |  |  |    |
| 0x00                                                                        |  |  |  |  |    |         |         |        |        |    | FIP | FOB |  |  | GO |

This field controls the submission of the associated command. The following bits are defined:

## Go/busy (GO)

This bit is set by the host to initiate action on the Command Queue entry. Before this bit is set, an IOPB must be assembled for this entry, and the entire Command Queue must be valid.

Upon detecting the Go bit set, the controller will move the CQE and IOPB into internal memory, and then clear this bit, indicating that the host may use these locations to submit another command.

Fetch offboard (FOB)

Setting this bit makes the Command Queue entry an offboard entry. Please see the following section for details.

Fetch offboard in progress (FIP)

This bit is used internally by the controller. It's value should not be used by the host driver.

## **IOPB Address**

This field contains a pointer to the IOPB for the command being issued, and is specified as an offset, in bytes, from the start of Short I/O space. The space occupied by the IOPB will be available for re-use as soon as the controller clears the Go bit, indicating that the command has been received.

## **Command Tag**

This field is returned unchanged to the host upon completion of the command, and may be used to uniquely identify the returned command. Typically, the host driver would place a pointer to a control structure associated with the command in this field. The controller does not use the value in this field in any way.

## **Work Queue Number**

This field is not currently used, though the value entered will be returned to the host.

# **Offboard Command Queue Entry**

The following fields are defined for an offboard Command Queue entry.

Table 3-7. Offboard Command Queue Entry

|       |    |                                                         |        |         | Offb    | oard C | Comma  | and Qu | ieue Ei | ntry |      |      |       |     |   |   |
|-------|----|---------------------------------------------------------|--------|---------|---------|--------|--------|--------|---------|------|------|------|-------|-----|---|---|
| Offst | 15 | 14                                                      | 13     | 12      | 11      | 10     | 9      | 8      | 7       | 6    | 5    | 4    | 3     | 2   | 1 | 0 |
| 0x00  |    | Queue Entry Control Register  Dma Transfer Control Word |        |         |         |        |        |        |         |      |      |      |       |     |   |   |
| 0x01  |    | Dma Transfer Control Word                               |        |         |         |        |        |        |         |      |      |      |       |     |   |   |
| 0x02  |    | Dma Transfer Control Word  Host Address (MSW)           |        |         |         |        |        |        |         |      |      |      |       |     |   |   |
| 0x03  |    |                                                         |        |         |         | I      | Host A | ddress | (LSW    | 7)   |      |      |       |     |   |   |
| 0x04  |    | (                                                       | Offboa | ırd Tra | nsfer l | Length | 1      |        |         |      | Work | Queu | e Num | ber |   |   |
| 0x05  |    |                                                         |        |         |         |        | ]      | Reserv | ed      |      |      |      |       |     |   |   |

## **Queue Entry Control Register (QECR)**

The QECR field in the offboard entry is identical to the onboard version, except that the Fetch Offboard bit is set.

## **DMA Transfer Control Word**

This field specifies how the controller should DMA transfer the data from host memory. This field is fully defined in the Common IOPB Structure definition, in the following section. Please refer there for full details.

#### **Host Address**

This field contains the physical address of the command, arranged in a big-endian order. The Host Address field points to the beginning of an 12 byte CQE structure located immediately (or 12 bytes) before the beginning of the IOPB in host system memory. After DMA transferring both the CQE and the IOPB from system memory, the controller will associate this new CQE with the IOPB, which affects primarily the Command Tag field.

# **Offboard Transfer Length**

If the host places zero in this field, the controller will use the default value of 12 bytes + 36 bytes for the combined CQE/IOPB length. If in-line gathers are used which cause the size of the Transmit IOPB to exceed the default size of 36 bytes, the host needs to specify the total amount of data to transfer, in bytes, including both the CQE and the IOPB located in system memory.

## **Work Queue Number**

This value is not used, but is reported back when the command completes.

# Command Response Block (CRB)

The CRB is used by the controller to post completed commands back to the host. It consists of the following fields:

Table 3-8. Command Response Block

|                      |    |                                     |    |        | C  | omma | nd Re | sponse            | Block | k |      |       |        |    |   |   |
|----------------------|----|-------------------------------------|----|--------|----|------|-------|-------------------|-------|---|------|-------|--------|----|---|---|
| Addr                 | 15 | 14                                  | 13 | 12     | 11 | 10   | 9     | 8                 | 7     | 6 | 5    | 4     | 3      | 2  | 1 | 0 |
| 0x730                |    | Command Response Status Word (CRSW) |    |        |    |      |       |                   |       |   |      |       |        |    |   |   |
| 0x732                |    | Reserved                            |    |        |    |      |       |                   |       |   |      |       |        |    |   |   |
| 0x734<br>0x736       |    | Command Tag (4 Bytes)               |    |        |    |      |       |                   |       |   |      |       |        |    |   |   |
| 0x738                |    |                                     | Re | eserve | 1  |      |       |                   |       |   | Work | queue | e numl | er |   |   |
| 0x73A<br>to<br>0x73E |    |                                     |    |        |    |      |       | Reserv<br>(8 Byte |       |   |      |       |        |    |   |   |

# **Command Response Status Word (CRSW)**

The CRSW describes the nature of the response, and includes a handshake bit similar to the CQE Go bit to synchronize the controller and the host.

Table 3-9. Command Response Block

|       |                                       |  |  |  | ( | Comm | and Re | espons | e Bloc | k |     |    |    |    |    |      |
|-------|---------------------------------------|--|--|--|---|------|--------|--------|--------|---|-----|----|----|----|----|------|
| Addr  | 15 14 13 12 11 10 9 8 7 6 5 4 3 2 1 0 |  |  |  |   |      |        |        |        |   |     |    |    |    |    |      |
| 0x730 |                                       |  |  |  |   |      |        |        | MC     |   | QMS | CE | EX | ER | CC | CRBV |

#### Command Response Block Valid (CRBV)

The controller sets this bit after assembling the returned commands in host accessible memory. If Offboard postbacks are enabled, the returned commands will be located in both the onboard memory and the offboard memory. If commands are being returned one at a time (single completion), the entire IOPB will be located in the Returned IOPB space. If multiple commands are being returned, several Multiple Command return structures will located in Short I/O, starting at the same location as used for the returned IOPB.

## Command Complete (CC)

This bit is set when an IOPB is being returned. If this bit is set, a returned IOPB will be located in Short I/O.

#### Error (ER)

This bit is set with Command Complete when a returned IOPB completed with an error. Errored commands are never returned via the Multiple Completion mechanism. The nature of the error can be determined by examining the Return Status field in the returned IOPB.

#### Exception (EX)

This bit is set with Command Complete to indicate that the command completed with some kind of exception, which can be determined by examining the Return Status field in the returned IOPB.

#### Controller Error (CE)

This bit is set when a controller error is being returned. The controller error vector and level specified in the Initialize Controller IOPB will be used to generate the interrupt. The error code will be returned at offset 0x740 from the base of short I/O. The only error code currently supported is 0xff, *Controller Panic*, which will also include an ASCII string containing the file name and line number generating the panic, beginning at location 0x744 in short I/O. This string will be null terminated. The only recovery from a controller panic is to reset and re-initialize the controller. Panic's should not occur after initial system qualification.

#### Queue Mode Started (QMS)

This bit is set by the controller when the host sets the Start Queue Mode bit in the Master Control Register. Immediately the controller will acknowledge the setting of the SQM bit by generating a Command Complete interrupt, using the interrupt vectors and level specified in the Controller Initialization Block. Subsequently, all returned commands will have the QMS bit set.

#### Multiple Completion (MC)

The controller sets this bit when returning multiple completions with a single interrupt. When this bit is set, there is no returned IOPB in short I/O, but a list of IOPB completion structures instead. The number of commands being completed is located in the IOPB length field.

# **Command Tag**

For a *single completed* command interrupt, this field contains the host-assigned Command Tag located in the Command Queue entry. It is not modified in any way by the controller.

For *multiple completed* commands, this field is cleared to zero. The command tags of the completed commands are written instead to a list of completed commands, using the Multiple Completed Returned IOPB structure, defined in the next section.

# **IOPB** Length

For a *single completed* command interrupt, this field is undefined.

For multiple completed commands, this field contains the number of commands being returned.

## **Work Queue Number**

For a *single completed* command interrupt, this field contains the host provided work-queue number specified in the Command Queue entry.

For multiple completed commands, this controller clears this field to zero.

# **Multiple Completed Returned IOPB Structure**

When multiple commands are returned from the controller to the host with a single interrupt, the following structure is used to return individual commands, starting in the location of Short I/O normally used for the returned IOPB, and continuing for a maximum of 24 entries.

Table 3-10. Multiple Completed Returned IOPB Structure

|                |    |                          |  | Mult | iple Co | omplet | ed Ret | turned | ЮРВ | Struct | ure |  |  |  |  |   |
|----------------|----|--------------------------|--|------|---------|--------|--------|--------|-----|--------|-----|--|--|--|--|---|
| Addr           | 15 |                          |  |      |         |        |        |        |     |        |     |  |  |  |  | 0 |
| 0x740<br>0x742 |    | Command Tag<br>(4 Bytes) |  |      |         |        |        |        |     |        |     |  |  |  |  |   |
| 0x744          |    | Port Work Queue Number   |  |      |         |        |        |        |     |        |     |  |  |  |  |   |
| 0x746          |    |                          |  |      |         |        | Trans  | fer Co | unt |        |     |  |  |  |  |   |

Note: Port and Transfer Count fields are valid only if the posted element is a receive.

# **Command Tag**

This field contains the command tag associated with the original command specified in the by the host in the Command Queue entry.

#### **Port**

For receives <u>only</u>, this field specifies the port on which in-coming frame was received. **This field is not valid for transmits**.

## **Work Queue Number**

This field contains the work queue number provided by the host in the original Command Queue entry.

## **Transfer Count**

For receives only, this field specifies the size of the received frame *subject to the same restriction as the returned frame size parameter in the normal receive IOPB*: you must subtract 4 from this value to get the actual number of bytes transferred. **This field is not valid for transmits**.

# **Configuration Status Block (CSB)**

The controller uses the CSB to report the firmware and hardware configuration upon power up. These contents are valid from the time Board OK is asserted, to the time the controller posts back multiple completed returned commands in this space. The following fields are defined:

Table 3-11. Configuration Status Block

|                      |                     |                        |    |        | C  | onfigu | ıration  | Status           | Block  | ζ.      |       |         |                     |        |    |   |
|----------------------|---------------------|------------------------|----|--------|----|--------|----------|------------------|--------|---------|-------|---------|---------------------|--------|----|---|
| Addr                 | 15                  | 14                     | 13 | 12     | 11 | 10     | 9        | 8                | 7      | 6       | 5     | 4       | 3                   | 2      | 1  | 0 |
| 0x764                |                     |                        | Re | eserve | 1  |        |          |                  |        |         | Pro   | oduct ( | Code                |        |    |   |
| 0x766                |                     |                        |    |        |    |        | Pro      | oduct (          | Code   |         |       |         |                     |        |    |   |
| 0x768                |                     |                        | Re | eserve | d  |        |          |                  |        |         | Pro   | oduct V | Variation variation | on     |    |   |
| 0x76A                |                     |                        | Re | eserve | d  |        |          |                  |        |         | Firm  | ware R  | Revisio             | n Leve | el |   |
| 0x76C                |                     |                        |    |        |    | Fir    | mware    | Revis            | ion Le | evel    |       |         |                     |        |    |   |
| 0x76E<br>to<br>0x775 |                     | Firmware Revision Date |    |        |    |        |          |                  |        |         |       |         |                     |        |    |   |
| 0x776<br>to<br>0x793 | Reserved (30 Bytes) |                        |    |        |    |        |          |                  |        |         |       |         |                     |        |    |   |
| 0x794<br>to<br>0x799 |                     |                        |    |        |    | Eth    | nernet ] | MAC .<br>(6 Byte |        | ss (Por | t 0)  |         |                     |        |    |   |
| 0x79A<br>to<br>0x79F |                     |                        |    |        |    | Eth    | nernet 1 | MAC A            |        | ss (Poi | t 1)  |         |                     |        |    |   |
| 0x7A0<br>to<br>0x7A5 |                     |                        |    |        |    | Eth    | nernet l | MAC .<br>(6 Byte |        | ss (Poi | t 2)  |         |                     |        |    |   |
| 0x7A6<br>to<br>0x7AB |                     |                        |    |        |    | Eth    | nernet ] | MAC A            |        | ss (Por | rt 3) |         |                     |        |    |   |

# **Product Code**

The Interphase product code, represented as a 3-digit ASCII number.

# **Product Variation**

The Interphase product variation code, represented as a 1-digit ASCII number.

# **Firmware Revision Level**

The firmware revision level, represented as a 3-digit ASCII value.

# **Firmware Revision Date**

The revision date of the installed firmware, represented as 8 ASCII digits. For example, a release data of January 15, 1994 would be represented as 01151994.

# **Ethernet MAC Addresses (Ports 0 - 3)**

These field contain the current physical node addresses used to filter incoming receive packets for up to 4 Ethernet ports.

# **Controller Statistics Block**

This space was used to report network statistics in the original Eagle MACSI implementation for single port Ethernet support. Statistics for multi-port controllers, or single port implementations not requiring Eagle MACSI compatibility, should be obtained via the Report Network Statistics IOPB. The contents of this area are undefined for multi-port controllers, and are overwritten in any case with multiple completed commands.

The Controller Statistics Block contains a variety of statistics concerning the transmission/reception of data from a single Ethernet port. By default, these statistics are continuously updated. However, these updates are disabled if the host is using the Multiple Completions Per Interrupt option and has specified a Maximum Group Count less than 13. This prevents the returned list of IOPB completions from being overwritten by the Controller Statistics Block.

Once the host initializes the controller to any extended level of MACSI over that supported by the Eagle, or any multiport support, the contents of this block of memory will be zero-filled, and will not be updated with any further network statistics. The Report Network Statistics IOPB may be used to obtain network statistics in this case.

Table 3-12. 4207 Eagle Controller Statistics Block

|                      |    |                            |    |     | (       | Contro  | ler Sta  | itistics | Block   | ζ       |      |     |   |   |   |   |
|----------------------|----|----------------------------|----|-----|---------|---------|----------|----------|---------|---------|------|-----|---|---|---|---|
| Addr                 | 15 | 14                         | 13 | 12  | 11      | 10      | 9        | 8        | 7       | 6       | 5    | 4   | 3 | 2 | 1 | 0 |
| 0x7AC<br>to<br>0x7AF |    |                            |    |     | Т       | ransm   | it Com   | ımand    | s Subn  | nitted  |      |     |   |   |   |   |
| 0x7B0<br>to<br>0x7B3 |    |                            |    |     |         | Trans   | mit D    | MA C     | omple   | tions   |      |     |   |   |   |   |
| 0x7B4<br>to<br>0x7B7 |    | Transmit 82596 Completions |    |     |         |         |          |          |         |         |      |     |   |   |   |   |
| 0x7B8<br>to<br>0x7BB |    | Successful Transmits       |    |     |         |         |          |          |         |         |      |     |   |   |   |   |
| 0x7BC<br>to<br>0x7BF |    |                            |    |     |         | I       | Failed ' | Fransn   | nits    |         |      |     |   |   |   |   |
| 0x7C0<br>to<br>0x7C3 |    |                            |    |     | Trans   | mit Co  | omplet   | ions Po  | osted t | o Host  |      |     |   |   |   |   |
| 0x7C4<br>to<br>0x7C7 |    |                            |    |     | R       | leceive | e Comi   | nands    | Subm    | itted   |      |     |   |   |   |   |
| 0x7C8<br>to<br>0x7CB |    |                            |    | Rec | eives I | Oroppe  | ed - No  | Pend     | ing Re  | ceive ( | Comm | and |   |   |   |   |

|                      |    |                     |    |    | (   | Control | ler Sta | itistics | Block   | -     |    |   |   |   |   |   |
|----------------------|----|---------------------|----|----|-----|---------|---------|----------|---------|-------|----|---|---|---|---|---|
| Addr                 | 15 | 14                  | 13 | 12 | 11  | 10      | 9       | 8        | 7       | 6     | 5  | 4 | 3 | 2 | 1 | 0 |
| 0x7CC<br>to<br>0x7CF |    |                     |    |    | R   | eceive  | 82596   | 6 Com    | pletio  | ns    |    |   |   |   |   |   |
| 0x7D0<br>to<br>0x7D3 |    | Successful Receives |    |    |     |         |         |          |         |       |    |   |   |   |   |   |
| 0x7D4<br>to<br>0x7D7 |    | Failed Receives     |    |    |     |         |         |          |         |       |    |   |   |   |   |   |
| 0x7D8<br>to<br>0x7DB |    |                     |    |    | R   | eceive  | · DMA   | Comj     | oletion | ıs    |    |   |   |   |   |   |
| 0x7DC<br>to<br>0x7DF |    |                     |    |    | Rec | eive C  | Comple  | tions I  | Posted  | to Ho | st |   |   |   |   |   |
| 0x7E0<br>to<br>0x7FC |    |                     |    |    |     |         | Rese    | rved     |         |       |    |   |   |   |   |   |

# **Transmit Commands Submitted**

Total number of attempted frame transmissions (successful and unsuccessful).

# **Transmit DMA Completions**

Total number of DMA transfers completed as the result of a transmit command.

# **Transmit 82596 Completions**

Total number of frames that the Intel 82596 Ethernet chip has transmitted.

# **Successful Transmits**

Total number of frames successfully transmitted.

# **Failed Transmits**

Total number of unsuccessful frame transmissions.

# **Transmit Completions Posted to Host**

Total number of frame completions posted to the Command Response Block and Returned IOPB.

## **Receive Commands Submitted**

Total number of attempted message receptions (successful and unsuccessful).

# **Receives Dropped - No Pending Receive Command**

Number of frame receptions lost or ignored because the host had no outstanding Receive commands posted to the Condor.

# **Receive 82596 Completions**

Total number of frames received by the Intel 82596 Ethernet chip.

## **Failed Receives**

Total number of messages unsuccessfully received.

## **Receive DMA Completions**

Total number of DMA transfers completed as a result of a Receive command.

# **Receive Completions Posted to Host**

Total number of Receive commands reported to the host via the Returned IOPB in the Command Response Block.

# **IO Parameter Blocks (IOPBs)**

This section provides a detailed description of each of the commands used by the host to communicate with the controller.

Each command is listed below, along with the code associated with each command.

Table 3-13. IOPB Commands

| Command Code | Name                                                             |
|--------------|------------------------------------------------------------------|
| 0x41         | Initialize Controller<br>(includes Controller Initialize Block)  |
| 0x43         | MAC Control IOPB                                                 |
| 0x45         | Change Default Node Address                                      |
| 0x50         | Transmit                                                         |
| 0x60         | Receive                                                          |
| 0x80         | Initialize Multiple Completions per<br>Interrupt                 |
| 0x91         | Report Network Statistics<br>(includes Network Statistics Block) |

# **Common IOPB Structures**

Many commands share a set of common fields. These are documented here, rather than being duplicated for each IOPB in which they appear. Fields missing from the description of a particular command should be found here, in the definition of the common command fields.

Table 3-14. Common IOPB Structures

|       |    |                 |         |        | C       | Commo | on IOF | B Stru | ictures | 3   |        |      |         |       |   |   |
|-------|----|-----------------|---------|--------|---------|-------|--------|--------|---------|-----|--------|------|---------|-------|---|---|
| Offst | 15 | 14              | 13      | 12     | 11      | 10    | 9      | 8      | 7       | 6   | 5      | 4    | 3       | 2     | 1 | 0 |
| 0x00  |    | Command Code    |         |        |         |       |        |        |         |     |        |      |         |       |   |   |
| 0x01  |    | Command Options |         |        |         |       |        |        |         |     |        |      |         |       |   |   |
| 0x02  |    | Return Status   |         |        |         |       |        |        |         |     |        |      |         |       |   |   |
| 0x03  |    | No              | rmal (  | Compl  | etion I | Level |        |        |         | N   | Iormal | Comp | oletion | Vecto | r |   |
| 0x04  |    | ]               | Error ( | Comple | etion L | evel  |        |        |         |     | Error  | Comp | letion  | Vecto | r |   |
| 0x05  |    |                 |         |        | D       | MA T  | ransfe | r Cont | rol Wo  | ord |        |      |         |       |   |   |

## **Command Code**

This field specifies the command to be executed. Particular values are noted for each of the individual commands.

# **Command Options**

This field specifies operational parameters or options to be associated with the execution of the command. The following subfields are available for all commands:

Table 3-15. Command Options

|       |    |                                     |  |  |  | Cor | nmanc | l Optio | ons |  |  |  |  |  |   |    |
|-------|----|-------------------------------------|--|--|--|-----|-------|---------|-----|--|--|--|--|--|---|----|
| Offst | 15 | 15 14 13 12 11 10 9 8 7 6 5 4 3 2 1 |  |  |  |     |       |         |     |  |  |  |  |  | 0 |    |
| 0x01  |    |                                     |  |  |  |     |       |         |     |  |  |  |  |  |   | IE |

## Interrupt Enable (IE)

When set, the controller interrupts the host upon completion of the command, using the normal interrupt level and vector located in the IOPB if no error occurred, or the error interrupt level and vector otherwise.

#### **Return Status**

This field contains the returned status for the command. Any non-zero value indicates an error.

# **Normal Completion Level / Vector**

This field contains the VMEbus interrupt level and vector used by the controller to notify the host of a successful command completion. These values are ignored when a command is posted as a multiple completion.

## **Error Completion Level / Vector**

This field contains the VMEbus interrupt level and vector used to return commands which complete with errors.

#### **DMA Transfer Control Word**

This field contains control information which governs the DMA transfer of data between the host and the controller. The following subfields are defined:

Table 3-16. DMA Transfer Control Word

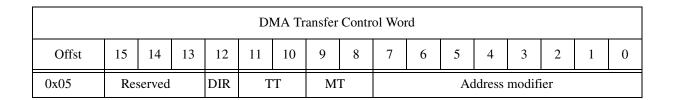

# Address modifier

This field contains the VMEbus address modifier used for the transfer. Refer to your system documentation for possible values for this field.

# Memory type (MT)

This 2-bit field specifies the width of the data transfers. Permitted values are:

Table 3-17. Memory Type

| Bit 9 | Bit 8 | Memory Type             |
|-------|-------|-------------------------|
| 0     | 0     | Reserved (or Short I/O) |
| 0     | 1     | 16 bit transfers        |
| 1     | 0     | 32 bit transfers        |
| 1     | 1     | Reserved                |

# Transfer type (TT)

This 2-bit field specifies the type of data transfer to be performed. Permitted values are:

Table 3-18. Transfer Type

| Bit 11 | Bit 10 | Transfer Type |
|--------|--------|---------------|
| 0      | 0      | Normal Type   |
| 0      | 1      | Block Mode    |
| 1      | 0      | Reserved      |
| 1      | 1      | VME D64 Block |

# Direction bit (DIR)

This bit is ignored.

# **Initialize Controller**

This command allows the host to specify global configuration parameters, and initializes the controller for use within a particular system. Configurable parameters include the number of CQE entries, global DMA control parameters, and possible offboard locations for posting back returned commands. In addition, this command can be used to associate station addresses with each of the attached ports. The MAC Control IOPB may be used to control particular ports on the controller. The actual Initialize Controller IOPB points to a table containing the actual initialization values, named the Controller Initialization Block.

This command must be issued through the Master Command Entry.

Table 3-19. Initialize Controller

|                    |                                                  |               |         |        |         | Initi   | alize (       | Contro         | ller  |        |       |      |        |        |   |   |
|--------------------|--------------------------------------------------|---------------|---------|--------|---------|---------|---------------|----------------|-------|--------|-------|------|--------|--------|---|---|
| Offst              | 15                                               | 14            | 13      | 12     | 11      | 10      | 9             | 8              | 7     | 6      | 5     | 4    | 3      | 2      | 1 | 0 |
| 0x00               |                                                  |               |         |        |         | Co      | mman          | d Code         | ·     |        |       |      |        |        |   |   |
| 0x01               |                                                  |               |         |        |         | Co      | mman          | d Opti         | ons   |        |       |      |        |        |   |   |
| 0x02               |                                                  | Return Status |         |        |         |         |               |                |       |        |       |      |        |        |   |   |
| 0x03               | Normal Completion Level Normal Completion Vector |               |         |        |         |         |               |                |       |        |       |      |        |        | r |   |
| 0x04               |                                                  | ]             | Error ( | Comple | etion I | evel    |               |                |       |        | Error | Comp | letion | Vector | r |   |
| 0x05<br>0x06       |                                                  |               |         |        |         |         | Rese<br>(4 By |                |       |        |       |      |        |        |   |   |
| 0x07               |                                                  |               |         |        | Contr   | oller I | nitializ      | ation 1        | Block | Offset |       |      |        |        |   |   |
| 0x08<br>to<br>0x11 |                                                  |               |         |        |         |         | Rese<br>(20 E | rved<br>Bytes) |       |        |       |      |        |        |   |   |

## **Command Code**

This field must be set to 0x41 to execute the Initialize Controller command.

## **Controller Initialization Block Offset**

This field contains the offset from the start of Short I/O to the beginning of the Controller Initialization Block, in bytes.

# **Controller Initialization Block (CIB)**

The CIB contains the actual values to use when initializing the controller. It may be located anywhere in Short I/O, though it makes sense to place it after the MCE and before the Command Response Block.

Table 3-20. Controller Initialization Block

|                    |    | Reserved  Special Network Options  Reserved  Ethernet Physical Address (Port 0) (6 Bytes)  Ethernet Physical Address (Port 1) (6 Bytes)  Ethernet Physical Address (Port 2) (6 Bytes)  Ethernet Physical Address (Port 3) |        |         |        |         |         |                   |        |         |         |        |         |       |   |   |
|--------------------|----|----------------------------------------------------------------------------------------------------|--------|---------|--------|---------|---------|-------------------|--------|---------|---------|--------|---------|-------|---|---|
| Offst              | 15 | 14                                                                                                    | 13     | 12      | 11     | 10      | 9       | 8                 | 7      | 6       | 5       | 4      | 3       | 2     | 1 | 0 |
| 0x00               |    |                                                                                                    |        | Res     | erved  |         |         |                   |        | N       | lumbe   | r of C | QE En   | tries |   |   |
| 0x01               |    |                                                                                                    |        |         |        | Spe     | ecial N | etwor             | k Opti | ons     |         |        |         |       |   |   |
| 0x02               |    |                                                                                                    |        |         |        |         | ]       | Reserv            | red    |         |         |        |         |       |   |   |
| 0x03<br>to<br>0x05 |    |                                                                                                    |        |         | Eth    | ernet I |         |                   |        | Port 0) |         |        |         |       |   |   |
| 0x06<br>to<br>0x08 |    | (6 Bytes)  Ethernet Physical Address (Port 2)                                                                                                    |        |         |        |         |         |                   |        |         |         |        |         |       |   |   |
| 0x09<br>to<br>0x0B |    | Ethernet Physical Address (Port 2) (6 Bytes)                                                                                                    |        |         |        |         |         |                   |        |         |         |        |         |       |   |   |
| 0x0C<br>to<br>0x0E |    |                                                                                                    |        |         | Eth    | ernet I | -       | al Add<br>(6 Byte |        | Port 3) |         |        |         |       |   |   |
| 0x0F               |    | Co                                                                                                    | ntroll | er Con  | pletio | n Leve  | el      |                   |        | Coı     | ntrolle | r Com  | pletior | Vecto | r |   |
| 0x10               |    | (                                                                                                    | Contro | ller Eı | ror Le | vel     |         |                   |        | C       | Control | ler En | ror Vec | ctor  |   |   |
| 0x11               |    |                                                                                                    |        |         |        |         | DMA     | A Burs            | t Cour | nt      |         |        |         |       |   |   |
| 0x12               |    |                                                                                                    |        |         |        |         | ]       | Reserv            | red    |         |         |        |         |       |   |   |
| 0x13               |    |                                                                                                    |        |         |        | Offbo   | oard C  | RB Tra            | ansfer | Word    |         |        |         |       |   |   |
| 0x14               |    |                                                                                                    |        |         | C      | ffboar  | d CRE   | 3 Host            | Addre  | ess (M  | SW)     |        |         |       |   |   |
| 0x15               |    |                                                                                                    |        |         | С      | ffboar  | d CRE   | 3 Host            | Addre  | ess (LS | SW)     |        |         |       |   |   |

# **Number of CQE Entries**

This field specifies the number of Command Queue entries to be used in the circular queue. Without using offboard IOPBs, the maximum number ranges between 30 and 37. With offboard CQEs, this number can be increased to 151 (1812 / 12). Choosing the correct value is important to ensure maximum performance of the controller.

## **Special Network Options**

Originally, this field allowed the host to set several network related options, such as disabling receives, or disabling transmit CRC. A multiport controller requires that this type of control be associated with a particular port, rather than as a global configuration parameter, so these types of functions have been moved to the MAC Control IOPB. However, the ability to place all attached ports into promiscuous mode has been retained for diagnostics purposes.

Table 3-21. Special Network Options

|       |                                             |  |     |     | ,   | Specia | l Netw | ork O | ptions |     |     |     |  |  |  |     |
|-------|---------------------------------------------|--|-----|-----|-----|--------|--------|-------|--------|-----|-----|-----|--|--|--|-----|
| Offst | Offst 15 14 13 12 11 10 9 8 7 6 5 4 3 2 1 0 |  |     |     |     |        |        |       |        |     |     |     |  |  |  |     |
| 0x01  | PM                                          |  | RSV | RSV | RSV |        |        | RSV   | DI4    | DI3 | DI2 | DI1 |  |  |  | RSV |

#### Reserved field (RSV)

Any field marked **Reserved** must be set to zero, else an error will be returned. This informs drivers which expect to be setting something with one of these bits that the function has been moved.

Disable on Initialization (DI1 through DI4)

Setting this bit causes the associated port to be disabled upon initialization, and requires that an *Enable Port* command be issued via the *MAC Control* IOPB to activate the port. This allows the host to initialize the controller, then set up various operational parameters for the individual ports, and then to enable the MAC port.

Promiscuous mode (PM)

Setting this bit will cause all attached ports to be placed in promiscuous mode.

## **Ethernet Physical Node Addresses**

These four fields may contain a MAC address which will be used as the station address for the particular Ethernet port. If the contents of the field are zero, the station address stored in NVRAM will be used. Addresses specified here will *not* be saved in NVRAM.

## **Interrupt Levels and Vectors**

The controller normal and controller error interrupt levels and vectors are used to report controller errors and status changes back to the host. This allows drivers to establish an independent entry point to handle exceptions, without affecting high-performance processing of network traffic.

## **DMA Burst Count**

This field allows the host to control, to some extent, the characteristics of controller DMA transfers. Originally, the contents of this field determined the number of DMA transfers the controller would make in a single burst before releasing the bus and re-requesting it. The current bus controller uses a different mechanism, so values have been chosen that approximate that behavior, allowing substantial driver compatibility.

Using 0 (zero) in this field specifies "hog mode", where the controller after being granted the bus, the controller will transfer data until there is no data left.

A value between 1 and 0x20 (40 decimal) causes the controller, after being granted the bus, to transfer data until 1) there is no more data, or 2) 16 micro seconds elapses, or 3) one of the bus request lines on the VMEbus is asserted.

With a value between 0x21 and 0x80, the controller, after being granted the bus, will transfer data until 1) there is no more data to be transferred, or 2) 32 microseconds elapses.

With a value greater than 0x80, the controller will, after being granted the bus, transfer data until 1) there is no more data, or 2) 64 microseconds elapses.

## Offboard CRB DMA Transfer Control Word

This work defines the DMA transfer of returned commands from the controller to the host, using the field definition found in the Common IOPB Structures definition.

#### Offboard CRB host address

These two fields contain the address in host memory to which the controller will post off-board Command response blocks. If these fields are zero, responses will be posted via on-board space only. When posting to the offboard location, the controller will DMA transfer the 208 bytes of memory contents starting at the beginning of the Command Response Block through the end of Short I/O. The host needs to make sure that adequate memory is mapped and available for this transfer.

When the controller sets the CRBV in the onboard space, this signals the contents of both the offboard and onboard CRB location are valid. When the host clears the CRBV bit, the controller will assume that the offboard location is available to write the next response.

# **MAC Control/Status**

This command provides a host driver with two distinct levels of service to an Ethernet port located on the 4221.

First, it provides a general mechanism to control the Ethernet port, without the driver having to know any particulars about the actual Ethernet interface chip being used. Drivers written for long-term portability should use these features.

Second, it provides a transparent access to certain useful capabilities provided by the actual Ethernet interface chip, which could be quite useful in specialized applications like diagnostic programs, network monitor programs, custom point-to-point applications, or for tuning for specialized network application environment. Since these capabilities are intimately associated with a particular Ethernet interface chip, drivers using these will, by definition, not be as portable to future versions of this host-interface on controller using a different chip.

Most of these operations are only permitted on a port that has been disabled. Normally, the host will disable the port, change the operating parameters, and then enable the port, which activates it with the new operational characteristics. This means that the host may have to submit a number of MAC Control IOPBs sequentially in order to perform complex configurations on ports.

In order to disable a port, issue the MAC Control IOPB with the SM bit set in the Command Options field, and the MAC Options field set to zero.

Please note that various error are returned if illegal combinations of options are specified, or the port is in the wrong state to perform a particular action. Normally, there will be additional information printed to the controller console when each of these errors occurs.

Table 3-22. MAC Control / Status

|              |    | Command Code  Command Options  Return Status  Normal Completion Level Normal Completion Vector  Error Completion Level Error Completion Vector  DMA Transfer Control Word  Buffer Address (MSW)  Buffer Address (LSW) |       |        |         |        |                  |         |                   |      |        |      |         |       |   |   |
|--------------|----|----------------------------------------------------------------------------------------------------|-------|--------|---------|--------|------------------|---------|-------------------|------|--------|------|---------|-------|---|---|
| Offst        | 15 | 14                                                                                                    | 13    | 12     | 11      | 10     | 9                | 8       | 7                 | 6    | 5      | 4    | 3       | 2     | 1 | 0 |
| 0x00         |    |                                                                                                    |       |        |         |        | Com              | mand    | Code              |      |        |      |         |       |   |   |
| 0x01         |    |                                                                                                    |       |        |         | (      | Comma            | and Op  | otions            |      |        |      |         |       |   |   |
| 0x02         |    |                                                                                                    |       |        |         |        | Re               | turn S  | tatus             |      |        |      |         |       |   |   |
| 0x03         |    | ]                                                                                                    | Norma | ıl Com | pletion | n Leve | l                |         |                   | N    | Iormal | Comp | oletion | Vecto | r |   |
| 0x04         |    |                                                                                                    | Erro  | r Com  | pletion | Leve   | l                |         |                   |      | Error  | Comp | oletion | Vecto | r |   |
| 0x05         |    |                                                                                                    |       |        |         |        |                  |         |                   |      |        |      |         |       |   |   |
| 0x06         |    |                                                                                                    |       |        |         |        |                  |         |                   |      |        |      |         |       |   |   |
| 0x07         |    |                                                                                                    |       |        |         |        |                  |         |                   |      |        |      |         |       |   |   |
| 0x08         |    |                                                                                                    |       |        |         |        | ]                | Reserv  | ed                |      |        |      |         |       |   |   |
| 0x09         |    |                                                                                                    |       |        |         |        | Trans            | sfer Si | ze                |      |        |      |         |       |   |   |
| 0x0A         |    |                                                                                                    |       |        |         |        | ]                | Reserv  | ed                |      |        |      |         |       |   |   |
| 0x0B         |    |                                                                                                    |       |        |         | MA     | AC Sta           | tus / C | ontrol            |      |        |      |         |       |   |   |
| 0x0C<br>0x0D |    |                                                                                                    |       |        |         | Inte   | 1 82590<br>Trans |         | ıs / Co<br>unctio |      |        |      |         |       |   |   |
| 0x0E<br>0x0F |    |                                                                                                    |       |        |         | Intel  | 82596<br>Rece    |         | / Con             |      |        |      |         |       |   |   |
| 0x10         |    |                                                                                                    |       |        |         |        | ]                | Reserv  | ed                |      |        |      |         |       |   |   |
| 0x11         |    |                                                                                                    |       |        |         | MAC    | Retur            | ned In  | forma             | tion |        |      |         |       |   |   |

# **Command Code**

This field must contain 0x43 to execute the MAC Control IOPB.

# **Command Options**

Table 3-23. Command Options

|       |  |  |  |  |  | Cor | nmanc | l Optio | ons |  |      |  |     |     |    |    |
|-------|--|--|--|--|--|-----|-------|---------|-----|--|------|--|-----|-----|----|----|
| Offst |  |  |  |  |  |     |       |         |     |  |      |  |     |     |    |    |
| 0x01  |  |  |  |  |  | AR  | AN    | AA      |     |  | Port |  | SRX | STX | SM | IE |

#### Interrupt Enable (IE)

Defined in Common IOPB Structures.

#### Set MAC options (SM)

When this bit is set, the state of the specified MAC is updated as per those bit settings specified in the MAC Status/Control word. If this bit is not set, the current settings will be reported back in the MAC Status/Control word when the command completes.

## Set 596 transmit options (STX)

When this bit is set, those settings specified in the Intel 82596 Transmit Status/Control word are applied to the specified port.

### Set 596 receive options (SRX)

When this bit is set, those settings specified in the Intel 82596 Receive Status/Control word are applied to the specified port.

The best way to use these would be to submit the MAC Control command with none of the Set bits, which causes the current status to be returned in the various control words. Then, modify those subfields desired, and return the command, with the appropriate Set bit active.

#### Port selector

This subfield selects the particular port to which the command is applied. Valid ports numbers range from 0 to 3.

#### Abort ALL (AA)

Setting this bit causes the controller to abort all pending receives for all ports. If the AR bit is also set, these will be returned to the host with the appropriate error code set. Without the AR bit set, aborted commands are silently discarded. This bit will not abort non-designated receives: use the next bit for that. When this bit is set, the port designator specified in the Command Options field is ignored, and no further processing of the IOPB is done. The MAC Control IOPB will be returned to the host after all commands have been aborted.

#### Abort ANY (AN)

Setting this bit causes the controller to abort any pending receives that were submitted for non-designated ports, with the ANY bit set in the Command Options field of the Receive IOPB. As with the AA bit, these aborted commands will be silently discarded unless the Abort Report bit is also set. When this bit is set, the port designator specified in the Command Options field is ignored, and no further processing of the IOPB is done. The MAC Control IOPB will be returned to the host after all commands have been aborted.

#### Abort Report (AR)

Setting this bit causes commands aborted with either the AA or the AN bit to be reported back to the host with the appropriate error code set. Setting this bit has no effect on pending receives for particular ports aborted via the Abort Pending bit in the MAC Status/Control field.

Setting all three of these bits (AA, AN, AR) will cause all pending receives posted for all ports, plus all non-designated pending receives to be returned to the host with the appropriate error set.

#### **Return Status**

Full error return status details will be available after the module level design is complete.

#### **Buffer address**

This field contains the address of the 6-byte Individual Address when the command is used to set the station address, or a list of possible addresses when setting up Multiple Individual Address or Multicast Address filtering. Otherwise the contents of this field are ignored. With the correct Memory Type specified in the DMA Control Word (bit 9 = 0, bit 8 = 0), this value could be an offset into Short I/O. The contents of the memory location specified in this way will be reserved for the controllers use, and not available to the host, until the IOPB is returned. Writing additional information into this field while the controller is processing the IOPB may cause undefined behavior.

#### Transfer size

This field contains the size in bytes of the data to be transferred from the location specified above.

#### MAC status/control

This field provides a general set of MAC level functions, which drivers can use to control the particular port without any reference to the actual Ethernet control chip used on the controller. Drivers using these functions will be portable to other Interphase Ethernet controllers employing this same MACSI host interface, though they may use different front end chips. Programs, such as diagnostics and specialized network monitoring programs, can use the following two fields to obtain direct access to more specialized functions provided by the particular Ethernet control chips employed.

Table 3-24. MAC Status / Control

|       |    |    |          |    |    | MAG | C Statı | us/Con | trol |    |    |    |    |    |    |    |
|-------|----|----|----------|----|----|-----|---------|--------|------|----|----|----|----|----|----|----|
| Offst | 15 | 14 | 13       | 12 | 11 | 10  | 9       | 8      | 7    | 6  | 5  | 4  | 3  | 2  | 1  | 0  |
| 0x0B  |    |    | <u> </u> |    |    |     | •       | TDR    | LPB  | MC | PM | IA | AR | AP | EM | IM |

#### Initialize MAC (IM)

Setting this bit (along with the SM bit in the Command Options word) resets the port. This sets all management counters for the port to zero, resets the physical interface circuitry, and aborts any pending receives. Without the Enable MAC bit set, neither transmits nor receives will be active, and the port will respond only to control commands issued through the Control MAC IOPB.

Setting this bit resets the port: promiscuous mode is disabled, multicast is disabled, any supplied multiple individual addresses are lost. All of the internal memory structures for the port are reinitialized, and the port is reinitialized with power on default values.

#### Enable/Disable MAC (EM)

With SM set, setting this bit enables the MAC for both transmits and receives. If this bit is not set, the port will not transmit, nor will it receive. Without SM, the bit reports status.

### Abort Pending (AP)

Causes any pending receives for this port to be aborted.

#### Abort Report (AR)

With this bit set, any pending receives aborted with the AP bit or by setting the Initialize MAC bit will be returned to the host with the appropriate error code set.

#### Set Individual address (IA)

With SM set, this bit changes the individual address for the port. The new station address needs to be located by the Buffer Address field defined above. Without SM, the current station address for the port will be returned. Please refer to the *Buffer Address* field definition for details on how to locate this in Short I/O.

#### Enable Promiscuous mode (PM)

With SM set, enables promiscuous reception on the port. Otherwise returns status.

#### Enable multi-cast receptions (MC)

With SM set enables native multi-cast receptions. On the Intel 596, this corresponds to Multi-Cast All, in which all multicast frames are returned to the host. Use the multicast setup options specific to the 596 defined below to set up particular filters. Otherwise reports current status.

### Enable loopback (LPB)

With SM set places port in the native loopback mode. With the 596, this corresponds to External Loopback. Additional modes are provided by the 596-specific functions below. Otherwise reports loopback status of port.

#### Perform TDR test (TDR)

If SM bit is set, causes a TDR test to be executed on the port, and returns the number of 10 MHz ticks which elapsed between the beginning of the test and the collision which ended it. Otherwise returns the results for the last test executed, or zero.

## **Intel 82596 Status/Control – Transmit Functions**

This field provides direct host access to several functions provided by the Intel 82596 Ethernet control chip controlling the transmit function. Users of these functions should be aware that they are quite specific to the Intel 82596, and should code accordingly. Users who desire portability should use the generic MAC control functions provided above.

These functions are fully documented in the Intel documentation. They are not intended to be used without referring to that source.

Note: The specific source document referred to here is the Intel 32 Bit Local Area Network (LAN) Component User's Manual, 1992 (Order No. 296853-001). Use of an alternate Intel document for reference may have the necessary information but may not correspond to the page numbers listed below.

Table 3-25. Intel 82596 Transmit Status / Control

|       |    |                                                                                                  |         |                    | Intel 8 | 32596 | Transr | nit Sta | tus/Co | ntrol  |     |    |       |  |    |    |
|-------|----|--------------------------------------------------------------------------------------------------|---------|--------------------|---------|-------|--------|---------|--------|--------|-----|----|-------|--|----|----|
| Offst | 15 | 5     14     13     12     11     10     9     8     7     6     5     4     3     2     1     0 |         |                    |         |       |        |         |        |        |     |    |       |  |    | 0  |
| 0x0C  |    | ]                                                                                                | Interfr | ame S <sub>1</sub> | pacing  |       |        |         | E      | XP PR  | Ι   | LI | N PRI |  | DB | BM |
| 0x0D  |    | Max                                                                                              | Entry   |                    | AR      |       |        |         |        | Slot T | ime |    |       |  |    |    |

Backoff method (BM) (p. 4-131)

This parameter determines when to start the back-off timeout.

Disable backoff (DB) (p. 4-141)

Disables the backoff algorithm implemented in the 82596.

Linear priority (LIN PRI) (p. 4-130,131)

Specifies the number of slot times that the 82596 waits after Interframe Spacing or after Backoff before enabling transmission.

Exponential priority (EXP PRI) (p 4-131)

Extends the range from which the random number for backoff is selected.

Interframe spacing (p 4-133)

Specifies the time period, in transmit unit clocks, that the 82596 must wait after detecting the later of the two events; the last bit has been transmitted, or Carrier Sense becomes inactive.

Slot time (p. 4-133,134)

Specifies Slot Time, in transmit unit clocks, for the network. This can be changed to optimize the network to specific application environments.

Automatic retry (AR) (p. 4-139)

Causes the 82596 to automatically retry transmission if a collision is detected before the last 30 bits of the Preamble sequence.

Max retry (p. 4-134)

Specifies the maximum number of transmission retries (after a collision) that the 82596 performs before transmission is aborted.

## **Intel 82596 Status/Control – Receive Functions**

This field provides equivalent direct access to 82596 receive-related functions.

Table 3-26. Intel 82596 Receive Status / Control

|       |                                             |    |     |    | Intel | 82596 | Recei | ve Sta | tus/Co | ntrol |     |       |       |    |    |    |
|-------|---------------------------------------------|----|-----|----|-------|-------|-------|--------|--------|-------|-----|-------|-------|----|----|----|
| Offst | Offst 15 14 13 12 11 10 9 8 7 6 5 4 3 2 1 0 |    |     |    |       |       |       |        |        |       |     |       |       |    | 0  |    |
| 0x0E  | LP                                          | BK | MO  | NM |       | AΓ    | DDR L | EN     |        |       |     | MI    | MS    | MA | BD | SB |
| 0x0F  | DG                                          | DU | TDR |    |       |       |       |        |        |       | Min | Frame | Lengt | h  |    |    |

Save bad frames (SB) (p. 4-129)

When set bad frames (CRC error, Alignment error, etc.) are sent to the host.

Broadcast disable (BD) (p. 4-134)

Disables reception of frames with a Broadcast destination address or Multicast of all 1's.

Multicast all (MA) (p. 4-140)

Enables the 82596 to receive all frames that have a multicast address in the destination address fields.

Multicast setup (MS) (p. 4-141)

This command loads the 82596 with the Multicast-IDs that should be accepted. The filtering done on these is not perfect, and some unwanted frames may be accepted. A list of addresses may be specified with the *Buffer Address* field: the controller uses the default address length, combined with the *Transfer Size* parameter to determine the number of addresses provided. Multicast filtering may be active with multiple individual addresses: in this case the host will need to issue the command twice in order to provide both the list of multicast addresses to filter, and the list of multiple individual addresses to filter.

Multiple individual address (MI) (p. 4-141)

Enables the 82596 to receive multiple individual address frames using the same hashing mechanism as used for multicast address filtering. A list of addresses may be specified with the *Buffer Address* field: the controller uses the default address length, combined with the *Transfer Size* parameter to determine the number of addresses provided.

Address length (p. 4-129)

Determines the length, in bytes, of the addresses used by the 82596. These include Individual, Source, Destination, Multicast, or Broadcast addresses. This value is used to determine the number of entries in any provided list of addresses, either for Multicast or multiple individual address filtering.

Monitor mode (MONM) (p. 4-128)

Refer to the 82596 documentation for a full description of monitor functions.

Loopback (LPBK) (p. 4-130)

Configures the loopback operation of the 82596. Refer to the 82596 documentation for a full description of the modes of operation.

Min frame length (p. 4-138)

Specifies the minimum received frame size, not including preamble (in bytes).

Time domain reflectometry test (TDR) (p. 4-150)

This operation activates the Time Domain Reflectometry test. The result is returned in the MAC returned information field. Refer to the 82596 documentation for full details of the returned values.

Dump 89596 internal registers (DU) (p. 4-153)

This command will cause the contents of the various 82596 registered to be transferred to the location in system memory specified by the Buffer Address field.

Diagnose (DG) (p. 4-165)

Triggers an internal self-test that checks the 82596 hardware, and reports back a successful or failed status in the MAC returned information field.

# **MAC** returned information

This field may contain returned information from the MAC. Otherwise it will be set to all zeros.

# **Change Default Node Address**

This command is used to change the 48 bit physical address associated with any of the attached ports. It also can be used to manage both the factory and user addresses stored in NVRAM, either by setting them to new values, or by restoring preset values.

This command must be issued through the Master Command Entry.

Table 3-27. Change Default Node Address

|                    |    |                                                                 |    |    | Ch | ange D | efault | Node              | Addre  | ess  |   |   |   |   |   |   |
|--------------------|----|-----------------------------------------------------------------|----|----|----|--------|--------|-------------------|--------|------|---|---|---|---|---|---|
| Offst              | 15 | 14                                                              | 13 | 12 | 11 | 10     | 9      | 8                 | 7      | 6    | 5 | 4 | 3 | 2 | 1 | 0 |
| 0x00               |    |                                                                 |    |    |    |        | Com    | mand              | Code   |      |   |   |   |   |   |   |
| 0x01               |    |                                                                 |    |    |    | (      | Comma  | and Op            | otions |      |   |   |   |   |   |   |
| 0x02               |    | Return Status  Normal Completion Level Normal Completion Vector |    |    |    |        |        |                   |        |      |   |   |   |   |   |   |
| 0x03               |    |                                                                 |    |    |    |        |        |                   |        |      |   |   |   |   |   |   |
| 0x04               |    | Error Completion Level Error Completion Vector                  |    |    |    |        |        |                   |        |      |   |   |   |   |   |   |
| 0x05<br>to<br>0x09 |    |                                                                 |    |    |    |        |        | Reserv<br>(10 By  |        |      |   |   |   |   |   |   |
| 0x0A<br>to<br>0x0C |    |                                                                 |    |    |    | F      | -      | al Nod<br>(6 Byte |        | ress |   |   |   |   |   |   |
| 0x0D<br>to<br>0x11 |    |                                                                 |    |    |    |        | _      | Reserv<br>(10 By  |        |      |   |   |   |   |   |   |

The only change to this IOPB is the addition of a port selector sub-field in the Command options field.

# **Command Code**

This field must contain 0x45 to execute the Change Default Node Address IOPB.

# **Command Options**

Table 3-28. Command Options

|       |     |    |    |    |    | Coi | nmano | l Optio | ons |   |      |   |   |     |     |    |
|-------|-----|----|----|----|----|-----|-------|---------|-----|---|------|---|---|-----|-----|----|
| Offst | 15  | 14 | 13 | 12 | 11 | 10  | 9     | 8       | 7   | 6 | 5    | 4 | 3 | 2   | 1   | 0  |
| 0x01  | PFM |    |    |    |    |     | RUD   | RFD     |     |   | Port |   |   | RMC | UUD | IE |

#### Interrupt enable (IE)

As defined in the Common IOPB Structures.

#### Update user default (UUD)

Setting this bit updates the NVRAM-stored user default physical node address for the specified port with the value provided in the Physical Node Address field.

## Restore manufacturer's address (RMC)

This field restores the original manufacturer's MAC address, using information stored in the CIB.

#### Port selector

This field determines the port to which the action will be applied. Permitted values range from 0 to 3.

### Restore factory default (RFD)

Setting this bit restores the current address from the factory assigned default stored in NVRAM. This action eliminates any currently stored user default for the specified port.

### Restore user default data (RUD)

Setting this bit restores the current address from the user data stored in the CIB.

#### Program factory MAC address (PFM)

Setting this bit updates the factory assigned default address stored in NVRAM from the contents of the Physical Node Address field. This bit is intended only for internal Interphase use, and should not be documented or used externally.

# **Transmit**

The Transmit command causes the controller to DMA transfer the specified frame from host memory, and then transmit it (if possible) through the specified Ethernet port.

Table 3-29. Transmit

|                    |    |                                                                           |        |       |         |       | Trans   | smit             |        |    |       |       |        |       |   |   |
|--------------------|----|---------------------------------------------------------------------------|--------|-------|---------|-------|---------|------------------|--------|----|-------|-------|--------|-------|---|---|
| Offst              | 15 | 14                                                                        | 13     | 12    | 11      | 10    | 9       | 8                | 7      | 6  | 5     | 4     | 3      | 2     | 1 | 0 |
| 0x00               |    |                                                                           |        |       |         |       | Com     | mand             | Code   |    |       |       |        |       |   |   |
| 0x01               |    |                                                                           |        |       |         | (     | Comma   | and Op           | otions |    |       |       |        |       |   |   |
| 0x02               |    |                                                                           |        |       |         |       | Re      | turn S           | tatus  |    |       |       |        |       |   |   |
| 0x03               |    | No                                                                        | rmal ( | Compl | etion I | Level |         |                  |        | No | mal C | omple | tion V | ector |   |   |
| 0x04               |    | Error Completion Level Error Completion Vector  DMA Transfer Control Word |        |       |         |       |         |                  |        |    |       |       |        |       |   |   |
| 0x05               |    | DMA Transfer Control Word                                                 |        |       |         |       |         |                  |        |    |       |       |        |       |   |   |
| 0x06               |    | Buffer Address (MSW)                                                      |        |       |         |       |         |                  |        |    |       |       |        |       |   |   |
| 0x07               |    |                                                                           |        |       |         | F     | Buffer  | Addre            | ss (LS | W) |       |       |        |       |   |   |
| 0x08               |    |                                                                           |        |       |         | 7     | Transfe | r Size           | (MSV   | V) |       |       |        |       |   |   |
| 0x09               |    |                                                                           |        |       |         | 7     | Γransfe | r Size           | (LSW   | () |       |       |        |       |   |   |
| 0x0A<br>to<br>0x0E |    |                                                                           |        |       |         |       |         | Reserv<br>(10 By |        |    |       |       |        |       |   |   |
| 0x0F               |    |                                                                           |        |       |         |       | ]       | Reserv           | ed     |    |       |       |        |       |   |   |
| 0x10               |    |                                                                           |        |       |         |       | ]       | Reserv           | ed     |    |       |       |        |       |   |   |
| 0x11               |    |                                                                           |        |       |         |       | ]       | Reserv           | ed     |    |       |       |        |       |   |   |

# **Command Code**

This field must contain 0x50 to execute the Transmit IOPB.

# **Command Options**

Table 3-30. Command Options

|       |  |  |  |  |  | Co | mmano | l Opti | ons |  |      |  |    |     |     |    |
|-------|--|--|--|--|--|----|-------|--------|-----|--|------|--|----|-----|-----|----|
| Offst |  |  |  |  |  |    |       |        |     |  |      |  |    |     |     |    |
| 0x01  |  |  |  |  |  |    | RSV   |        | DMC |  | Port |  | IG | RSV | RSV | IE |

Interrupt enable (IE)

As defined in Common IOPB Structures.

In-line gather (IG)

Setting this bit allows the host to define the frame location in system memory as a set of address/count pairs. These gather elements are specified directly in the remainder of the IOPB, and do not require a separate DMA of a gather-list.

Port selector

This field specifies the port to which the frame will be transmitted. Valid ports range from 0 to 3.

Disable multiple completion (DMC)

Setting this bit prevents the frame from being returned using the multiple completion mechanism.

Reserved bit (RSV)

Any bit marked **Reserved** must be set to zero. Failure to do so will cause an error to be returned to the host.

## **Transmit -- In-Line Gathers**

By setting the IG bit in the Command Options field, the driver may define the data space for the frame to be transmitted as a set of address/count pairs, or a gather list. By incorporating this directly in the Transmit IOPB, the controller saves a separate DMA transfer of the gather list before beginning the DMA of the frame itself.

The gather list begins with the element immediately after the DMA Transfer Control Word (which controls the transfer of each of the elements), and can continue for up to 8 elements. Note that if more than 2 elements are included, that the resulting size of the IOPB exceeds normal, and the IOPB length field in the CQE must be set in order for the controller to correctly process the command. This also means that fewer Command Queue Entries can be located in short I/O if onboard IOPBs are employed.

Also note that the fields have been set up for long-word alignment to the structure elements, at the expense of supporting fewer onboard CQE/IOPB's. This is to accommodate RISC-based systems which make non-longword aligned accesses difficult and expensive.

Table 3-31. Transmit - In-Line Gathers

|       |    | Transmit - In-Line Gathers  15 |    |    |    |    |        |        |        |      |   |   |   |   |   |   |
|-------|----|--------------------------------|----|----|----|----|--------|--------|--------|------|---|---|---|---|---|---|
| Offst | 15 | 14                             | 13 | 12 | 11 | 10 | 9      | 8      | 7      | 6    | 5 | 4 | 3 | 2 | 1 | 0 |
| 0x06  |    |                                |    |    |    |    | Num    | ber of | Eleme  | ents |   |   |   |   |   |   |
| 0x07  |    |                                |    |    |    |    | Total  | Trans  | fer Co | unt  |   |   |   |   |   |   |
| 0x08  |    |                                |    |    |    |    |        |        |        |      |   |   |   |   |   |   |
| 0x09  |    | Element Transfer Count         |    |    |    |    |        |        |        |      |   |   |   |   |   |   |
| 0x0A  |    |                                |    |    |    |    |        |        |        |      |   |   |   |   |   |   |
| 0x0B  |    |                                |    |    |    | F  | Buffer | Addre  | ss (LS | W)   |   |   |   |   |   |   |
| 0x0C  |    |                                |    |    |    |    | ]      | Reserv | ed     |      |   |   |   |   |   |   |
| 0x0D  |    |                                |    |    |    | F  | Buffer | Addre  | ss (MS | SW)  |   |   |   |   |   |   |
| 0x0F  |    |                                |    |    |    | F  | Buffer | Addre  | ss (LS | W)   |   |   |   |   |   |   |
|       |    |                                |    |    |    |    |        |        | •      |      |   |   |   |   |   |   |

## **Number of Elements**

This field contains the number of gather elements included in the IOPB. The only physical limit on this value is that the size of the total IOPB to be processed by the controller must fit in the IOPB length field in the CQE. Practically, however, this value should not exceed 4.

## **Total transfer count**

This field contains the total number of bytes to be transferred for all elements. This value must match the sum of all the element transfer counts.

## Element transfer count

This field contains the number of bytes located at the physical address associated with this element.

# **Buffer address**

This field contains the VMEbus physical address for the data associated with this gather element.

# Receive

The host provides the controller with Receive commands, which specify the host resources to be used for incoming frames. As frames come in, the controller transfers them to the specified host memory locations, updates the provided Receive commands, and posts them back to the host.

Receive commands may be allocated to particular ports, or they may be placed in a "free pool", and the controller will use them as needed. This is done with the ANY bit in the Command Options field. A suggested practice would be to post a minimum number of Receive commands for each port, to prevent any port from getting starved out by activity on other ports, and then post a pool of receives to be used by all ports.

The controller will use available internal resources to buffer incoming frames, so that the host does not have to meet tight timing windows in order to prevent dropped packets. However, receive performance will largely be a function of how many commands may be aggregated into a single multiple completion return, which will increase as the available number of host-supplied commands increases.

Finally, receives posted back using the multiple completion mechanism will not be separated by port number. The host will need to scan the list of returned frames to separate out by ports, if necessary.

Table 3-32. Receive

|                    | Receive                                          |                           |    |    |    |        |         |                  |         |         |        |   |   |   |   |   |
|--------------------|--------------------------------------------------|---------------------------|----|----|----|--------|---------|------------------|---------|---------|--------|---|---|---|---|---|
| Offst              | 15                                               | 14                        | 13 | 12 | 11 | 10     | 9       | 8                | 7       | 6       | 5      | 4 | 3 | 2 | 1 | 0 |
| 0x00               | Command Code                                     |                           |    |    |    |        |         |                  |         |         |        |   |   | • |   |   |
| 0x01               |                                                  | Command Options           |    |    |    |        |         |                  |         |         |        |   |   |   |   |   |
| 0x02               |                                                  | Return Status             |    |    |    |        |         |                  |         |         |        |   |   |   |   |   |
| 0x03               | Normal Completion Level Normal Completion Vector |                           |    |    |    |        |         |                  |         |         |        |   |   |   |   |   |
| 0x04               | Error Completion Level Error Completion Vector   |                           |    |    |    |        |         |                  |         |         |        |   |   |   |   |   |
| 0x05               |                                                  | DMA Transfer Control Word |    |    |    |        |         |                  |         |         |        |   |   |   |   |   |
| 0x06               |                                                  | Buffer Address (MSW)      |    |    |    |        |         |                  |         |         |        |   |   |   |   |   |
| 0x07               |                                                  | Buffer Address (LSW)      |    |    |    |        |         |                  |         |         |        |   |   |   |   |   |
| 0x08               |                                                  |                           |    |    |    |        | ]       | Reserv           | ed      |         |        |   |   |   |   |   |
| 0x09               |                                                  |                           |    |    | Ma | x Tran | sfer Si | ze / A           | ctual T | Transfe | r Size |   |   |   |   |   |
| 0x0A               |                                                  |                           |    |    |    |        | ]       | Reserv           | ed      |         |        |   |   |   |   |   |
| 0x0B               |                                                  |                           |    |    |    | Pac    | cket Ty | pe / L           | ength   | Field   |        |   |   |   |   |   |
| 0x0C<br>to<br>0x0E |                                                  |                           |    |    |    |        |         | ce Ado<br>6 Byte |         |         |        |   |   |   |   |   |
| 0x0F               |                                                  |                           |    |    |    |        | ]       | Reserv           | ed      |         |        |   |   |   |   |   |
| 0x10               |                                                  |                           |    |    |    |        | ]       | Reserv           | ed      |         |        |   |   |   |   |   |
| 0x11               |                                                  |                           |    |    |    |        | ]       | Reserv           | ed      |         |        |   |   |   |   |   |

#### **Command Code**

This field must contain 0x60 to execute the Receive IOPB.

# **Command Options**

Table 3-33. Command Options

|       | Command Options |    |    |    |    |    |   |   |     |   |     |   |   |     |     |    |
|-------|-----------------|----|----|----|----|----|---|---|-----|---|-----|---|---|-----|-----|----|
| Offst | 15              | 14 | 13 | 12 | 11 | 10 | 9 | 8 | 7   | 6 | 5   | 4 | 3 | 2   | 1   | 0  |
| 0x01  | AN<br>Y         |    |    |    |    |    |   |   | DMC | P | ORT |   |   | RSV | RSV | IE |

### Interrupt enable

As defined in the Common IOPB Structures section.

#### Port selector

This field specifies the port to which the receive resources will be allocated. Valid ports range from 0 to 3. Disable multiple completion (DMC)

Setting this bit prevents a returned frame from being returned using the multiple completion mechanism.

Non-port designated (ANY)

Setting this bit allows the receive resources specified in the command to be used for any port with incoming traffic.

#### **Buffer Address**

This field contains the host VMEbus physical address for the start of the incoming data.

#### Maximum / Actual Transfer Size

When supplied by the host to the controller this field contains the maximum amount of data that can be transferred to the specified location. This should be no smaller than the largest frame expected to be received, which for Ethernet normally is 1518 bytes. When the controller returns this command for a received frame, this field will contain the actual amount of data transferred, plus 4. Thus, a received frame of 64 bytes have 68 as the value returned in this field.

# Packet Type / Length Field

When a particular MAC is placed in certain monitor modes, network traffic may be reported to the host without any actual frame data being transferred. In this case, this field contains the Message Type frame header when operating on an Ethernet compatible network, and the Length Field on an 802.3 network.

# **Source Address**

When so monitoring the network, the source address for the incoming frame will be contained in this field. Neither this field nor the previous will be used for normal frame reception activity.

# **Initialize Multiple Completions**

This command enables the controller to return multiple completed commands to the host with a single completion via the Command Response Block, with a single (optional) interrupt.

When commands are completed using this mechanism, the returned IOPB is replaced with a substantially different Multiple Completion Returned Command structure. Please refer to the system interface section of this chapter for details.

Once the host has enabled multiple completions, the controller will still post back individually completed commands, for any of the following conditions:

Only a single command required posting back (the multiple completion mechanism will never be used to post back less than two commands)

The Disable Multiple Completion bit is set in a particular Transmit or Receive IOPB

The IOPB completed with error or exception. Such IOPBs will *always* be returned from the controller to the host as a single completion.

When posting a group of commands as a multiple completion, the controller will ignore all interrupt related information in the individual IOPBs, including the Interrupt Enable bit in the Command Options word, and the interrupt level and vector, and will use the related fields provided in the Initialize Multiple Completions instead. However, commands returned via the single completion mechanism will always use the interrupt information contained in the individual IOPB.

The Initialize Multiple Completion IOPB must be issued through the Master Command Entry.

Common IOPB Structures Offst 15 14 13 12 11 10 8 7 5 4 3 2 0 1 0x00Command Code 0x01 Command Options 0x02 Return Status 0x03Normal Completion Level Normal Completion Vector 0x04Error Completion Level **Error Completion Vector** 0x05 Reserved 0x06Control Flags 0x07 Group Interrupt Level Group Interrupt Vector 0x08Minimum Group Count 0x09Maximum Group Count

Table 3-34. Common IOPB Structures

## **Command Code**

This field must be set to 0x80 to execute the Initialize Multiple Completions command.

## **Command Options**

No special options are available for this command. Refer to Common IOPB structures for defined options.

#### **Return Status**

There are not particular errors currently defined for this IOPB.

# **Control Flags**

Table 3-35. Control Flags

|       | Control Flags |    |    |    |    |    |   |   |   |   |   |   |   |   |     |     |
|-------|---------------|----|----|----|----|----|---|---|---|---|---|---|---|---|-----|-----|
| Offst | 15            | 14 | 13 | 12 | 11 | 10 | 9 | 8 | 7 | 6 | 5 | 4 | 3 | 2 | 1   | 0   |
| 0x06  |               |    |    |    |    |    |   |   |   |   |   |   |   |   | MIE | MEN |

Enable Multiple Completions (MEN)

Setting this bit enables posting of multiple commands completions. Issuing the command with this bit cleared disables multiple command completions.

Interrupt on Multiple Completion (MEI)

Setting this bit causes the controller to issue an interrupt to the host when posting a multiple command completion. Not setting this bit prevents any interrupt from being posted, requiring the host to poll the Command Response Block for returned completions.

# **Group Interrupt Level / Vector**

This field specifies the VMEbus interrupt level and vector to be used when posting back multiple command completions. These values will override any values specified in the individual IOPBs being returned.

## **Minimum Group Count**

This field is ignored.

## **Maximum Group Count**

This field specifies the maximum number of IOPBs to be returned per completion. For the definition of the returned structure, please refer to the System Interface section of this chapter.

A maximum of 4 entries will fill the Returned IOPB area. 13 overwrites the Configuration Status Block, and 24 fills the remainder of short I/O. Setting this value any less than 24 will significantly constrain the performance of the controller.

# **Report Network Statistics**

Table 3-36. Report Network Statistics

|                    | Report Network Statistics |    |         |       |         |        |         |                  |                          |                         |         |   |   |   |   |   |  |  |  |
|--------------------|---------------------------|----|---------|-------|---------|--------|---------|------------------|--------------------------|-------------------------|---------|---|---|---|---|---|--|--|--|
| Offst              | 15                        | 14 | 13      | 12    | 11      | 10     | 9       | 8                | 7                        | 6                       | 5       | 4 | 3 | 2 | 1 | 0 |  |  |  |
| 0x00               | Command Code              |    |         |       |         |        |         |                  |                          |                         |         |   |   |   |   |   |  |  |  |
| 0x01               | Command Options           |    |         |       |         |        |         |                  |                          |                         |         |   |   |   |   |   |  |  |  |
| 0x02               | Return Status             |    |         |       |         |        |         |                  |                          |                         |         |   |   |   |   |   |  |  |  |
| 0x03               |                           | No | ormal ( | Compl | etion I | Level  |         |                  | Normal Completion Vector |                         |         |   |   |   |   |   |  |  |  |
| 0x04               | Error Completion Level    |    |         |       |         |        |         |                  |                          | Error Completion Vector |         |   |   |   |   |   |  |  |  |
| 0x05               | DMA Transfer Control Word |    |         |       |         |        |         |                  |                          |                         |         |   |   |   |   |   |  |  |  |
| 0x06               |                           |    |         |       |         | F      | Buffer  | Addre            | ss (MS                   | SW)                     |         |   |   |   |   |   |  |  |  |
| 0x07               |                           |    |         |       |         | F      | Buffer  | Addre            | ss (LS                   | W)                      |         |   |   |   |   |   |  |  |  |
| 0x08               |                           |    |         |       | Ma      | x Tran | sfer Si | ze / A           | ctual T                  | ransfe                  | er Size |   |   |   |   |   |  |  |  |
| 0x09               |                           |    |         |       |         |        | Time    | r Tick           | Interv                   | al                      |         |   |   |   |   |   |  |  |  |
| 0x0A<br>to<br>0x11 |                           |    |         |       |         |        | -       | Reserv<br>(18 By |                          |                         |         |   |   |   |   |   |  |  |  |

The Report Network Statistics Command can be used to obtain network statistics for any Ethernet port available on the controller. These statistics are accumulated since the last controller reset. The host may also specify a fixed duration time interval to expire between automatic posting back of network statistics. A separate command must be issued for each port for which statistics are desired.

This command must be submitted through the MCE to work queue 0.

# **Command Code**

This field must contain the value 0x91 to execute the Report network statistics command.

# **Command Options**

Table 3-37. Command Options

|       | Command Options |                                       |          |          |          |          |          |          |          |  |      |          |  |          |          |    |
|-------|-----------------|---------------------------------------|----------|----------|----------|----------|----------|----------|----------|--|------|----------|--|----------|----------|----|
| Offst | 15              | 15 14 13 12 11 10 9 8 7 6 5 4 3 2 1 ( |          |          |          |          |          |          |          |  |      | 0        |  |          |          |    |
| 0x01  |                 | <u>'</u>                              | <u> </u> | <u>'</u> | <u> </u> | <u> </u> | <u> </u> | <u> </u> | <u> </u> |  | Port | <u> </u> |  | <u>'</u> | <u> </u> | IE |

Interrupt enable (IE)

As defined in Common IOPB Structures.

Port selector

This field specifies the port for which the statistics will be reported. Valid ports range from 0 to 3.

#### **Return Status**

This field will contain any return status from the controller to the host. A value of 0 indicates that no error occurred, and the command completed successfully.

## **Host Memory Buffer Address**

This field contains the VMEbus address of host memory to which the controller will post the network statistics. Note the distinct locations for most significant word (MSW) and least significant word (LSW) in this address.

#### **Max Transfer Size**

This field contains the maximum number of bytes allocated by the host to accommodate the information to be transferred by the controller. When the command is complete, this field in the returned IOPB will contain the actual number of bytes transferred by the controller.

#### **Timer Interval**

This field contains an integer which will be used by the controller to set up a fixed interval timer. Each time this timer expires, the network statistics for the particular port will be posted to the host, along with a returned IOPB, just as if the host had submitted a separate IOPB. The timer interval will be calculated by multiplying the value provided in this field by 250 milliseconds.

Submitting a new Report Network Statistics Command for a particular port will cause any existing repeating statistics command to be replaced with the value in the new command. Using this, a host can cancel a repeating statistics command by submitting a new command with this field set to 0.

Timer intervals are maintained on a per port basis.

## **Network Statistics Block**

Table 3-38. Network Statistics Block

| Network Statistics Block |    |                              |    |    |    |    |        |        |        |       |   |   |   |   |   |   |
|--------------------------|----|------------------------------|----|----|----|----|--------|--------|--------|-------|---|---|---|---|---|---|
| Offst                    | 15 | 14                           | 13 | 12 | 11 | 10 | 9      | 8      | 7      | 6     | 5 | 4 | 3 | 2 | 1 | 0 |
| 0x00                     |    |                              |    |    |    |    | Data   | Valid  | Indica | tor   |   |   |   |   |   |   |
| 0x01                     |    |                              |    |    |    |    | Port   | Indica | tor    |       |   |   |   |   |   |   |
| 0x02<br>0x03             |    | Transmits Submitted          |    |    |    |    |        |        |        |       |   |   |   |   |   |   |
| 0x04<br>0x05             |    | Transmits Completed          |    |    |    |    |        |        |        |       |   |   |   |   |   |   |
| 0x06<br>0x07             |    | Transmits Failed             |    |    |    |    |        |        |        |       |   |   |   |   |   |   |
| 0x08<br>0x09             |    | Collisions                   |    |    |    |    |        |        |        |       |   |   |   |   |   |   |
| 0x0A<br>0x0B             |    | Receives Submitted           |    |    |    |    |        |        |        |       |   |   |   |   |   |   |
| 0x0C<br>0x0D             |    | Receives Returned            |    |    |    |    |        |        |        |       |   |   |   |   |   |   |
| 0x0E<br>0x0F             |    | Receives Dropped (Resources) |    |    |    |    |        |        |        |       |   |   |   |   |   |   |
| 0x10<br>0x11             |    |                              |    |    |    | Re | ceives | Dropp  | ed (Er | rors) |   |   |   |   |   |   |

#### **Data Valid Indicator**

When the data is transferred to the host, this field will contain a non-zero value. By clearing this field to zero, the host can avoid inadvertent accesses to dirty data for repeating network statistics commands.n

#### **Port Indicator**

This field will contain an integer ranging between 0 and 3 indicating the port for which the statistics are being returned.

## **Transmits Submitted**

This field contains the number of transmit commands submitted to the controller for the particular Ethernet port.

## **Transmits Completed**

This field contains the number of transmit commands for the particular port that have been posted back to the host.

#### **Transmits Failed**

This field contains the number of transmit commands for the particular port that could not be transmitted out over the media, due to excessive collisions.

#### **Collisions**

This field contains the total number of collisions for the particular interface.

#### **Receives Submitted**

This field contains the number of receive commands submitted to the controller by the host for the particular port.

#### **Receives Returned**

This field contains the number of completed receive commands returned from the controller to the host. This represents the number of successful received frames.

## **Receives Dropped (Resources)**

This field contains the number of receives from a particular port that were dropped due to no host-supplied receive command.

## **Receives Dropped (Errors)**

This field contains the number of receives in error. This includes in-coming frames dropped because of internal out-of-resources errors in the controller.

# APPENDIX A SPECIFICATIONS

## **VMEbus Specifications**

DTB Master A16, A24, A32, D08 (EO), D16, D32: BLT, D64: BLT

DTB Slave A16, D08 (EO), D16, D32
Requester Any of R(0-3), Static RWD, ROR
Interrupter Any of I(1-7), Dynamic D08 (O)

## **Power Requirements**

Dual AUI Ethernet Motherboard 5.70A typical @ +5V DC (+/- 5%)

6.20A maximum @ +5V DC (+/- 5%)

7mA maximum @ +12V DC (+/- 5%) See note.

30mA maximum @ -12V DC (+/- 5%)

Dual 10BaseT Ethernet Motherboard 5.70A typical @ +5V DC (+/- 5%)

6.20A maximum @ +5V DC (+/- 5%)

7mA maximum @ +12V DC (+/- 5%) See note.

30mA maximum @ -12V DC (+/- 5%)

Dual AUI Daughter Card 0.80A typical @ +5V DC (+/- 5%)

0.60A maximum @ +5V DC (+/- 5%)

0.00A maximum @ +12V DC (+/- 5%) See note.

DUAL 10BaseT Daughter Card 0.80A typical @ +5V DC (+/- 5%)

0.60A maximum @ +5V DC (+/- 5%)

0.00A maximum @ +12V DC (+/- 5%) See note.

Single Channel Ethernet Daughter Card 0.70A typical @ +5V DC (+/- 5%)

0.50A maximum @ +5V DC (+/- 5%)

0.00A maximum @ +12V DC (+/- 5%) See note.

#### **NOTE**

Each Condor AUI port provides +12 volts at the cable connector (DB15). An additional.5 amps (maximum) of +12 volts may be required for each AUI transceiver (or box) connected to the Condor.

## **Mechanical (Nominal)**

 $\begin{array}{ccc} \text{Length} & 233 \text{ mm} \\ \text{Width} & 160 \text{ mm} \\ \text{Thickness} & 20 \text{ mm} \\ \text{Weight} & .45 \text{ Kg} \end{array}$ 

## **Operating Environment**

Temperature 0-55 degrees Centigrade
Relative Humidity 10% - 90% Noncondensing
Air Flow 250 CFM Minimum

## **Fuse**

The AUI version of the Condor has a 1.5 amp fuse (F1) used to protect the +12 volts power when provided by the Condor. LITTLEFUSE part number is PN 273-01.5. To determine the location of the fuse on the board, refer to the appropriate board layout.

## Reliability

MTBF per Bellcore Standard 209,697 hours

# APPENDIX B CONNECTOR PINOUTS AND CABLING

## **Overview**

This chapter contains the connector pinouts and cabling information needed for various Condor configurations. The tables in this chapter are listed below.

## **VMEbus Connectors**

- Table C-39 P1 Connector Signal Descriptions (All Versions)
- Table C-40 P2 Connector For Motherboards Which Only Use P2 Row B

#### **Ethernet Connector And Pinouts**

- Table C-41 RJ45 (10BaseT) Connector Signals
- Table C-42 DB15 (AUI) Connector Signals

## **RS232 Connector And Cable Pinouts**

- Table C-43 Serial Connector Pinouts (SPA And SPB)
- Table C-44 Suggested RS232 Cable Pinout

## **VMEbus Connectors**

The following tables show the pin numbers and signal description for the P1 and P2 VMEbus Connectors.

- Table C-39 P1 Connector Signal Descriptions (All Versions)
- Table C-40 P2 Connector For Motherboards Which Only Uses P2 Row B

## **P1 Connector**

Table C-39. P1 Connector Signal Descriptions (All Versions)

| PIN | Row A Signal Mnemonic | Row B Signal Mnemonic | Row C Signal Mnemonic |
|-----|-----------------------|-----------------------|-----------------------|
| 1   | D00                   | BBSY*                 | D08                   |
| 2   | D01                   | BCLR*                 | D09                   |
| 3   | D02                   | ACFAIL*               | D10                   |
| 4   | D03                   | BG0IN*                | D11                   |
| 5   | D04                   | BG0OUT*               | D12                   |
| 6   | D05                   | BG1IN*                | D13                   |
| 7   | D06                   | BG1OUT*               | D14                   |
| 8   | D07                   | BG2IN*                | D15                   |
| 9   | GND                   | BG2OUT*               | GND                   |
| 10  | SYSCLK                | BG3IN*                | SYSFAIL*              |
| 11  | GND                   | BG3OUT*               | BERR*                 |
| 12  | DS1*                  | BR0*                  | SYSRESET*             |
| 13  | DS0*                  | BR1*                  | LWORD*                |
| 14  | WRITE                 | BR2*                  | AM5                   |
| 15  | GND                   | BR3*                  | A23                   |
| 16  | DTACK                 | AM0                   | A22                   |
| 17  | GND                   | AM1                   | A21                   |
| 18  | AS*                   | AM3                   | A20                   |
| 19  | GND                   | AM3                   | A19                   |
| 20  | IACK                  | GND                   | A18                   |
| 21  | IACKIN*               |                       | A17                   |
| 22  | IACKOUT*              |                       | A16                   |
| 23  | AM4                   | GND                   | A15                   |
| 24  | A07                   | IRQ7*                 | A14                   |
| 25  | A06                   | IRQ6*                 | A13                   |
| 26  | A05                   | IRQ5*                 | A12                   |
| 27  | A04                   | IRQ4*                 | A11                   |
| 28  | A03                   | IRQ3*                 | A10                   |
| 29  | A02                   | IRQ2*                 | A09                   |
| 30  | A01                   | IRQ1*                 | A08                   |
| 31  | -12V DC               |                       | +12V DC               |
| 32  | +5V DC                | +5V DC                | +5V DC                |

## **P2** Connector Row B Only Version

Table C-40. P2 Connector For Motherboards Which Only Uses P2 Row B

| PIN | Row A Signal Mnemonic | Row B Signal Mnemonic | Row C Signal Mnemonic |
|-----|-----------------------|-----------------------|-----------------------|
| 1   |                       | +5V DC                |                       |
| 2   |                       | GND                   |                       |
| 3   |                       |                       |                       |
| 4   |                       | A24                   |                       |
| 5   |                       | A25                   |                       |
| 6   |                       | A26                   |                       |
| 7   |                       | A27                   |                       |
| 8   |                       | A28                   |                       |
| 9   |                       | A29                   |                       |
| 10  |                       | A30                   |                       |
| 11  |                       | A31                   |                       |
| 12  |                       | GND                   |                       |
| 13  |                       | +5V DC                |                       |
| 14  |                       | D16                   |                       |
| 15  |                       | D17                   |                       |
| 16  |                       | D18                   |                       |
| 17  |                       | D19                   |                       |
| 18  |                       | D20                   |                       |
| 19  |                       | D21                   |                       |
| 20  |                       | D22                   |                       |
| 21  |                       | D23                   |                       |
| 22  |                       | GND                   |                       |
| 23  |                       | D24                   |                       |
| 24  |                       | D25                   |                       |
| 25  |                       | D26                   |                       |
| 26  |                       | D27                   |                       |
| 27  |                       | D28                   |                       |
| 28  |                       | D29                   |                       |
| 29  |                       | D30                   |                       |
| 30  |                       | D31                   |                       |
| 31  |                       | GND                   |                       |
| 32  |                       | +5V DC                |                       |

## **Ethernet Connectors and Pinouts**

The Condor supports both the AUI and 10BaseT versions of the Ethernet 802.3 specification. The card will have a 15 pin "D" connector used for the AUI signals and a RJ45 connector for unshielded twisted pair (10BaseT). Transformers are used with both interfaces to isolate the external cable from the interface electronics.

The single-channel daughter card is manufactured with both of connectors. The connector used by the channel is automatically selected by the hardware when a cable is connected.

A dual-channel daughter card and dual channel motherboard are manufactured with only one type of connector for each channel. For example, a dual channel AUI board will have two DB15 connectors. A dual channel 10BaseT board will have two RJ45 connectors.

## **10BaseT Connector Signals**

The 10BaseT signals and connector pinout for the RJ45 connector are shown in the following table.

Table C-41. RJ45 (10BaseT) Connector Signals

| Symbol | Dir | Pin | Description            |
|--------|-----|-----|------------------------|
| TXPx   | 0   | 1   | Transmit Data Positive |
| TXNx   | О   | 2   | Transmit Data Negative |
| RXPx   | I   | 3   | Receive Data Positive  |
| RXNx   | I   | 6   | Receive Data Negative  |

## **AUI Connector Signals**

The AUI signals and connector pinout for the DB15 connector are shown in the following table.

Table C-42. DB15 (AUI) Connector Signals

| Symbol | Dir | Pin | Description              |
|--------|-----|-----|--------------------------|
| GND    | -   | 1   | Digital Ground           |
| CLSNx  | I   | 2   | Collision                |
| TRMTx  | О   | 3   | Transmit                 |
| GND    | -   | 4   | Digital Ground           |
| RCVx   | I   | 5   | Receive Data             |
| GND    | -   | 6   | Positive 12 Volts Return |
| -      | -   | 7   | No Connection            |
| GND    | -   | 8   | Digital Ground           |
| CLSNx* | I   | 9   | Collision Inverted       |
| TRMTx* | О   | 10  | Transmit Inverted        |
| GND    | -   | 11  | Digital Ground           |
| RCVx*  | I   | 12  | Receive Inverted         |
| 12VDC  | -   | 13  | Positive 12 Volts        |
| GND    | -   | 14  | Digital Ground           |
| -      | =   | 15  | No Connection            |

## **RS232 Connector and Cable**

Table C-43. Serial Connector Pinouts (SPA and SPB)

| PIN | MNEMONIC | TYPE | DESCRIPTION                 |
|-----|----------|------|-----------------------------|
| 1   | -        | -    | Unconnected (DCD)           |
| 2   | DSR      | I    | Data Set Ready              |
| 3   | RXD      | I    | Receiver Data Input         |
| 4   | RCTS     | I/O  | RTS/CTS, (shorted to pin 6) |
| 5   | TXD      | О    | Transmitter Data Output     |
| 6   | RCTS     | I/O  | RTS/CTS, (shorted to pin 4) |
| 7   | DTR      | О    | Data Terminal Ready         |
| 8   | -        | i    | Unconnected (RI)            |
| 9   | GND      | -    | Signal Ground               |
| 10  | -        | -    | Unconnected                 |

**NOTE**: The same cable for the second Serial Port for PC compatible systems can be used for the 4221 Condor. This cable can be built or bought off-the-shelf from many computer stores. The cable pinout is shown in the following table:

Table C-44. Suggested RS232 Cable Pinout

| 10-PIN | DB-25 PIN | MNEMONIC | DESCRIPTION         |
|--------|-----------|----------|---------------------|
| 1      | 8         | DCD      | Data Carrier Detect |
| 2      | 6         | DSR      | Data Set Ready      |
| 3      | 3         | RXD      | Receiver Data Input |
| 4      | 4         | RTS      | Request to Send     |
| 5      | 2         | TXD      | Transmitter Data    |
| 6      | 5         | CTS      | Clear To Send       |
| 7      | 20        | DTR      | Data Terminal Ready |
| 8      | 22        | RI       | Ring Indicator      |
| 9      | 7         | GND      | Signal Ground       |
| 10     | _         | -        | Unconnected         |

**NOTE:** Both RS232 ports on the Condor are configured as Data Terminal Equipment (DTE). With this connector and cable configuration, a NULL modem cable may be required to connect a terminal to the board.

## APPENDIX C ERROR CODES

The Return Status word in the command response contains information pertaining to the status of the IOPBs returned in the Command Response Block. Error codes are reported in hexadecimal format.

HEX CODE DESCRIPTION

**0x110** VMEbus Error

An attempted VME bus transfer generated a system bus error.

**0x115** Abort Pending Error

The errored command is being returned in response to an abort command issued by the MAC Status

IOPB.

**0x120** Transmit Error

An error occurred while attempting to transmit frame. Currently, transmit commands are returned immediately after the DMA transfer of the frame data from the host is complete, so transmit errors will not be reported back to the host. Use the network statistics command to obtain counts of errored

transmits instead.

**0x121** Network Interface Not Initialized

An operation was attempted on an uninitialized network interface.

**0x141** Illegal Option

An illegal option was specified in the command options word of an IOPB. Note that only obvious illegal combinations will generate this error: fully sanity checking for all possible illegal

combinations is not feasible.

0x142 Illegal MAC Option

An illegal option was specified in the MAC status word of the MAC Status IOPB.

0x143 Illegal Parameter

The submitted IOPB could not be processed due to an error in one of the fields.

**0x144** Bus Error

A system bus error occurred. This error code is identical in meaning to 0x110, and will be replaced

by it.

0x145 Link Status Error

An attempt was made to perform some function using the MAC Status IOPB on a network interface

that was in a Link UP state.

## *INDEX*

| Numerics<br>82596 4, 81, 82                                                         | Controller Initialization Block (CIB) 74<br>Controller Initialization Block Offset 73 |
|-------------------------------------------------------------------------------------|---------------------------------------------------------------------------------------|
|                                                                                     | Controller Panic 63                                                                   |
| A                                                                                   | controller reset (RES) 58                                                             |
| AA 79                                                                               | Controller Reset (RST) 58                                                             |
| Abort ALL (AA) 79                                                                   | Controller Statistics Block 56                                                        |
| Abort ANY (AN) 79                                                                   | CPU core 5, 6                                                                         |
| Abort Pending (AP) 81                                                               | CQE 56, 59, 74, 88                                                                    |
| Abort Report (AR) 80, 81                                                            | CRB 56, 62, 76                                                                        |
| Air Flow 100                                                                        | CRBV 62, 76                                                                           |
| AN 79                                                                               | CRSW 62                                                                               |
| ANY 91                                                                              | CSB 65                                                                                |
| AP 81                                                                               | customer service 7                                                                    |
| AR 80, 81                                                                           | _                                                                                     |
|                                                                                     | D                                                                                     |
| В                                                                                   | Data Valid Indicator 97                                                               |
| binary 2                                                                            | daughter card                                                                         |
| board ok (BOK) 57                                                                   | dual 10BaseT 8, 49, 99                                                                |
| BOK 57                                                                              | dual AUI 8, 50, 99                                                                    |
| byte 2                                                                              | single AUI/10BaseT 8                                                                  |
| -, =                                                                                | single channel AUI/10BaseT 48, 99                                                     |
| C                                                                                   | DB15 101, 104                                                                         |
|                                                                                     | Default Node Address 85                                                               |
| cabling 51                                                                          | DIR 72                                                                                |
| dual 10BaseT daughter card 51                                                       | Direction bit (DIR) 72                                                                |
| dual AUI daughter card 51                                                           | Disable multiple completion (DMC) 88, 91                                              |
| installing 52                                                                       | DMA Burst Count 75                                                                    |
| single channel AUI/10BaseT daughter card 51 CC 62                                   | DMA Control Word 80                                                                   |
| CE 63                                                                               | DMA engine 4                                                                          |
| CIB 74                                                                              | DMA Transfer Control Word 61, 71, 88                                                  |
| CNA 57                                                                              | DMC 88, 91                                                                            |
| Command Complete (CC) 62                                                            |                                                                                       |
| Command Options 71, 79, 86, 88, 91, 94, 96                                          | E                                                                                     |
| Command Queue Entry (CQE) 59, 60                                                    | Electrostatic Discharge (ESD) 7                                                       |
| Command Response Block (CRB) 56, 62, 74, 93                                         | EM 81                                                                                 |
| Command Response Block (CRB) 50, 62, 74, 95  Command Response Block Valid (CRBV) 62 | Enable Multiple Completions (MEN) 94                                                  |
| Command Response Status Word (CRSW) 62                                              | Enable/Disable MAC (EM) 81                                                            |
| Command Tag 60, 63                                                                  | ER 63                                                                                 |
| compatibility                                                                       | error                                                                                 |
| Eagle 53                                                                            | abort pending 107                                                                     |
| Configuration Status Block (CSB) 56, 65                                             | bus 107                                                                               |
| connectors                                                                          | illegal MAC option 107                                                                |
| dual 10BaseT daughter card 49                                                       | illegal option 107                                                                    |
| dual AUI daughter card 50                                                           | illegal parameter 107                                                                 |
| Ethernet 101, 102, 104                                                              | link status 107                                                                       |
| RS232 101, 106                                                                      | network interface not initialized 107                                                 |
| single channel AUI/10BaseT daughter card 48                                         | transmit 107                                                                          |
| VMEbus 101, 102                                                                     | VMEbus 107                                                                            |
| contiguous data allocation 54                                                       | Error (ER) 63                                                                         |
| Control Flags 94                                                                    | Error Completion Level / Vector 71                                                    |
| Control MAC IOPB 80                                                                 | Ethernet MAC Addresses 66 Ethernet Physical Node Addresses 75                         |
| Controller Error (CE) 63                                                            | Ethernet Physical Node Addresses 75                                                   |

| EX 63                                     | secondary short I/O size 18                 |
|-------------------------------------------|---------------------------------------------|
| Exception (EX) 63                         | VME bus grant 17                            |
| F                                         | L                                           |
| feature list 2                            | LEDs                                        |
| fetch offboard entry (FOB) 60             | board status 15                             |
| Fetch offboard in progress (FIP) 60       | diagnostic 14                               |
| field offset 54                           | dual 10BaseT daughter card 49               |
| FIP 60                                    | dual AUI daughter card 50                   |
| firmware revision level 66                | run mode 16                                 |
| FOB 60                                    | single channel AUI/10BaseT daughter card 48 |
| Front End Channel (FEC) 3, 4              | Local Bus (LBUS) 4                          |
| fuse 14, 100                              | longword 2                                  |
| 1456 14, 100                              | loopback (LPB) 81                           |
| C                                         | LPB 81                                      |
| G                                         | LI B 01                                     |
| go bit 59                                 | M                                           |
| grounding 14                              | M                                           |
|                                           | MAC Control/Status 77, 80                   |
| H                                         | MAC Status Word 93                          |
| hexadecimal 2                             | MACSI 53, 55                                |
| hog mode 75                               | Master Command Entry (MEC) 56, 59, 85, 93   |
| Host Address 61                           | master control register (MCR) 58            |
|                                           | master control/status block (MCSB) 55, 57   |
| I                                         | master status register (MSR) 57             |
| IA 81                                     | MC 63, 81                                   |
| IE 71, 86, 88                             | MC68EC030 5                                 |
| IG 88                                     | MCE 56, 74                                  |
| IM 80                                     | MCR 58                                      |
| Initialize Controller 73                  | MCSB 55, 57                                 |
| Initialize MAC (IM) 80                    | MEC 59                                      |
| In-line gather (IG) 88                    | MEI 94                                      |
| In-Line Gathers                           | memory address 53                           |
| Transmit 88                               | Memory Type 72, 80<br>Memory type (MT) 72   |
| Interrupt enable (IE) 71, 86, 88          | MEN 94                                      |
| Interrupt on Multiple Completion (MEI) 94 | monitor mode 15                             |
| interval timer 96                         | motherboard                                 |
| IO Parameter Blocks (IOPBs) 56, 70        | 10BaseT 8, 9, 12, 99                        |
| IOPB 56                                   | AUI 8, 11, 13, 99                           |
| IOPB Address 60                           | MSR 57                                      |
| IOPB Commands 70                          | MT 72                                       |
| IOPB Length 63                            | multi-cast receptions (MC) 81               |
|                                           | Multiple Completions 56, 63, 64, 93         |
| J                                         | Multiple Completions 50, 05, 04, 75         |
| jumpers 16                                | N                                           |
| firmware options 17, 18                   |                                             |
| FLASH 16                                  | Network Statistics Block 97                 |
| flash programming 17                      | Non-port designated (ANY) 91                |
| primary channel address modifiers 20      | Normal Completion Level / Vector 71         |
| primary short I/O base address 21         |                                             |
| primary short I/O size 19                 | O                                           |
| reset enable 19                           | Offboard Transfer Length 61                 |
| secondary channel address modifiers 19    |                                             |
| secondary short I/O base address 33       |                                             |

| P                                          | STX 79                       |
|--------------------------------------------|------------------------------|
| PFM 86                                     |                              |
| PM 75, 81                                  | Т                            |
| POST mode 15                               | TDR 81                       |
| power requirements 99                      | TDR test 81                  |
| Product Code 65, 68                        |                              |
| Program factory MAC address (PFM) 86       | Temperature 100              |
| Promiscuous mode (PM) 75, 81               | Transfer Count 64            |
| Tromiseuous mode (1 141) 75, 61            | Transfer type (TT) 72        |
|                                            | Transmit 81, 87, 93, 97      |
| Q                                          | TT 72                        |
| QECR 60                                    |                              |
| QMS 63                                     | U                            |
| Queue Entry Control Register (QECR) 59, 60 | Update user default (UUD) 86 |
| Queue Mode Started (QMS) 63                | UUD 86                       |
|                                            |                              |
| R                                          | V                            |
| Receive 82, 90, 93, 98                     | ·                            |
| Relative Humidity 100                      | variation code 65            |
| Reliability 100                            | VMEbus master 4              |
| •                                          |                              |
| Report Network Statistics 67, 95           | W                            |
| Reserved field (RSV) 75                    | word 2                       |
| Restore factory default (RFD) 86           | Work Queue Number 60, 63, 64 |
| Restore manufacturer's address 86          |                              |
| Restore user default data 86               |                              |
| Return Status 80, 94, 96                   |                              |
| returned IOPB 56                           |                              |
| revision date 66                           |                              |
| RFD 86                                     |                              |
| RJ45 101, 104                              |                              |
| RMC 86                                     |                              |
| RST 58                                     |                              |
| RSV 75                                     |                              |
| RUD 86                                     |                              |
| run mode 15                                |                              |
|                                            |                              |
| S                                          |                              |
| Serial Port 106                            |                              |
| Set 596 receive options (SRX) 79           |                              |
| Set 596 transmit options (STX) 79          |                              |
| Set Individual address (IA) 81             |                              |
| Set MAC options (SM) 79                    |                              |
| Short I/O 5, 56                            |                              |
| SM 79                                      |                              |
| specification                              |                              |
| VMEbus 1                                   |                              |
| specifications                             |                              |
| mechanical 100                             |                              |
|                                            |                              |
| operating environment 100                  |                              |
| power 99                                   |                              |
| VMEbus 99                                  |                              |
| SQM 58                                     |                              |
| SRX 79                                     |                              |
| start queue mode (SQM) 58                  |                              |

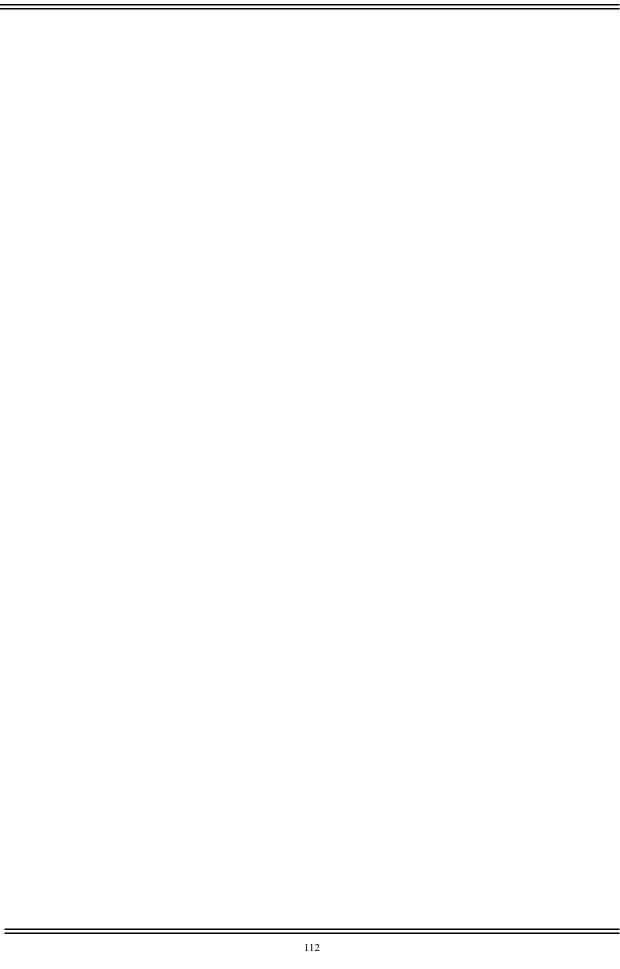

Free Manuals Download Website

http://myh66.com

http://usermanuals.us

http://www.somanuals.com

http://www.4manuals.cc

http://www.manual-lib.com

http://www.404manual.com

http://www.luxmanual.com

http://aubethermostatmanual.com

Golf course search by state

http://golfingnear.com

Email search by domain

http://emailbydomain.com

Auto manuals search

http://auto.somanuals.com

TV manuals search

http://tv.somanuals.com